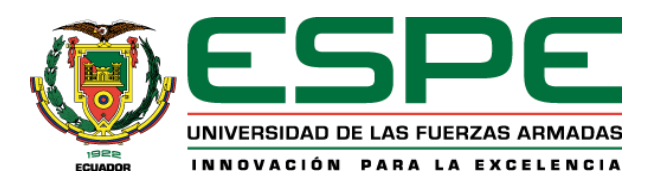

# <span id="page-0-0"></span>**Modelamiento y análisis de la eficiencia térmica de un colector solar de tubos al vacío a través de un sistema de monitoreo en el laboratorio de energías renovables de la Universidad de las Fuerzas Armadas ESPE sede Latacunga**

Segovia Razo, Gustavo Fernando y Toapanta Mora, Kevin Ismael

Departamento de Eléctrica y Electrónica

Carrera de Ingeniería en Electromecánica

Trabajo de titulación, previo a la obtención del título de Ingeniero Electromecánico

Ing. Jiménez León, Mario Polibio. M.Sc.

13 de febrero del 2023

Latacunga

# **Reporte de verificación de contenido**

<span id="page-1-0"></span>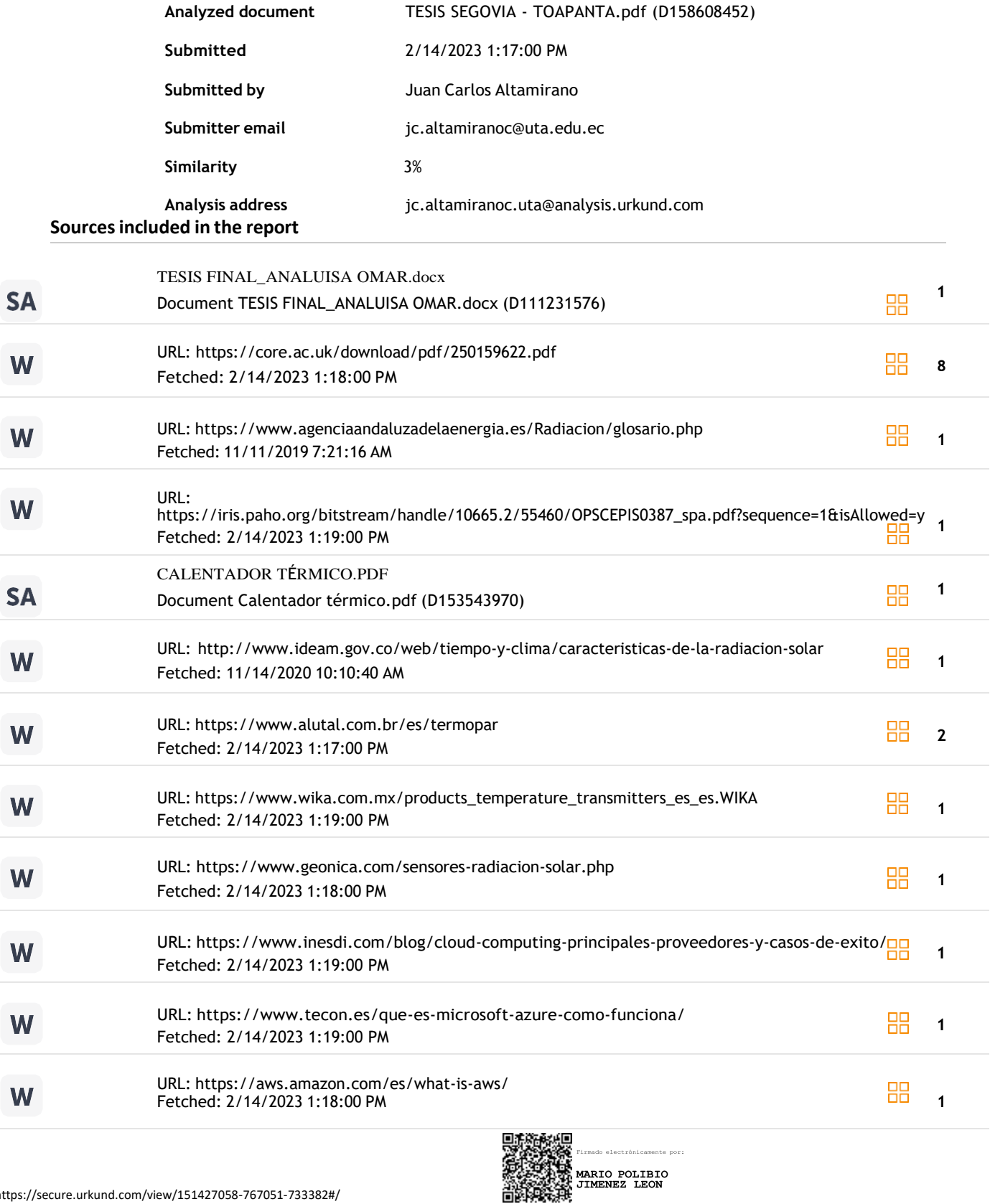

2

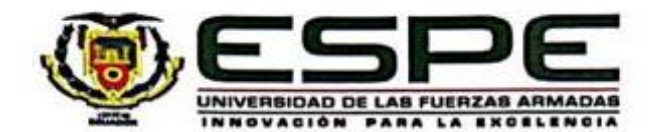

**Departamento de Eléctrica y Electrónica** 

**Carrera de Ingeniería Electromecánica** 

# <span id="page-2-0"></span>Certifico que el trabajo de titulación: "**Modelamiento y análisis de la eficiencia térmica de un**

Certifico que el trabajo de titulación: "Modelamiento y análisis de la eficiencia térmica de un colector solar de tubos al vacío a través de un sistema de monitoreo en el laboratorio de energías renovables de la Universidad de las Fuerzas Armadas ESPE sede Latacunga" fue realizado por los señores Segovia Razo, Gustavo Fernando y Toapanta Mora, Kevin Ismael; el mismo que cumple con los requisitos legales, teóricos, científicos, técnicos y metodológicos establecidos por la Universidad de las Fuerzas Armadas ESPE, además fue revisado y analizado en su totalidad por la herramienta de prevención y/o verificación de similitud de contenidos; razón por la cual me permito acreditar y autorizar para que se lo sustente públicamente.

Latacunga, 14 de febrero del 2023

 $\left($ *Ing. If*  $m$  $\sqrt{2}$ 

Ing. Jiménez León, Mario Polibio. M.Sc. C. C. 0501519326

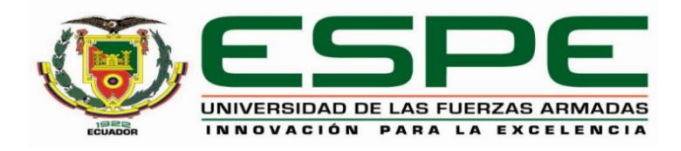

**Departamento de Eléctrica y Electrónica Carrera de Ingeniería Electromecánica**

#### **Responsabilidad de autoría**

<span id="page-3-0"></span>Nosotros, **Segovia Razo, Gustavo Fernando** y **Toapanta Mora, Kevin Ismael**, con cédulas de ciudadanía n°1805303797 y 0503232753, declaramos que el contenido, ideas y criterios del trabajo de titulación**: "Modelamiento y análisis de la eficiencia térmica de un colector solar de tubos al vacío a través de un sistema de monitoreo en el laboratorio de energías renovables de la Universidad de las Fuerzas Armadas ESPE sede Latacunga"** es de nuestra autoría y responsabilidad, cumpliendo con los requisitos legales, teóricos, científicos, técnicos, y metodológicos establecidos por la Universidad de las Fuerzas Armadas ESPE, respetando los derechos intelectuales de terceros y referenciando las citas bibliográficas.

**Latacunga,** 14 de febrero del 2023

*<i><b>PTCMAPT* .…………………………………..….

**Segovia Razo, Gustavo Fernando** C.C.: 1805303797

.…………………………………..….

**Toapanta Mora, Kevin Ismael** C.C.: 0503232753

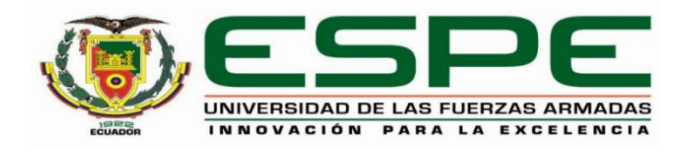

#### **Departamento de Eléctrica y Electrónica**

**Carrera de Ingeniería Electromecánica**

**Autorización de Publicación** 

<span id="page-4-0"></span>Nosotros, **Segovia Razo, Gustavo Fernando** y **Toapanta Mora, Kevin Ismael**, con cédulas de ciudadanía n°1805303797 y 0503232753, autorizamos a la Universidad de las Fuerzas Armadas ESPE publicar el trabajo de titulación: "**Modelamiento y análisis de la eficiencia térmica de un colector solar de tubos al vacío a través de un sistema de monitoreo en el laboratorio de energías renovables de la Universidad de las Fuerzas Armadas ESPE sede Latacunga"** en el Repositorio Institucional, cuyo contenido, ideas y criterios son de nuestra responsabilidad.

**Latacunga,** 14 de febrero del 2023

*<i>PT* .…………………………………..….

**Segovia Razo, Gustavo Fernando** C.C.: 1805303797

.…………………………………..…. **Toapanta Mora, Kevin Ismael** C.C.: 0503232753

#### <span id="page-5-0"></span>**Dedicatoria**

*Le dedico el resultado de este trabajo a las futuras generaciones de estudiantes que se interesen en el ámbito de las energías renovables, con la intención de crear una conciencia ambiental y que puedan aprovechar este tipo de recursos energéticos.* 

*También quiero dedicarle este trabajo a toda mi familia, principalmente a mis padres Gustavo y Esthela, mi hermana Ángeles, quienes me apoyaron y supieron enseñarme a afrontar las dificultades sin perder mi objetivo de vista, a mi abuela Teresa quien me llenó de amor y concejos sabios durante toda mi vida estudiantil.* 

*Finalmente quiero dedicar esta tesis a todos mis amigos con los cuales compartí este trayecto académico.*

*Gustavo Segovia*

#### <span id="page-6-0"></span>**Dedicatoria**

*El presente trabajo de titulación lo dedico a toda mi familia especialmente a mi madre Mariana Mora, por apoyarme con su gracia y amor constantemente toda mi vida, a mi padre Enrique Toapanta por ser mi pilar guía, enseñándome a enfrentar los problemas y que siempre existe una solución.*

*A mis hermanos Mateo y Estefany por ser un motivo más de superación, un motivo de ser una mejor persona, ser un ejemplo a seguir.*

*Dedico aquellas personas que siempre estaban pendientes de mi bienestar, a las personas que me ayudaron en mis tiempos difíciles y nunca dudaron de mis capacidades.*

*Finalmente, este logro quiero dedicar a mi persona, por nunca desistir y siempre mirar al frente, confío que seré un gran profesional.*

*Ismael Toapanta*

#### <span id="page-7-0"></span>**Agradecimiento**

*Agradezco a Dios por darme fortaleza para haber sobrellevado todos los obstáculos a lo largo de este camino y poner en el mismo a las personas adecuadas que han aportado en este proceso, a mis padres que siempre serán el motor que me impulsa a seguir cumpliendo mis objetivos, sueños y esperanzas. Siempre han sido mis mejores guías de vida.* 

*Agradezco a todos los maestros que conforman la carrera de Ingeniera en Electromecánica, por sus vastos conocimientos técnicos y científicos. Al Ing. Mario Jiménez por abrirme las puertas del laboratorio de Energías Renovables y permitirme poner en práctica y fortalecer los conocimientos adquiridos en la carrera. A ustedes mis queridos profesores les debo mis conocimientos de manera profesional.*

*A mis amigos y compañeros de viaje, hoy termina esta increíble aventura y no puedo dejar de recordar cuantos días difíciles estuvieron junto a mí. Hoy se cierra un capítulo maravilloso en esta historia de mi vida y no puedo dejar de agradecerles por su apoyo y constancia, Andrés y Vanessa, mis más queridos amigos, gracias por compartir tantos concejos y momentos felices.*

*Gustavo Segovia*

#### <span id="page-8-0"></span>**Agradecimiento**

*Agradezco a Dios por concederme la dicha de la vida, por brindarme una familia acogedora, por cuidarme constantemente, permitiendo que cada día de mi vida sea inolvidable.* 

*Agradezco a todos los docentes ingenieros de la ESPE que impartieron sus conocimientos profesionales a lo largo de mi carrera, por ser estrictos y forjar buenos profesionales, me siento muy afortunado de haber sido su alumno. Especialmente agradezco al Ing. Mario Jiménez por ser un excelente guía y dedicar su tiempo para la culminación de mis estudios.*

*Agradezco infinitamente a mis padres, por apoyarme tanto emocionalmente como económicamente a lo largo de mis estudios. A mi primo Danilo por ser mi ejemplo a seguir, por apoyarme y aconsejarme en momentos difíciles, gracias a ustedes, culmino un logro más.*

*Agradezco mucho a Fernanda, Jonathan y Alexander por ser personas increíbles, por formar parte de mi vida, gracias a ustedes creo en el amor y en la amistad.*

*Finalmente, agradezco a todas mis amistades universitarias, por ser esa distracción y formar momentos inolvidables.*

*Ismael Toapanta*

# <span id="page-9-0"></span>ÍNDICE DE CONTENIDO

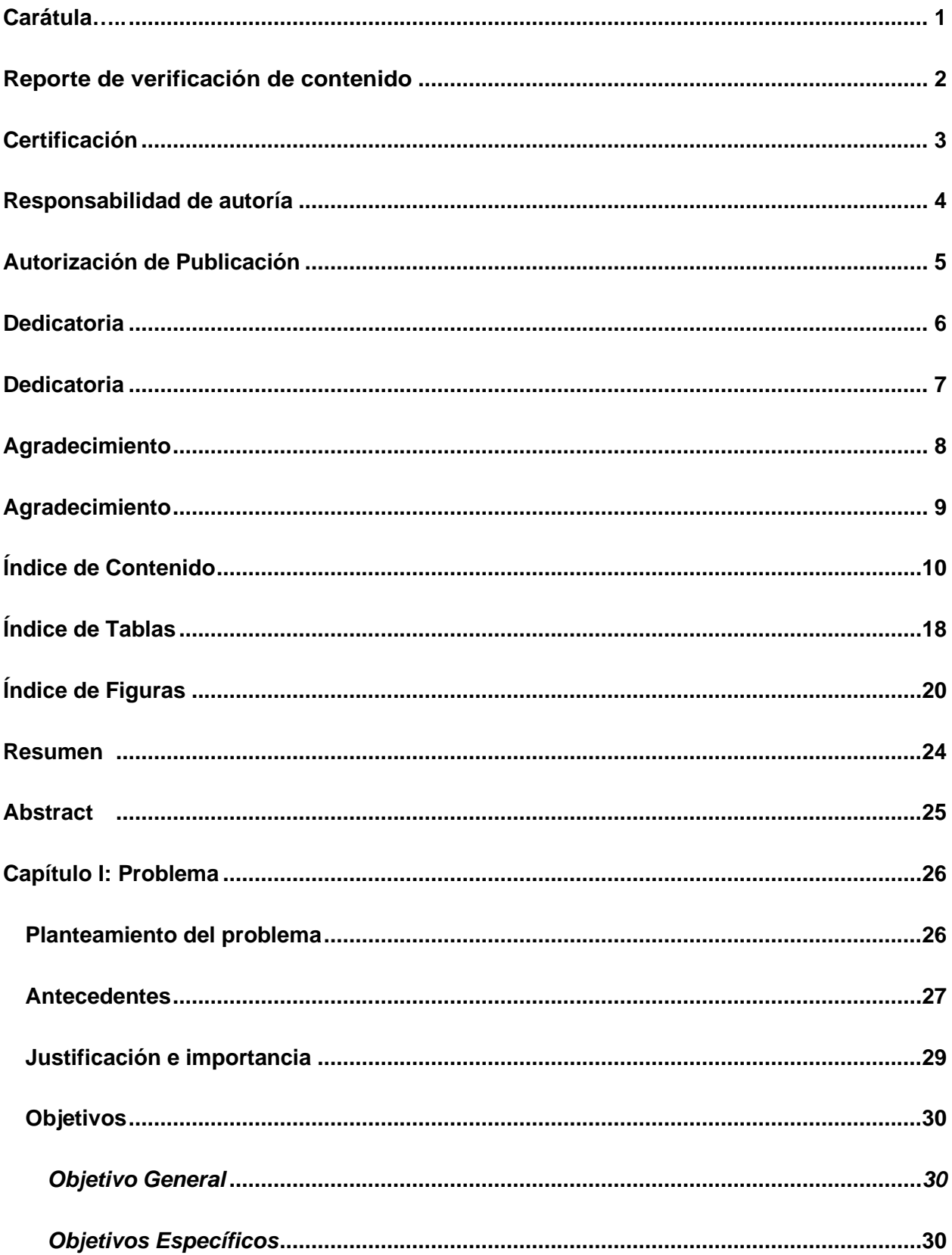

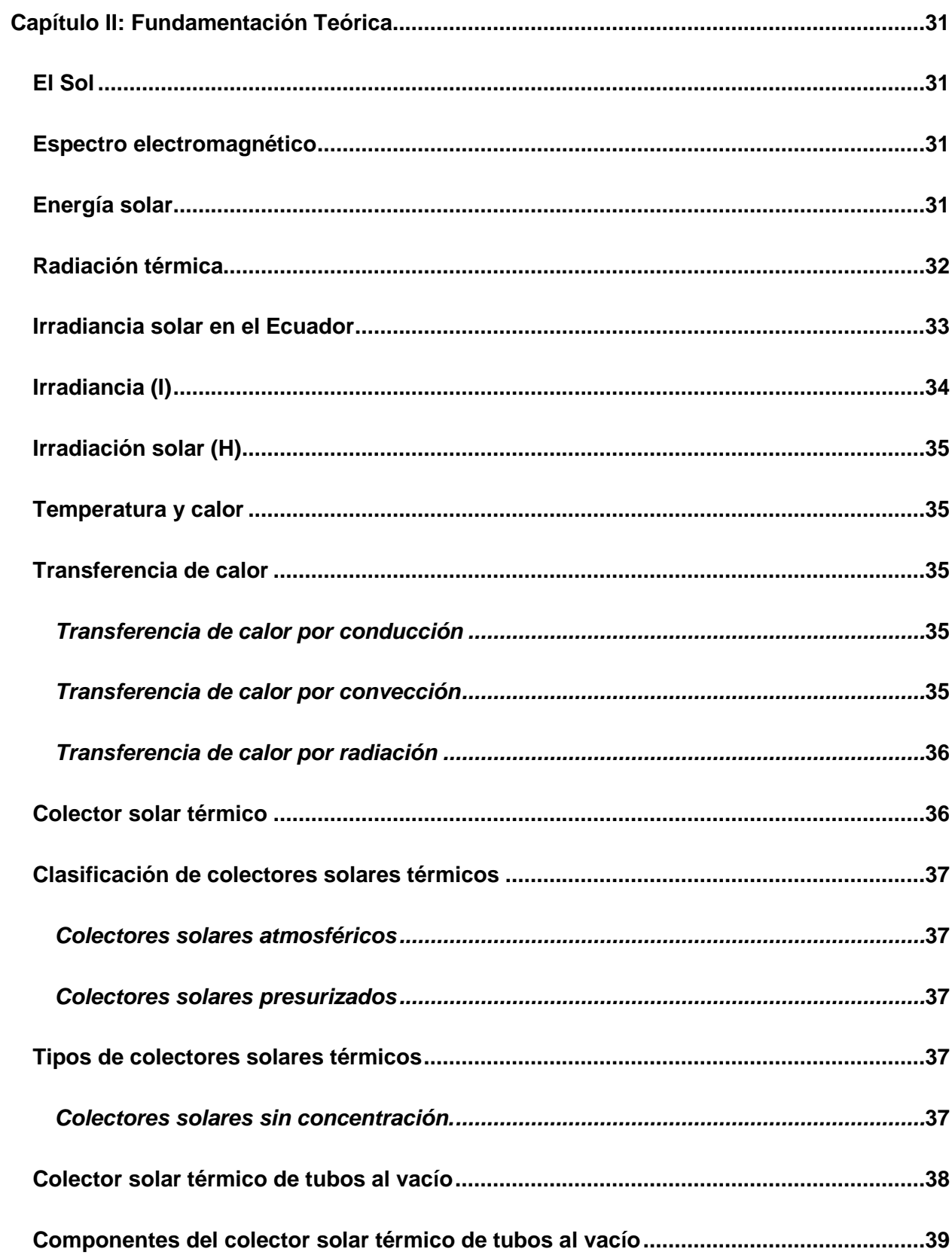

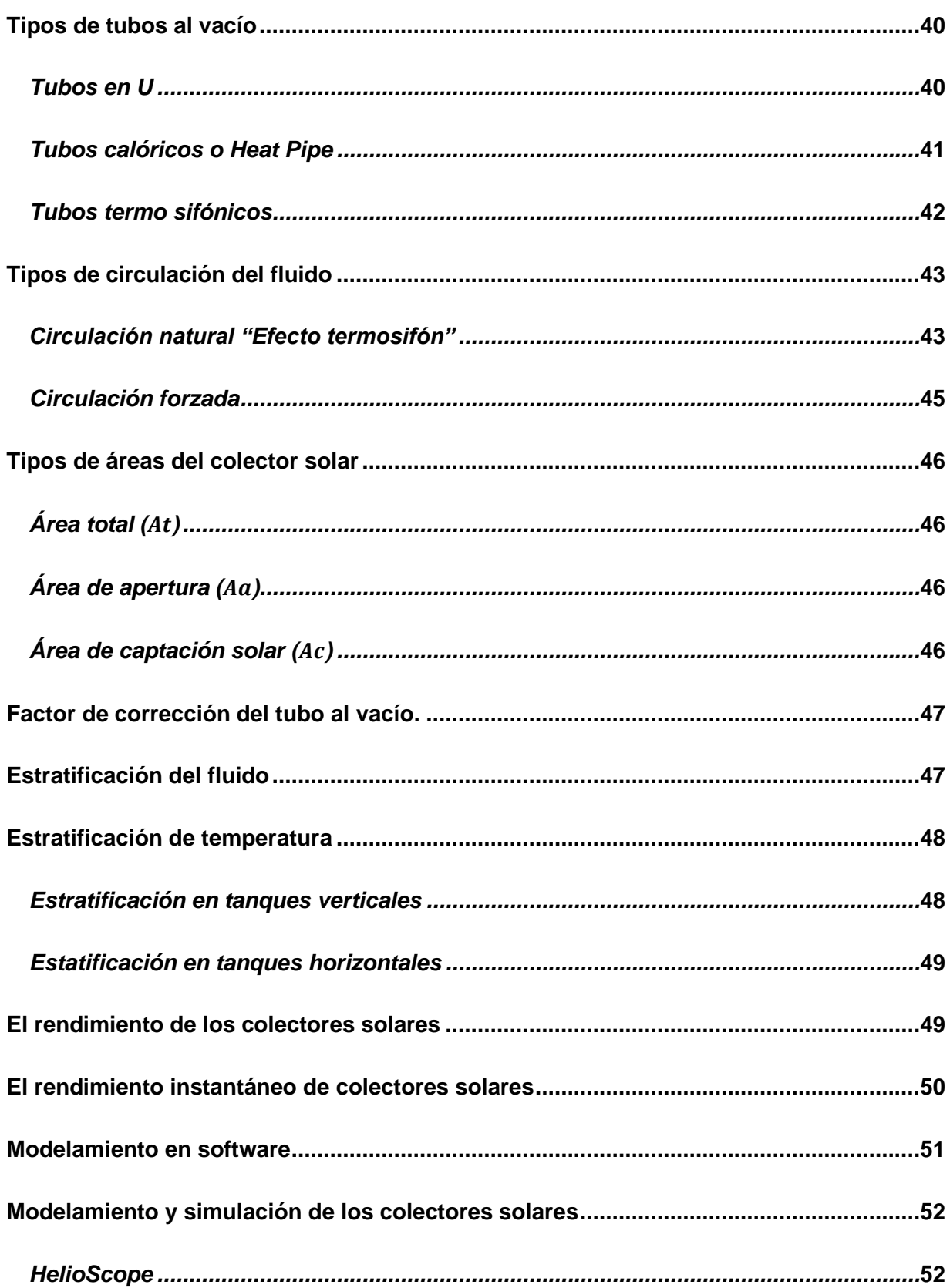

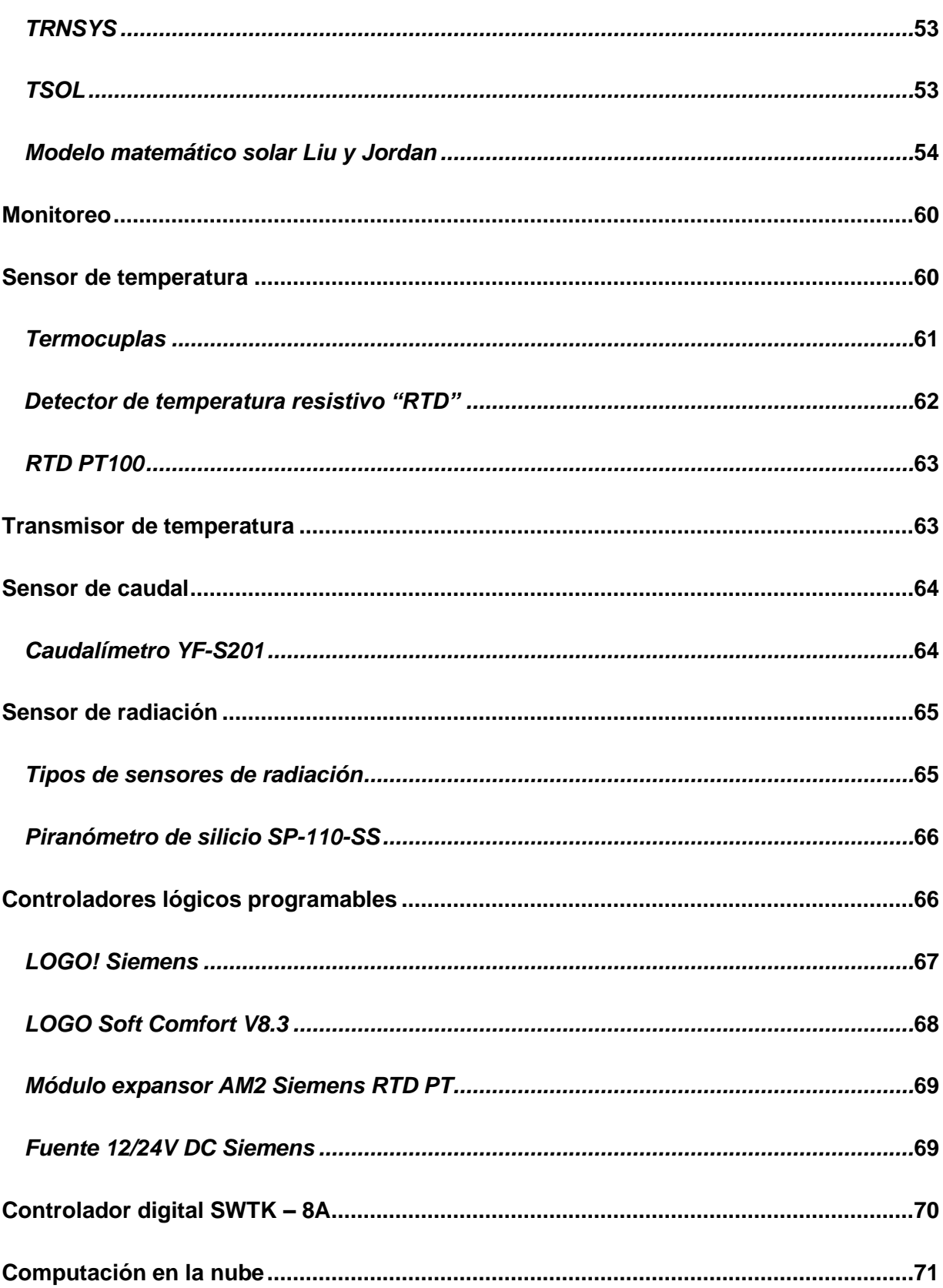

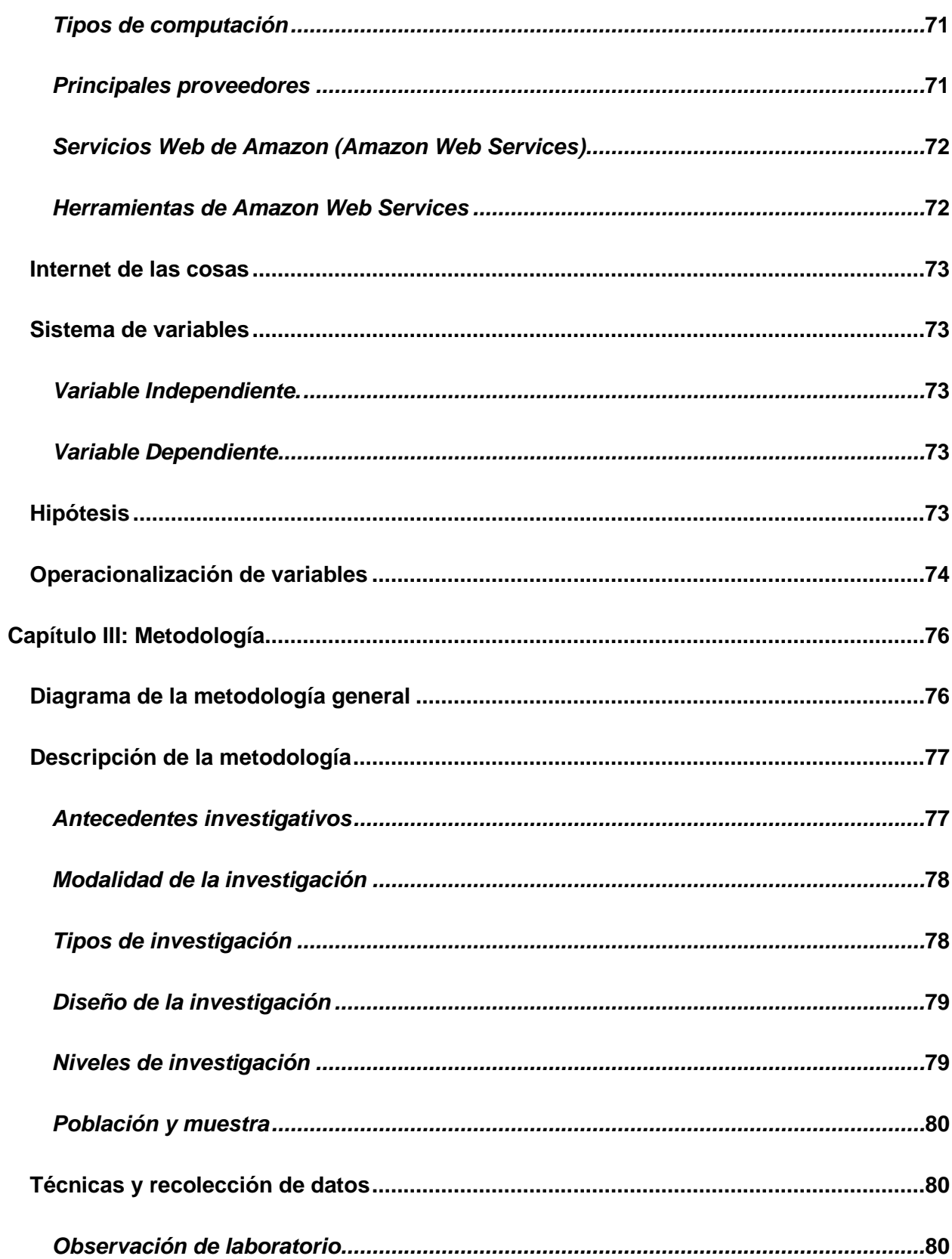

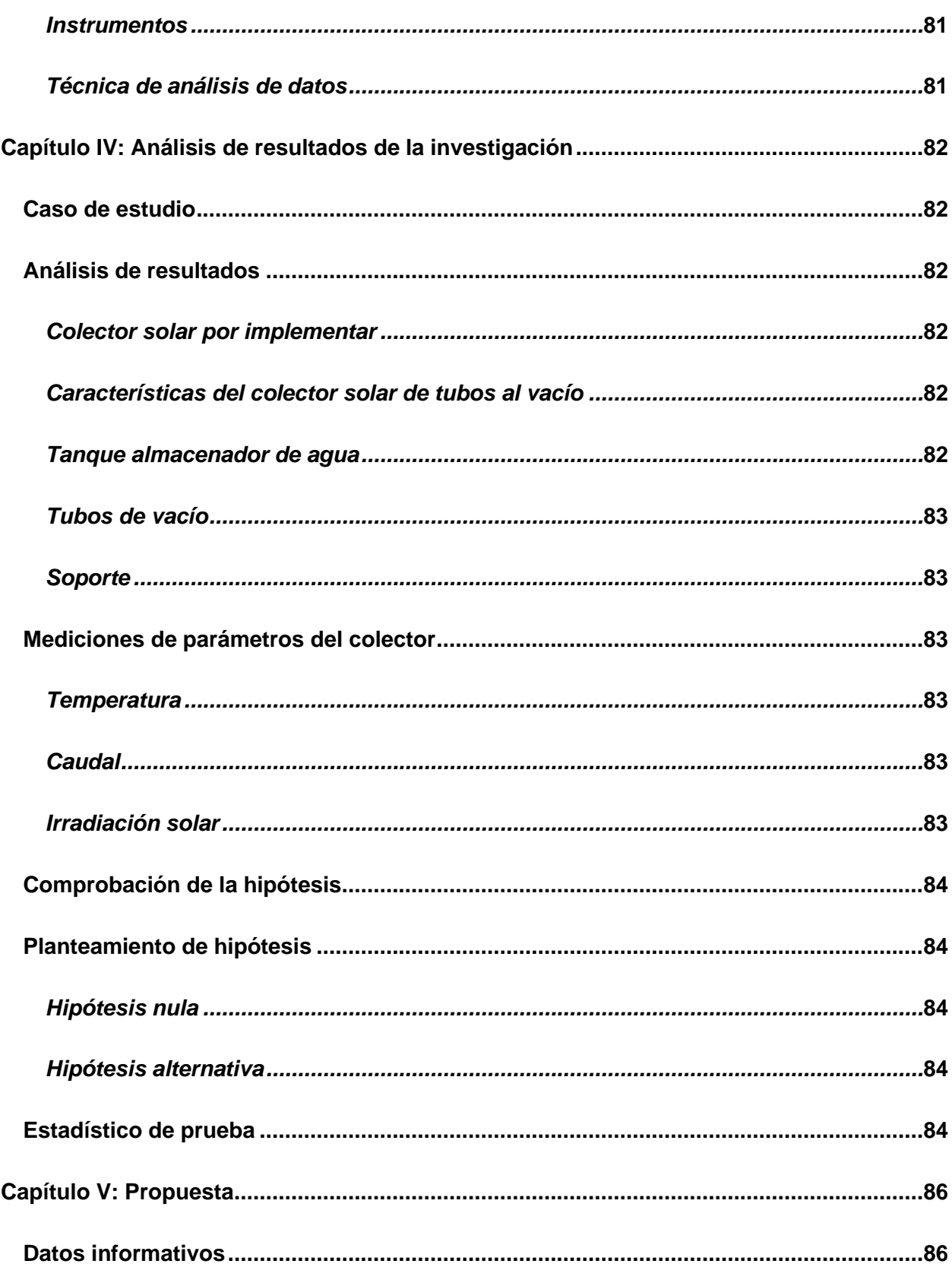

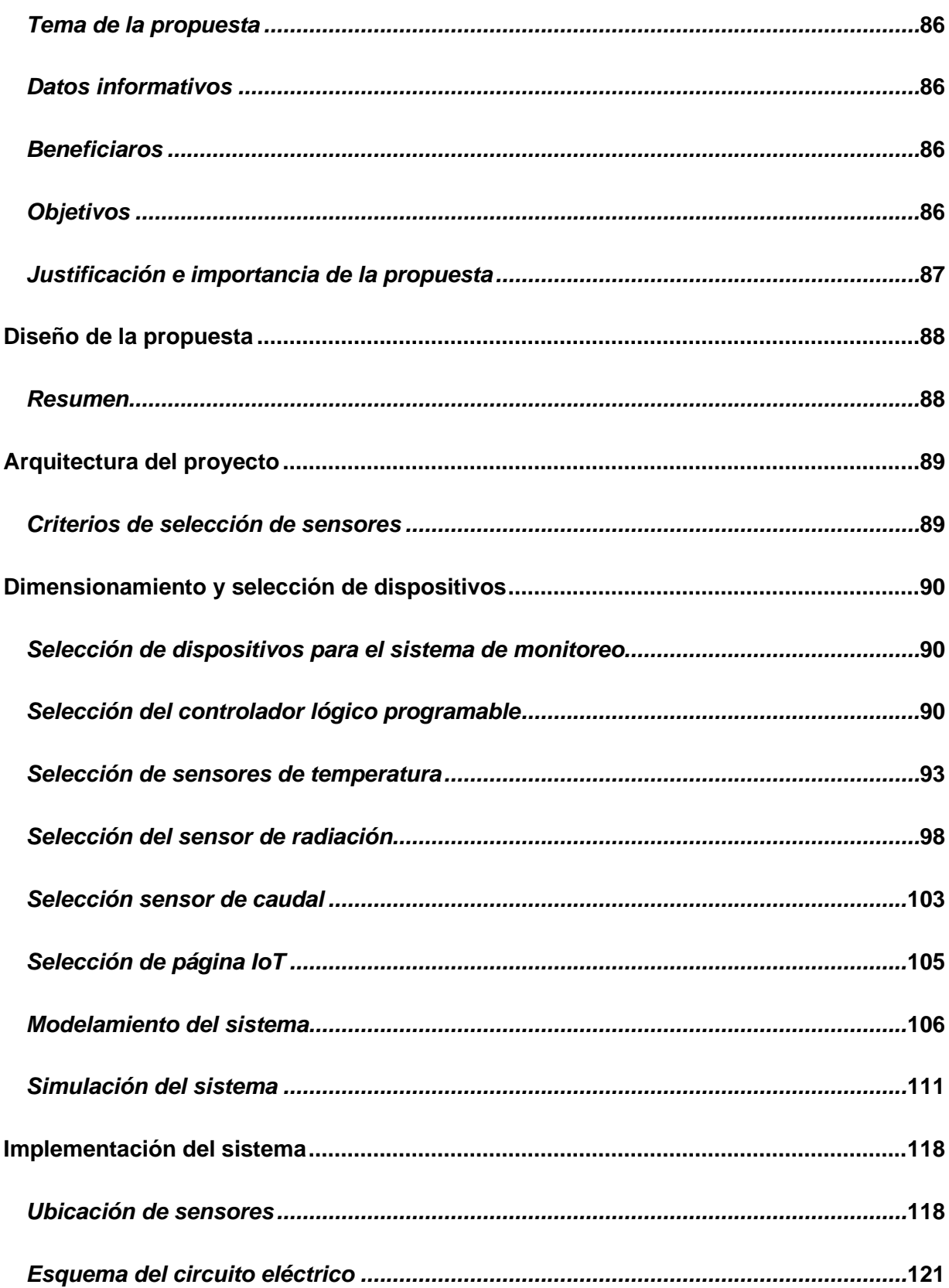

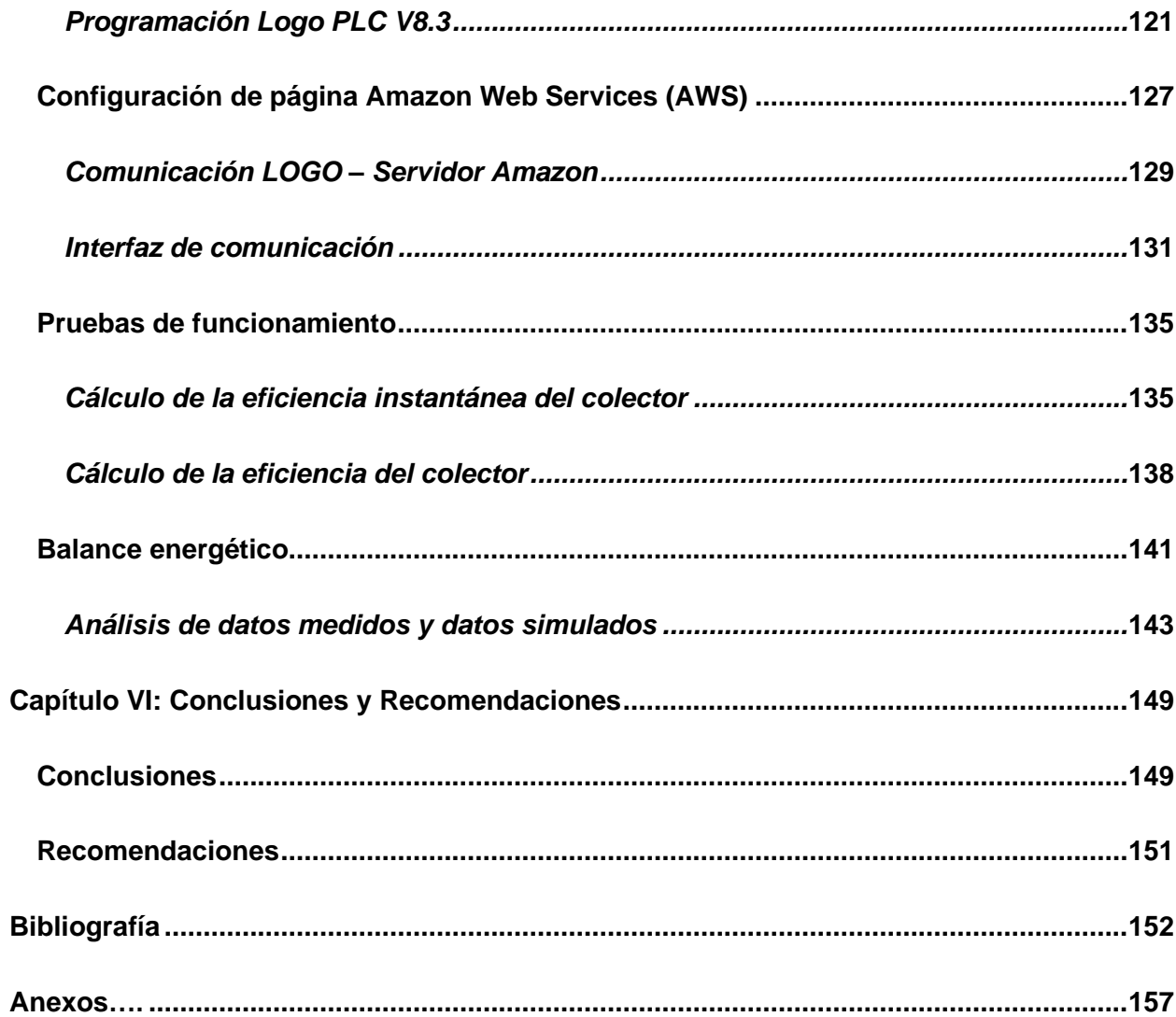

### <span id="page-17-0"></span>**ÍNDICE DE TABLAS**

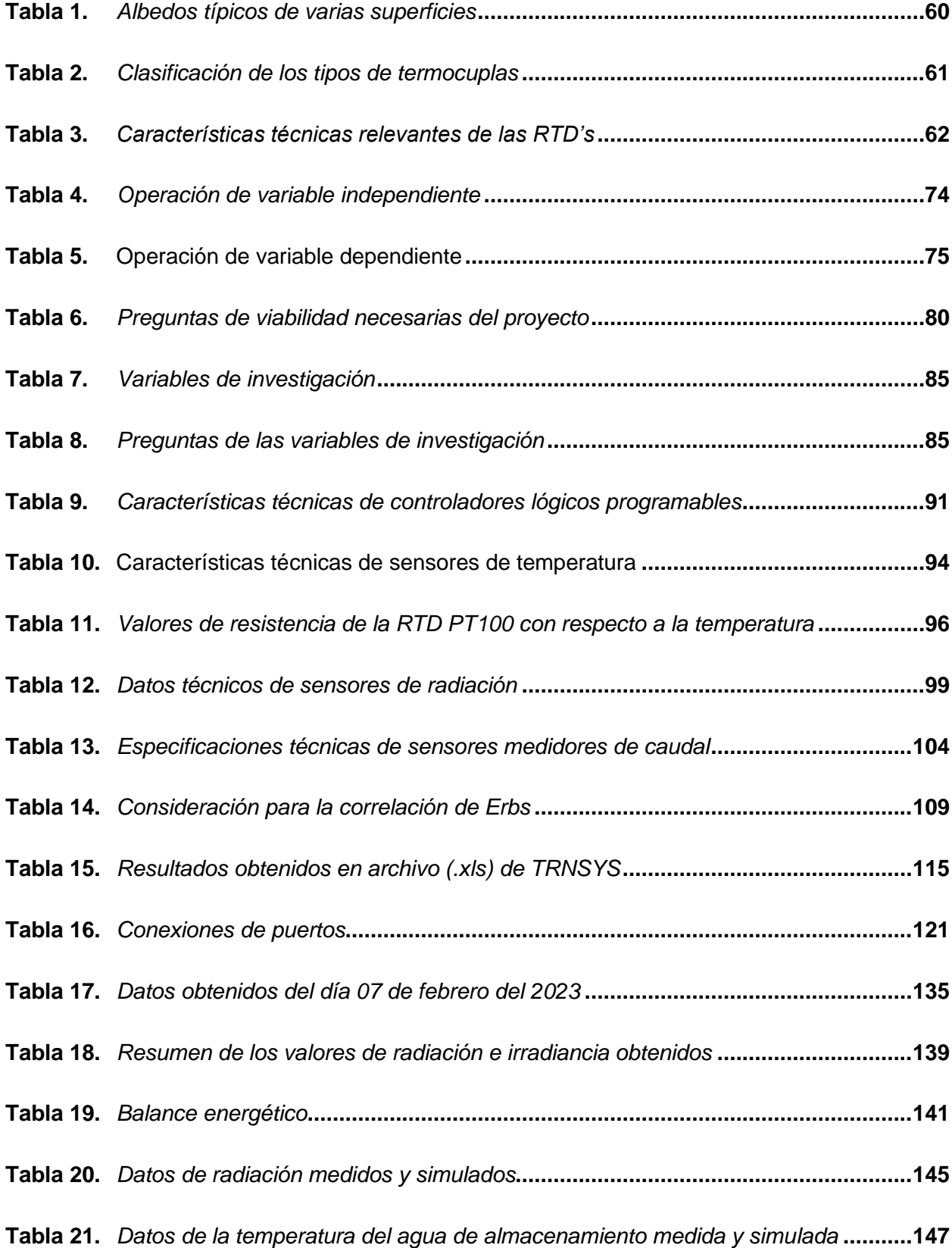

<span id="page-18-0"></span>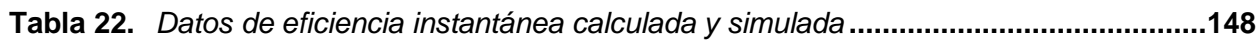

# **ÍNDICE DE FIGURAS**

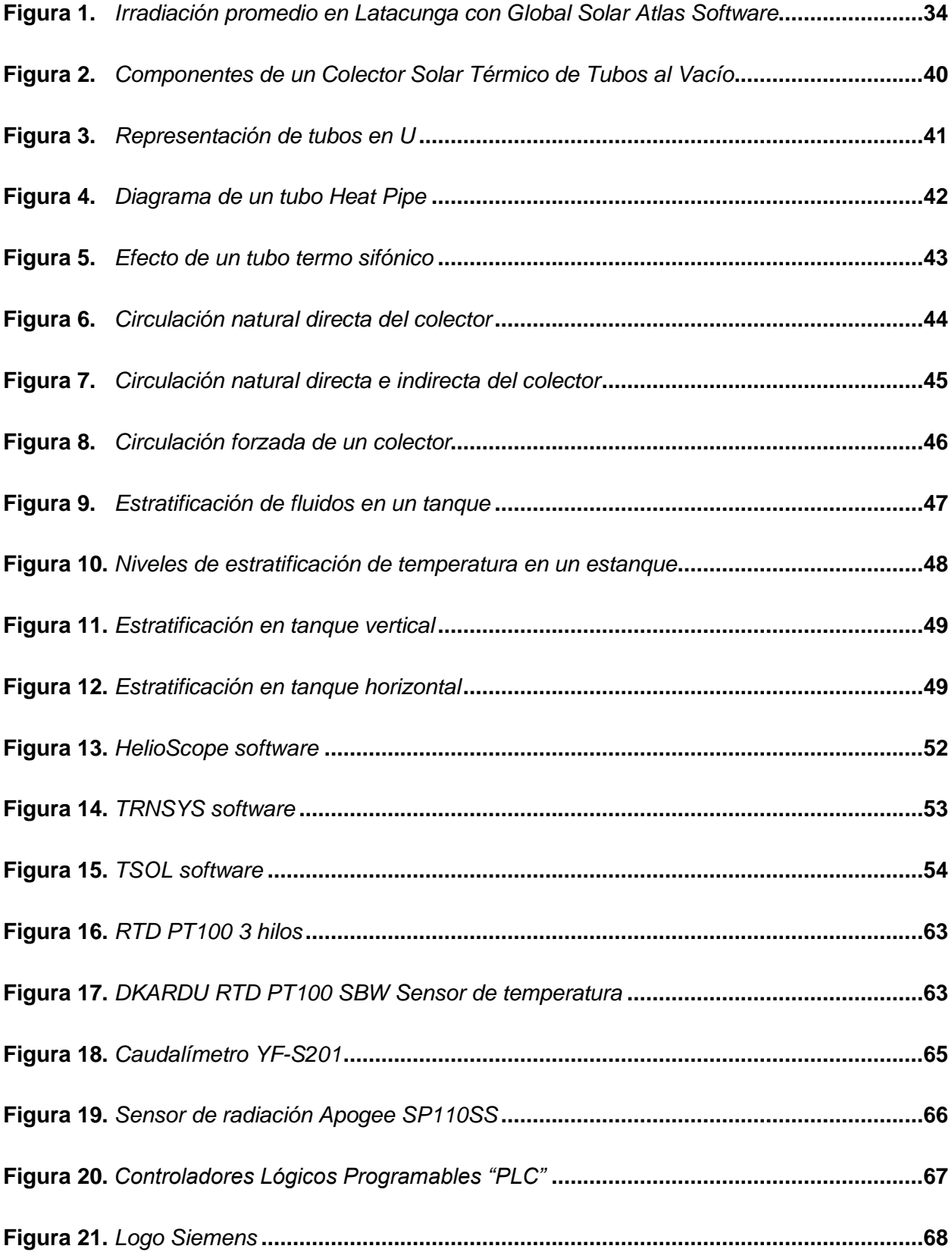

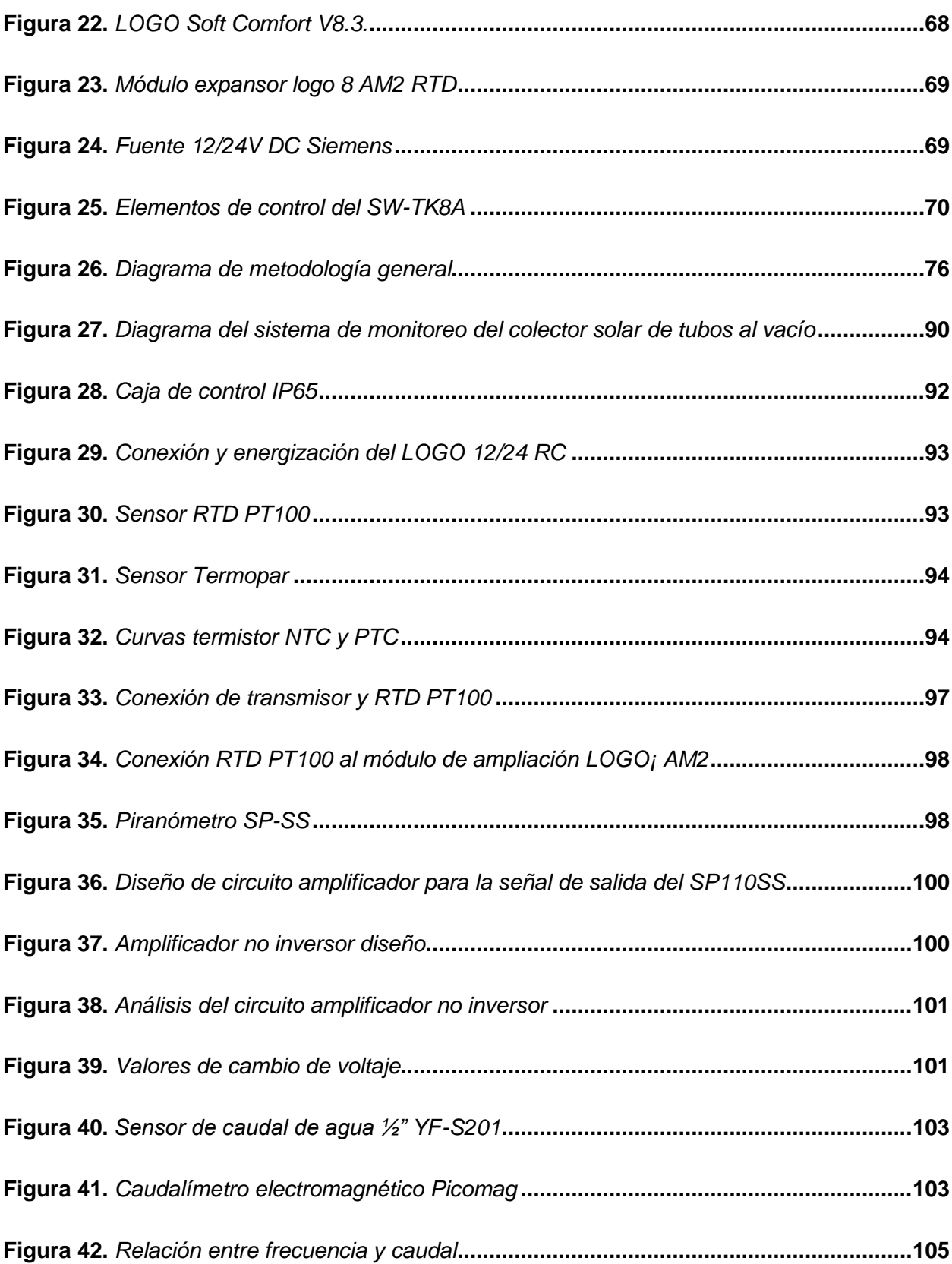

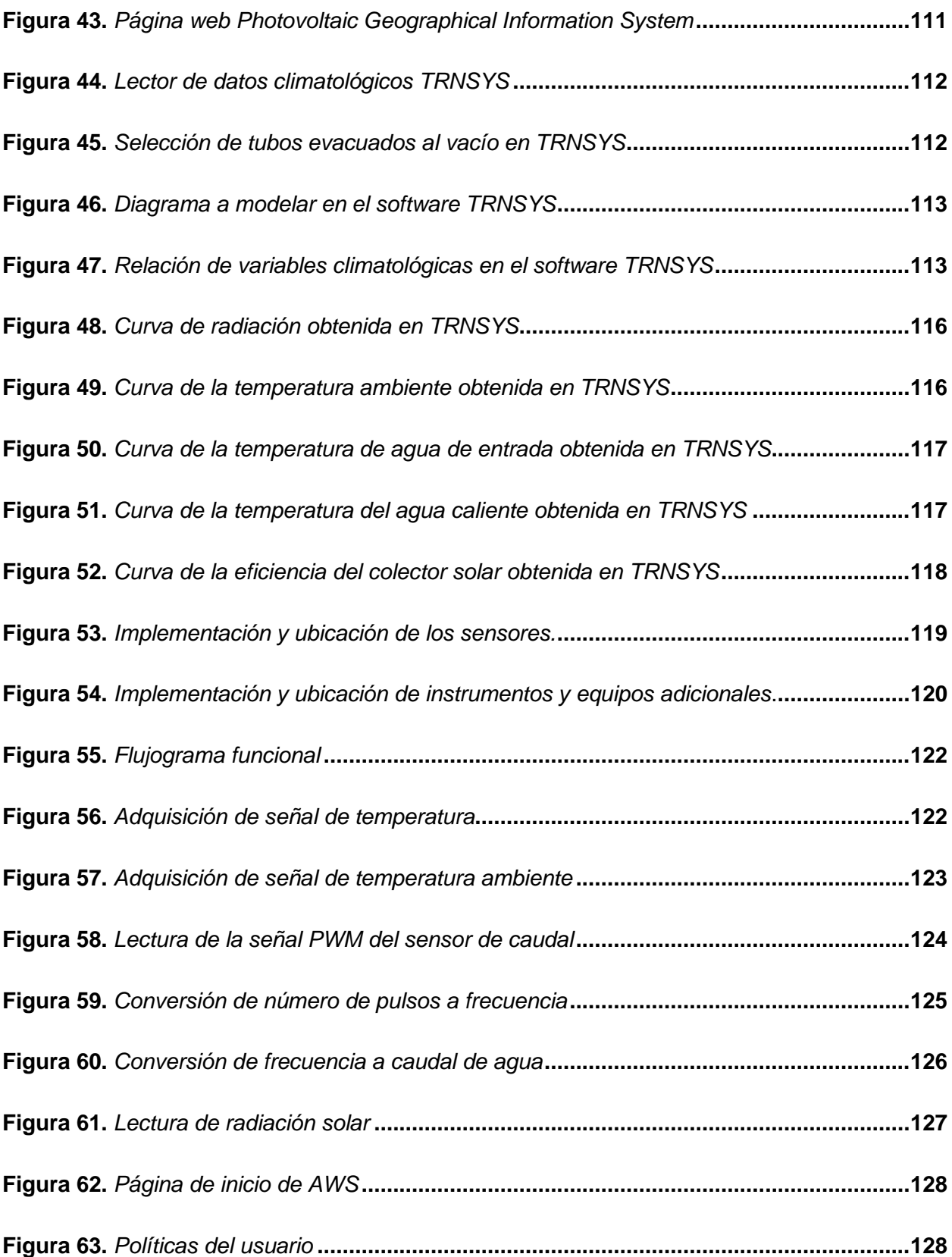

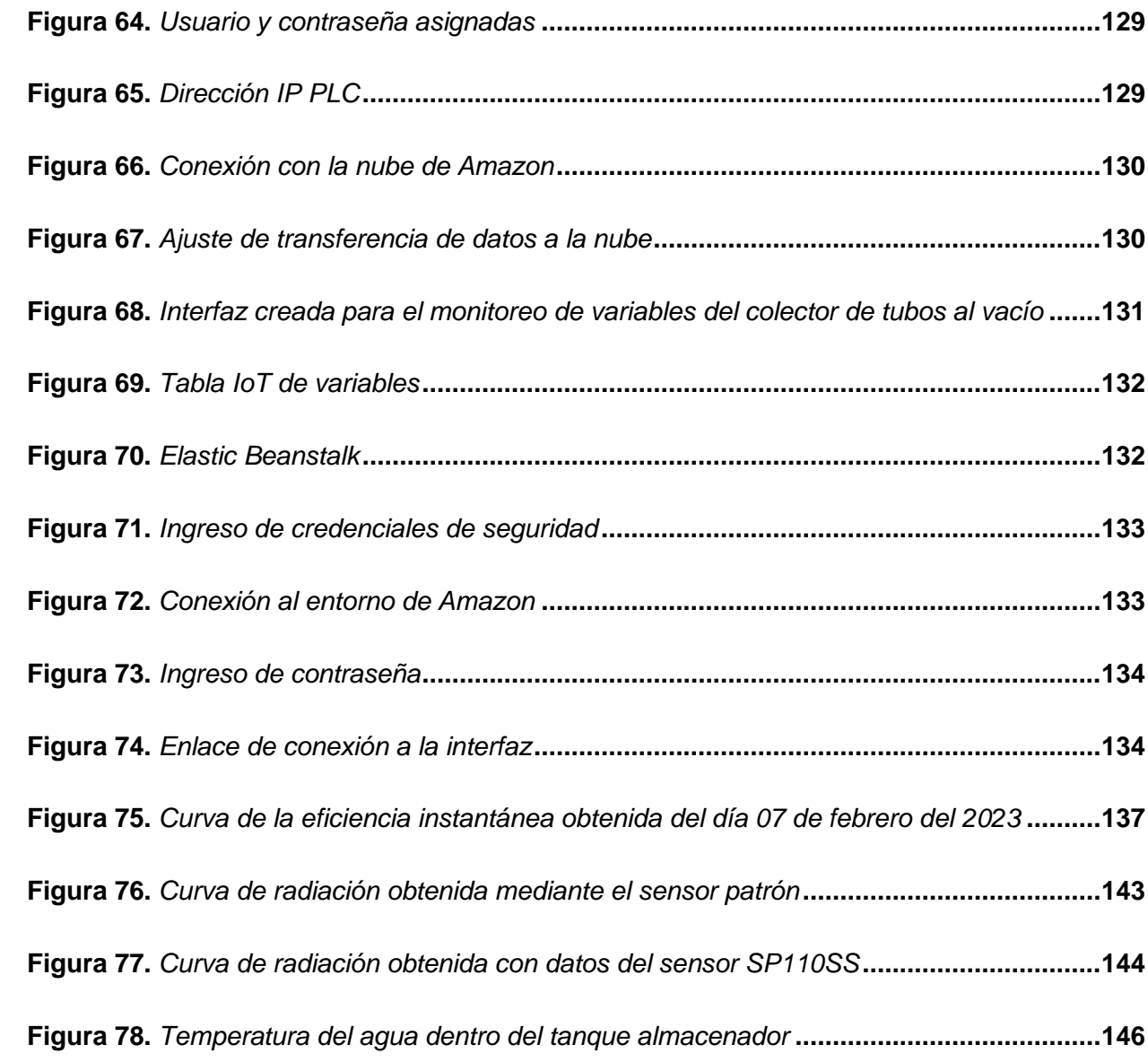

#### **Resumen**

<span id="page-23-0"></span>El presente trabajo de titulación realiza el modelamiento y análisis de la eficiencia de un colector solar de tubos al vacío modelo JDL-TF20-58, que posee una capacidad de 200 litros del tanque de almacenamiento de agua, 20 tubos de vacío y un área de captación de 2.32  $m^2$ . El sistema de monitoreo se realiza a través de un controlador lógico programable Logo V8.3, cuenta con señales de las variables necesarias para el análisis de la eficiencia, ejecuta un enlace con el servidor de Amazon Web Services para utilizar la herramienta del internet de las cosas y presenta los valores del monitoreo en la nube. El modelamiento y simulación se realizó para el día 07 de febrero del 2023, mediante el software TRNSYS se obtiene resultados de eficiencia instantánea del 61.96% al medio día, una temperatura máxima registrada de 42.44°C, la simulación es dependiente de la base de datos meteorológica que se ingresa al programa. La variable de radiación solar, temperatura del agua dentro del tanque de almacenamiento y la temperatura ambiente son empleadas para el cálculo de la eficiencia instantánea, se considera las características técnicas del colector recomendadas por el fabricante. Así mismo, hace énfasis para el cálculo de la energía útil y la energía incidente puesto que esta relación entre energías da como resultado la eficiencia térmica del colector solar con un valor del 61%. La cuantificación del calor almacenado se la realiza mediante el ensayo de descarga en la cual se utiliza la variable de caudal, temperatura del agua a la entrada y la temperatura del agua dentro del tanque de almacenamiento del colector este valor calculado representa la energía acumulada en el tanque almacenador. Finalmente, verifica el porcentaje de error de la radiación determinado entre un sensor patrón y el sensor de radiación implementado, lo cual indica que el sensor implementado es fiable.

*Palabras clave:* Eficiencia térmica, colector solar, energías renovables, controlador lógico programable.

#### **Abstract**

<span id="page-24-0"></span>This degree work performs the modeling and analysis of the efficiency of a JDL-TF20-58 model evacuated tube solar collector, which has a capacity of 200 liters of water storage tank, 20 vacuum tubes and a collection area of 2.32  $m^2$ . The monitoring system is performed through a Logo V8.3 programmable logic controller, has signals of the variables necessary for the efficiency analysis, executes a link with the Amazon Web Services server to use the internet of things tool and presents the monitoring values in the cloud. The modeling and simulation was performed for February 07, 2023, using TRNSYS software, instantaneous efficiency results of 61.96% at noon, a maximum recorded temperature of 42.44°C, the simulation is dependent on the meteorological database entered into the program. The solar radiation variable, water temperature inside the storage tank and ambient temperature are used to calculate the instantaneous efficiency, and the technical characteristics of the collector recommended by the manufacturer are considered. Likewise, emphasis is placed on the calculation of the useful energy and the incident energy, since this relationship between energies results in the thermal efficiency of the solar collector with a value of 61%. The quantification of the stored heat is done by means of the discharge test in which the flow variable, water temperature at the inlet and the water temperature inside the collector storage tank are used, this calculated value represents the accumulated energy in the storage tank. Finally, it verifies the percentage error of the radiation determined between a standard sensor and the implemented radiation sensor, which indicates that the implemented sensor is reliable.

Keywords: Thermal efficiency, solar collector, renewable energy, programmable logic controller.

#### **Capítulo I**

#### **Problema**

#### <span id="page-25-1"></span><span id="page-25-0"></span>**Planteamiento del problema**

En un sistema de ACS renovable es necesario caracterizar el elemento principal, en este caso es el colector solar encargado de transformar la energía solar a energía térmica. La identificación de variables dependientes e independientes del sistema resulta primordial para comprender los principios de funcionamiento del colector solar con relación a su comportamiento, partiendo de los fenómenos de transformación energéticos. La eficiencia es el parámetro de comparación y permite elegir los colectores adecuados desde el punto de vista técnico, mientras que la temperatura del agua de salida es la variable final que satisface al usuario con un buen funcionamiento del sistema.

El no tener en cuenta las variables físicas del sistema de ACS afecta directamente al aprovechamiento, el desconocer el valor cuantificable de un parámetro físico conlleva a no mejorar la eficiencia del sistema al que pertenece.

No se puede saber si el colector solar es suficiente o no para el consumo y la temperatura deseada, si se requiere más colectores solares o si los actuales ya perdieron eficiencia y necesitan mantenimiento.

Actualmente el laboratorio de Energías Renovables carece de un sistema que permita medir la temperatura del agua dentro del tanque de almacenamiento de un colector solar de tubos al vacío, el propósito es observar la evolución de la temperatura en un intervalo de tiempo durante el día y con ello analizar el comportamiento de la eficiencia que posee el colector, además de que en cierto intervalo de tiempo los datos serán recopilados, obteniendo una gran cantidad de información de cada variable.

#### <span id="page-26-0"></span>**Antecedentes**

El aprovechamiento energético mundial se enfoca en el uso de combustibles fósiles. De igual manera los problemas ambientales en la actualidad son el resultado del uso de estos combustibles. Por esta razón es importante la implementación de equipos que aprovechen los recursos renovables, uno de estos es la energía solar térmica, hace referencia al calor generado por la radiación solar. Esta energía se utiliza en aplicaciones industriales, comerciales y residenciales a través de energías diferentes que incluyen la producción de vapor, sistemas de calefacción e incluso generación de electricidad. Según Bohórquez "se puede producir temperaturas que van desde los 45°C hasta aproximadamente 300°C, por lo cual es potencialmente útil para sectores tales como el minero, alimentos y bebidas, entre otros". (2019)

Una de las soluciones del uso de energía solar térmica en los procesos industriales es reducir significativamente el uso directo de fuentes de energías primarias. También proporciona energía a un precio estable ya que la mayoría de los costos de instalación están incluidos en la inversión inicial, para otras fuentes el costo es variable, en ocasiones depende de los precios volátiles del combustible y de la electricidad. El impacto ambiental y las emisiones de CO2 de la energía solar térmica son extremadamente bajas en comparación con el aprovechamiento de las energías no renovables, lo cual contribuye al aumento de producción de energía renovable además de mitigar el efecto del cambio climático. (Bohórquez, 2019)

El Ecuador posee condiciones favorables como latitud, longitud para un gran desarrollo y captación de la energía solar, como resultado se obtienen aplicaciones en energía eléctrica y energía térmica que se desarrollan en el país con el paso del tiempo, aportando a la descarbonización del planeta. Los servicios de agua caliente sanitaria "ACS", que son utilizados en los domicilios e industrias en su mayoría son mediante calentadores a gas y considerando que es una derivación de combustibles fósiles aportan a la contaminación ambiental. Para el

27

aprovechamiento de la energía solar, en su mayoría se utilizan los captadores solares. Según Ortega "el captador solar térmico consiste en recibir la irradiancia solar para posteriormente convertirla en energía térmica transfiriendo el calor a un fluido circulatorio del interior del captador" (2015, p. 32).

En un sistema de ACS con tecnología renovable es necesario de varios componentes, como es el tipo de captador solar, un tanque almacenador para mantener una cierta cantidad de agua caliente a disposición en cualquier hora del día, válvulas de apertura y cierre, entre otros. La eficiencia es un parámetro importante el cual se debe considerar en la selección o dimensionamiento de estos tipos de sistemas, ya que la eficiencia térmica del colector es la energía útil agregada al flujo que pasa por él, en relación con la energía radiante que llega proveniente del sol.

La diferencia entre energías son las pérdidas de calor que se obtiene desde el colector hacia el medio ambiente. Estas pérdidas están en función directa a las diferencias de temperatura entre el colector y su entorno. La temperatura del colector varía continuamente, debido que el agua se va calentando a lo largo del día, dependiendo de las condiciones de radiación solar.

La temperatura exacta del contenido del tanque de agua de los colectores solares es desconocida en su mayoría, por lo que no se puede realizar planes detallados para el uso del ACS. La medición de la temperatura del agua disponible típicamente se hace mediante un muestreo empírico en el momento que se requiere, realizando la apertura de la llave de agua caliente para verificar que la temperatura del agua es la deseada, en dicha acción se desperdicia líquido y tiempo. De acuerdo con lo expuesto, implementar un sistema de monitoreo es importante ya que se puede observar el comportamiento de las variables allegadas al sistema y seguirlas en tiempo real.

#### <span id="page-28-0"></span>**Justificación e importancia**

La universidad de las Fuerzas Armadas ESPE sede Latacunga tiene como misión formar profesionales, generar y aplicar el conocimiento científico; y transferir tecnología, en el ámbito de sus dominios académicos, con el propósito de aportar al desarrollo nacional y atender necesidades de la sociedad y de las Fuerzas Armadas.

El proyecto por realizarse surge a la par con las necesidades ya conocidas a nivel global, como el cambio climático, calentamiento global, la contaminación y el uso excesivo de combustibles fósiles. El estudio de fuentes alternativas amigables con el ambiente es importante para el aprovechamiento de la energía solar, eólica, hidráulica, entre otras., varios países del mundo han incursionado en nuevas formas de obtención de energía renovable como Estados Unidos, Japón, China, México y España.

Hoy en día existen varias formas de captación de energía solar, sobre todo con la implementación de sistemas más eficientes, que permiten aprovechar de mejor manera la energía recibida por el sol, por lo que varios parámetros termo- físicos (irradiancia, temperatura ambiente, temperatura deseada) han ido cambiando la estructura en los colectores solares tanto como los de placa plana y de tubos al vacío, los rayos solares siempre impactan a los tubos de vacío con un ángulo perpendicular a la superficie, lo cual permite reducir la reflexión solar y aumentar la cantidad total de radiación a los colectores.

El Ecuador avanza en estudios respecto al aprovechamiento de la energía solar, por lo que resulta prescindible analizar el comportamiento de la eficiencia térmica en el colector solar de tubos al vacío en un intervalo de tiempo en el día, por ello el proyecto a ser implementado permite fomentar el conocimiento del principio del funcionamiento de los colectores solares, así como las técnicas de acondicionamiento de señal y visualización de las variables físicas, con la finalidad de aportar al aprendizaje didáctico del estudiante y tutorías en el laboratorio de energías renovables de la Universidad de las Fuerzas Armadas ESPE mediante un sistema de

29

monitoreo en el cual se pueda observar dichas variables a través de una interfaz gráfica, los datos serán visualizados en la nube con el fin de precautelar la seguridad de los mismos ya que es improbable que se puedan perder o dañar, el acceso a los valores de datos en tiempo real puede mostrarse en cualquier dispositivo con una conexión a internet.

#### <span id="page-29-0"></span>**Objetivos**

#### <span id="page-29-1"></span>*Objetivo General*

Modelar y analizar la eficiencia térmica de un colector solar de tubos al vacío a través de un sistema de monitoreo en el laboratorio de Energías Renovables de la Universidad de la Fuerzas Armadas "ESPE" sede Latacunga.

#### <span id="page-29-2"></span>*Objetivos Específicos*

- Investigar y seleccionar un software asistido por ordenador adecuado para modelar el colector solar de tubos al vacío.
- Seleccionar e instalar un colector solar comercial de tubos al vacío con una capacidad de almacenamiento de 200 litros y los sensores adecuados para el monitoreo.
- Diseñar un sistema de monitoreo para las variables de radiación solar, caudal, temperatura ambiente, temperatura del agua de entrada y temperatura del agua dentro del tanque de almacenamiento del colector.
- Elegir un servicio de computación en la nube para poder implementar el internet de las cosas (IoT) con el sistema de monitoreo del colector solar.
- Realizar pruebas de funcionamiento del colector de tubos al vacío y del sistema de monitoreo implementado y analizar la eficiencia térmica del colector.

#### **Capítulo II**

#### **Fundamentación Teórica**

#### <span id="page-30-1"></span><span id="page-30-0"></span>**El Sol**

El sol es la fuente de radiación electromagnética del sistema planetario, está compuesto por elementos importantes como es el hidrogeno y el helio, no se mantienen y son cambiantes por lo que se estima que representan el 74.9% y el 23.8% equitativamente de su masa total. Por otro lado, se estima que contiene 1% de oxígeno, 0.3% de carbono y entre el neón y el hierro un 0.2%. El material que contiene el sol se encuentra en estado plasma, en la Tierra tiene como visibilidad el 99% y es conocido como el cuarto estado de la materia debido a que este genera cargas eléctricas y puede interactuar con campos magnéticos y eléctricos con la única diferencia que su comportamiento es diferente a la de un gas neutro. (Flores, 2018)

#### <span id="page-30-2"></span>**Espectro electromagnético**

Es considerado como una de las frecuencias de radiación electromagnética, se caracteriza por el espectro de emisión y el espectro de absorción generando una distribución de energía con ondas electromagnéticas que llegan a ser capaces de transmitir energía de un lugar a otro a la velocidad de la luz y especialmente si estas se encuentran en el vacío.

Dentro del espectro electromagnético se encuentra la energía solar esta es conocida como radiación infrarroja, cotidianamente la energía infrarroja se encuentra en el calor, la luz solar, fuego, y todo relacionado con energía térmica.

#### <span id="page-30-3"></span>**Energía solar**

La mayor parte de la energía renovable que se dispone en el planeta Tierra proviene del Sol, las reacciones químicas que se dan para el desarrollo de los seres vivos son en base al calor y la luz que proviene del mismo, con el tiempo los restos producen combustibles fósiles de gran importancia para la vida de plantas, animales y seres humanos. La potencia que

produce el planeta con la energía solar es aproximadamente 170 billones de KW, por lo que se menciona que es 5.0 veces mayor que todas demás energías, por lo tanto, el 30% es reflejado al espacio, el 47% transformado en calor a baja temperatura, el 23% efectúa con el ciclo de evaporación y condensación de la atmosfera y menos del 0.5% es constituido de energía cinética. (Conde & Ramos, 2014) Por tanto, mediante la energía solar se puede adquirir calor y electricidad, las investigaciones que se realizan se deben de llevar a cabo en base a las necesidades que el ser humano requiera.

#### <span id="page-31-0"></span>**Radiación térmica**

La radiación térmica también es conocida como radiación calorífica, transfiere calor y está asociada con la emisión de calor de cuerpos en constante función, este fenómeno necesita que los cuerpos sean de diferentes temperaturas para que pueda ser efectiva al irradiar. Los estados sólidos y líquidos emiten un espectro de radiación continua, esta es emitida por la radiación térmica que proviene de la densidad de la temperatura, de tal manera la temperatura y el espectro de frecuencias tienen una relación en su radiación emitida, el instrumento que ayuda en la medición de radiación se denomina pirómetro. La irradiancia es emitida por una superficie que inicia entre la energía térmica de la materia restringida y la velocidad que se libera por la unidad de área [W/m2], el cual se denomina potencia emisiva superficial  $E$ . Contiene un límite superior que es determinada por la ley de Stefan-Boltzmann, ecuación 1.

$$
Eb = \sigma Ts^4 \tag{1}
$$

Donde:

- $\triangleright$  Ts: Temperatura absoluta de la superficie  $\lceil \mathcal{C} K \rceil$
- $\triangleright$  *σ*: Constante de Stefan Boltzmann *σ* = 5,67x10<sup>-8</sup> [*W*/*m*<sup>2</sup>*K*<sup>4</sup>]
- $\triangleright$  b: Constante de un cuerpo negro o un objeto ideal que capta y absorbe la luz y la energía radiante que se encuentren en la superficie.

El flujo de calor generado por una superficie real es menor que el del cuerpo negro, es decir la constante del cuerpo negro "b" es despreciable, por ello se tiene la ecuación 2.

$$
E = \varepsilon \sigma T s^4 \tag{2}
$$

Donde:

 $\triangleright$   $\varepsilon$ : Es la constante radioactiva de la superficie llamado emisividad.

#### <span id="page-32-0"></span>**Irradiancia solar en el Ecuador**

El Ecuador se encuentra ubicado en la línea de latitud 0°, es decir en la línea central del hemisferio Norte y Sur del planeta, esta línea es denominada línea ecuatorial o línea equinoccial. Por consecuencia de las condiciones geográficas, el Ecuador posee una radiación de energía solar de forma directa, sin ángulos de inclinación. Esto significa una gran oportunidad para el aprovechamiento de energía renovable en el país, para ello es necesario conocer la radiación anual promedio que recibe en los diferentes lugares del Ecuador, específicamente en la ciudad de Latacunga. (Analuisa, 2021)

Según datos del Mapa Solar del Ecuador contratado por el Conelec 2008, en la ciudad de Latacunga se tiene una irradiación promedio de 4,32  $KWh/m^2 * dia$ . Global Solar Atlas es una página virtual que ayuda a observar el comportamiento de la irradiación promedio solar del mundo en tiempo real. Mediante esta fuente de información se determina una irradiación normal directa promedio de 3,82  $KWh/m^2 * dia$  , la irradiancia horizontal global de 5,01  $KWh/m^2 * d$ í $a$  y una irradiación inclinada global en ángulo óptimo de 4,96  $KWh/m^2 * d$ í $a$  , los valores considerados son obtenidos de la base de datos del Global Solar Atlas, es necesario el correcto uso de las coordenadas decimales para la ubicación del lugar, en este caso se utiliza una latitud de −0,9852° y una longitud de −78,563° , centrando en Belisario Quevedo correspondiente a la ciudad de Latacunga, como se puede observar en la figura 1.

#### <span id="page-33-1"></span>**Figura 1. Irradiación promedio en Latacunga con Global Solar Atlas Software**

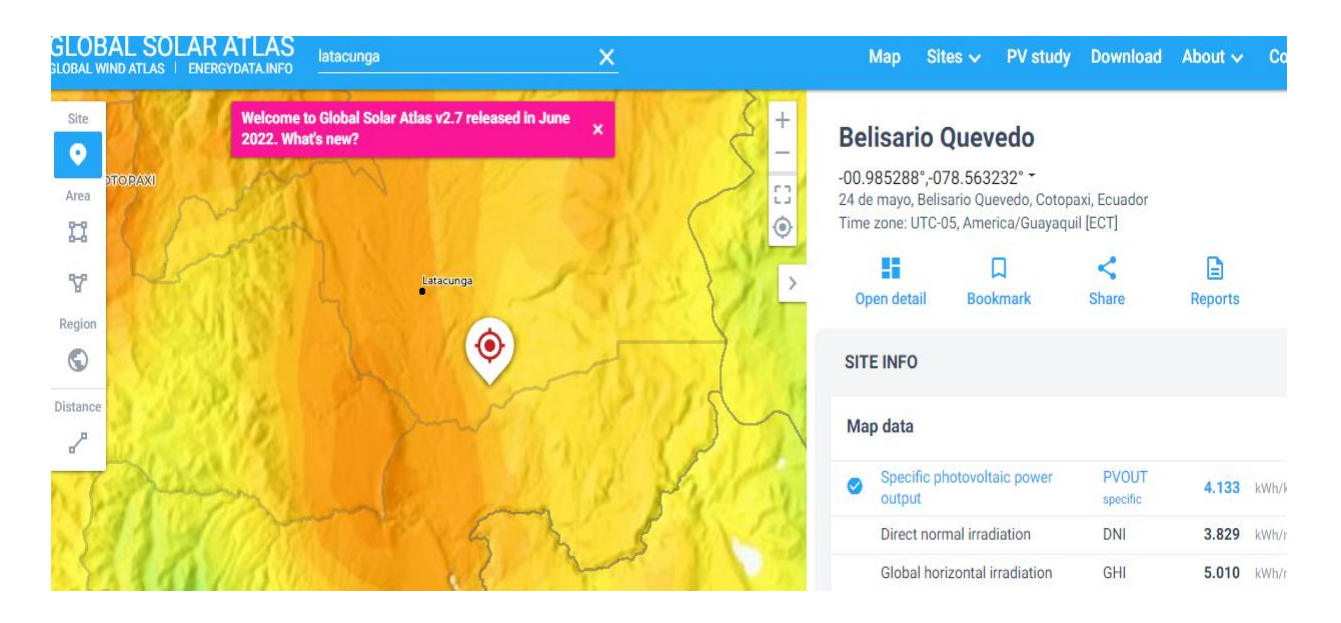

*Irradiación promedio en Latacunga con Global Solar Atlas Software.*

#### <span id="page-33-0"></span>**Irradiancia (I)**

La Irradiancia o radiación por área (*I*) es la tasa de dosis gamma absorbida en una unidad de área de la superficie [ $W/m^2$  ]. La radiación incidente en un punto, puede ser aprovechada de dos maneras, la primera por una porción o la segunda por totalidad, así logra aumentar la energía térmica. La radiación solar se divide en dos:

**Irradiación solar directa:** su dirección proviene del sol y esta es emitida al cuerpo.

**Irradiación solar difusa:** la dirección se modifica por circunstancias como la densidad atmosférica o las partículas con las que esta choca e incluso las reemisiones de los cuerpos que se producen haciendo que la luz provenga de diferentes trayectorias. En un día nublado se obtiene radiación difusa.

La unión de ambas radiaciones genera la radiación total o global incidente. La radiación del sol hace que la superficie del planeta este expuesta, por lo que depende de cada ángulo de los puntos considerados y de la dirección de incidencia de los rayos solares.

#### <span id="page-34-0"></span>**Irradiación solar (H)**

Se denomina irradiación (H) a la radiación que incide sobre un periodo de tiempo sobre una superficie determinada normalmente, la unidad es  $Wh/m^2$ . (Guevara, 2003)

#### <span id="page-34-1"></span>**Temperatura y calor**

La temperatura es una magnitud física que ayuda y muestra un nivel térmico de los cuerpos. Se relaciona al conocimiento experimental de las temperaturas caliente y frío. Mediante el contacto podemos estimar y aproximar la temperatura de un cuerpo, pero se considera que no es exacta, se puede medir temperaturas mediante termómetros, termocuplas, RTD, entre otros. El calor es una energía liberada que pasa de un cuerpo a otro, siempre y cuando se encuentre en un entorno óptimo para que exista una transferencia de energía. El calor es una un proceso para la transferencia de energía y que no se encuentran en los cuerpos, los cuerpos contienen energía interna que es muy diferente al calor. (Casal, 2014)

#### <span id="page-34-2"></span>**Transferencia de calor**

La transferencia de calor es la circulación de energía térmica debido a la presencia de un gradiente de temperatura. Cumple con los principios de la termodinámica, proporciona y ayuda a obtener teorías experimentales sobre la velocidad de transferencia de energía. Conducción, radiación y convección son métodos de transferir el calor.

#### <span id="page-34-3"></span>*Transferencia de calor por conducción*

Este tipo de transferencia de calor se obtiene mediante la interacción entre dos partículas fronterizas, el intercambio de energía circula del que tiene mayor temperatura hacia el que posee menor temperatura, en este tipo de transferencia de calor pueden estar en diferentes estados (líquido, sólido o gaseoso) pero siempre en contacto físico.

#### <span id="page-34-4"></span>*Transferencia de calor por convección*

La convección es un método de transferencia de energía resultante por la conducción de calor, un almacenamiento de energía en dos cuerpos gradientes y el movimiento del fluido.

35

Cuando existe movimiento del fluido sobre una superficie que se encuentra con temperatura diferente dará como resultado una transferencia de calor denominada convección debido al movimiento relativo.

#### <span id="page-35-0"></span>*Transferencia de calor por radiación*

Esta transferencia de calor existe cuando dos cuerpos con temperaturas diferentes se encuentran separados por un vacío perfecto, este vacío no permite la transferencia de energía por los métodos anteriores. La energía radiante es emitida por uno de los cuerpos por consecuencia de la temperatura, su transmisión es por ondas electromagnéticas según la teoría de Maxwell.

#### <span id="page-35-1"></span>**Colector solar térmico**

El colector solar térmico se considera un tipo de intercambiador de calor, aprovecha la energía de la irradiancia solar transformándola en energía interna, tiene como objetivo transferir dicha energía térmica hacia el fluido en forma de calor. (Ramírez, 2011)

Mediante el colector solar térmico se puede lograr aplicaciones domésticas, comerciales e industriales. Se puede obtener calefacción en viviendas mediante los colectores solares térmicos, de igual manera el calentamiento de agua también se considera como una aplicación de dichos colectores. (Arguello, 2020)

La clasificación de los colectores solares térmicos depende de la temperatura y su aplicación, (Bastidas, 2020) los clasifica en:

- Colectores térmicos de baja temperatura: La temperatura ideal y adecuada del agua es de 65°C a 80°C, su aplicación es para viviendas.
- Colectores térmicos de alta temperatura: La temperatura es elevada, idealmente de 500°C. Su aplicación es para generar vapor y poder ocupar en centrales termo-solares.
#### **Clasificación de colectores solares térmicos**

#### *Colectores solares atmosféricos*

Son colectores que se encuentran diseñados para soportar la presión del agua en condiciones atmosféricas, la presión de trabajo máxima en los colectores solares atmosféricos es de 0,6 bares. Tienen una aplicación en zonas domésticas, ya que se recomienda la instalación en azoteas y con reservorios. (Amonratech, 2016)

#### *Colectores solares presurizados*

Son colectores que están diseñados para trabajar nominalmente con una presión alta del agua, la presión de trabajo máxima en colectores solares presurizados es de 6 bares. Su aplicación es en zonas domésticas, comerciales e industriales. (Amonratech, 2016)

#### **Tipos de colectores solares térmicos**

Existen 2 grupos extensos de los colectores solares térmicos, según (Uriol, 2016) son:

### *Colectores solares sin concentración.*

El fluido (agua) a calentar tiene una magnitud máxima de 70°C a 80°C de temperatura. La característica más significativa de este tipo de colector es el no utilizar formas y métodos de concentración de energía solar de la relación de superficie del colector y de la superficie de absorción. Los colectores solares sin concentración se clasifican en:

**Colector solar de placa plana.** La forma característica en la que capta energía solar es mediante una placa plana de un material de vidrio y plástico con el objetivo de generar un efecto invernadero, la energía captada se transfiere al fluido en forma de calor por una serie de tubos de cobre.

**Colector solar de tubos de vacío.** Es similar al colector de placa plana, la forma de captación de energía es diferente ya que lo hace mediante tubos de vidrio herméticamente

cerrados uno del otro, formando un aislamiento de vacío. Son utilizados últimamente en la generación de agua caliente sanitaria y aplicación en climatización de piscinas.

**Colector colar cónico o esférico.** Este tipo de colector solar tiene una superficie cónica o esférica de vidrio, con el objetivo de conseguir una radiación constante ideal en todo el día mediante la geometría diseñada de la superficie de absorción del captador.

**Colectores solares con concentración.** Este tipo de colectores solares térmicos ocupan el método de concentración de energía solar de la óptica. Mediante este método se logra elevar la temperatura a más de 70°C, logrando ser adecuados para generar vapor y ser utilizados en una central térmica. Su complejidad se encuentra en el sistema de seguimiento a la dirección del Sol para una mejor captación de radiación solar. Entre ellos se clasifican en:

**Concentradores cilíndricos.** Su diseño tiene la mitad de un cilindro, con el objetivo de retener la energía solar y redireccionarle al captador.

**Concentradores paraboloides.** El principio de funcionamiento es similar, con la diferencia del diseño del concentrador, su geometría es un paraboloide en revolución.

## **Colector solar térmico de tubos al vacío**

El colector solar térmico de tubos al vacío es utilizado para aplicaciones que necesariamente trabajan con un rango moderado de temperatura, según (Sánchez, 2010) establece que "el rango se encuentra entre 50°C a 90°C".

El diseño del colector solar es mediante tubos de vidrio especial, consta de dos tubos, un tubo externo elaborado del material "borosilicato" transparente, capaz de soportar una lluvia de granizo hasta de 2,5 cm de diámetro y el tubo interno elaborado del mismo material "borosilicato" pero se encuentra recubierto con nitrato de aluminio. Los dos tubos (externo e interno) se encuentran herméticamente sellados, su aislante es el vacío.

La transferencia de calor por conducción es casi despreciable, convirtiendo al aislante al vacío en un excelente aislante hermético. La característica de este tipo de aislante es la transparencia de la radiación solar captada visible e infrarroja, en su interior la transparencia se invierte, es decir no se refleja la radiación infrarroja del cuerpo calentado, como resultado se obtiene el efecto invernadero.

En el tubo de vacío se encuentra una placa de absorción acoplada a un tubo metálico, generalmente el tubo metálico es de cobre por sus propiedades de transferir y conducir energía térmica. Para mantener el aislante se utiliza el elemento bario puro que se encuentra de color plateado, si este elemento torna de blanco advierte e indica que se perdió el vacío del tubo.

La placa de absorción contiene un recubrimiento de nitrato de aluminio con excelentes propiedades para la absorción de energía solar y mínimas propiedades de reflexión de la energía. Esta placa se encuentra dentro del tubo de vacío el cual elimina las pérdidas de calor por conducción y convección mejorando el rendimiento del colector solar térmico.

### **Componentes del colector solar térmico de tubos al vacío**

El colector solar de tubos al vacío consta de los siguientes componentes, ver figura 2.

- Salida de ventilación
- Cubierta del tanque del agua
- Capa aislante
- Tanque interno
- Entrada de agua fría
- Salida de agua caliente
- Tubos de vacío
- Bandeja de apoyo de los tubos
- Estructura de soporte

## **Figura 2.**

#### *Componentes de un Colector Solar Térmico de Tubos al Vacío*

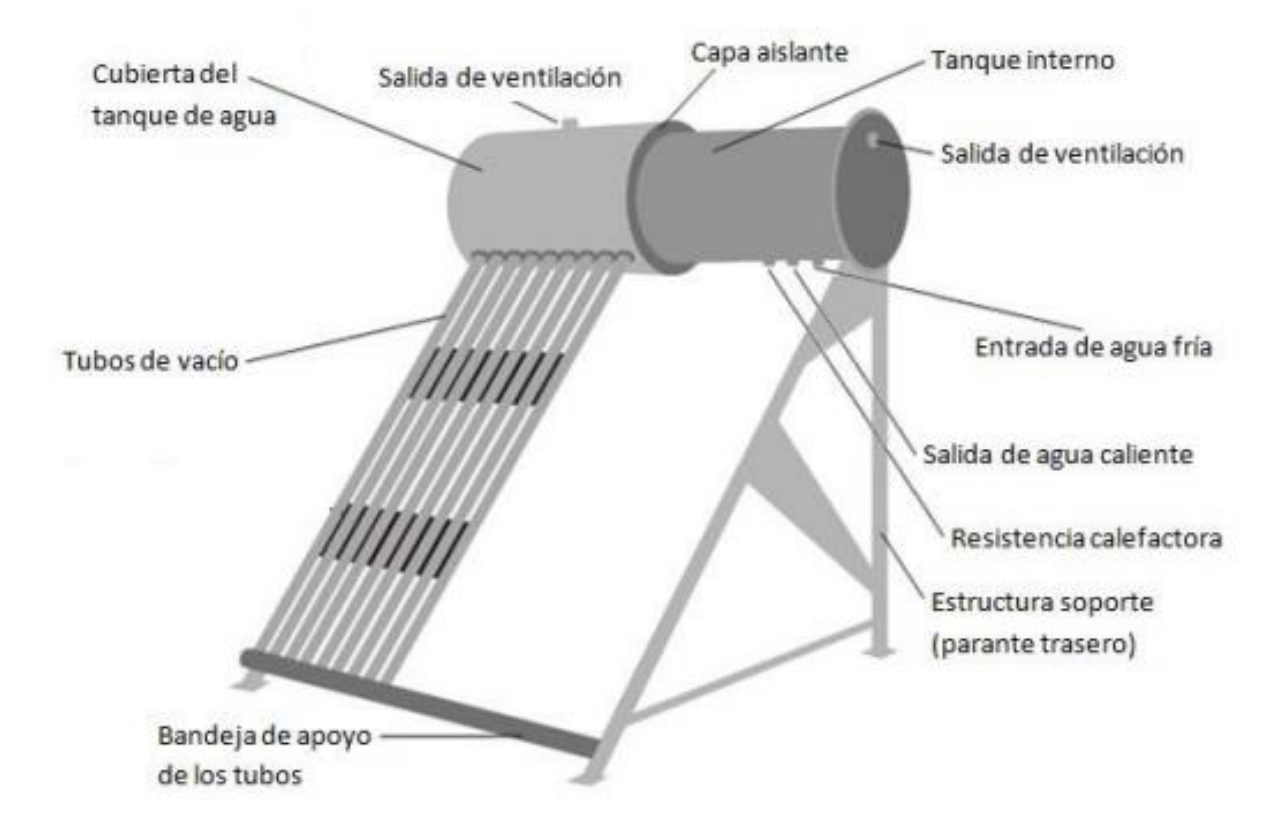

*Nota.* Los componentes de un colector de tubos al vacío varían según el diseño del fabricante.

# **Tipos de tubos al vacío**

En la actualidad existen diferentes tipos de tubos al vacío, dependen del tipo del movimiento que posee el fluido y el método de transferencia de energía térmica deseada.

Entre los diferentes tipos de tubos al vacío se encuentran:

# *Tubos en U*

Son tubos de vacío por la cual fluye el agua a través de un tubo metálico de cobre en forma de una U con un diámetro pequeño, se encuentra envuelto por la superficie captadora y colocado dentro del tubo al vacío para formar el efecto invernadero, ver figura 3.

## **Figura 3.**

*Representación de tubos en U*

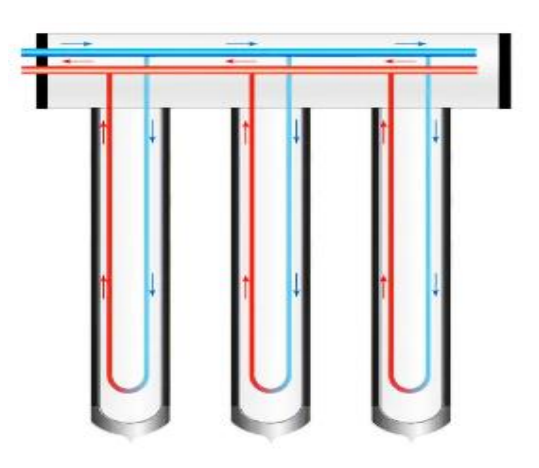

## *Tubos calóricos o Heat Pipe*

Son tubos de vacío que en la actualidad significa un gran avance en los colectores solares térmicos, la tecnología de transferencia de calor es más eficiente. El agua no fluye dentro del tubo de vacío, en cambio se encuentra un tubo metálico largo y fino conocido como Heat Pipe, el cual contiene el líquido (mezcla de alcohol y agua destilada) en equilibrio con su propio vapor, a una presión (vacío) y una temperatura específica. Su funcionamiento es simple, si la temperatura aumenta, la fase de vapor también aumenta y absorbe el calor latente de vaporización.

El vapor sube hasta alcanzar la parte del tubo Heat Pipe con menos temperatura en el cual se condensa y transfiere el calor latente. El líquido cae por gravedad y se repite el mismo ciclo dentro de dicho tubo. (Torregrosa, 2016)

La temperatura del tubo Heat Pipe depende de la presión en la que se encuentre el líquido y gas, la presión (vacío) es calculada para que el líquido empiece su fase de evaporación a partir de los 25°C, garantizando un funcionamiento del colector solar mejor a los anteriores, ya que calentará el agua con radiación baja. Se muestra en la figura 4.

#### **Figura 4.**

#### *Diagrama de un tubo Heat Pipe*

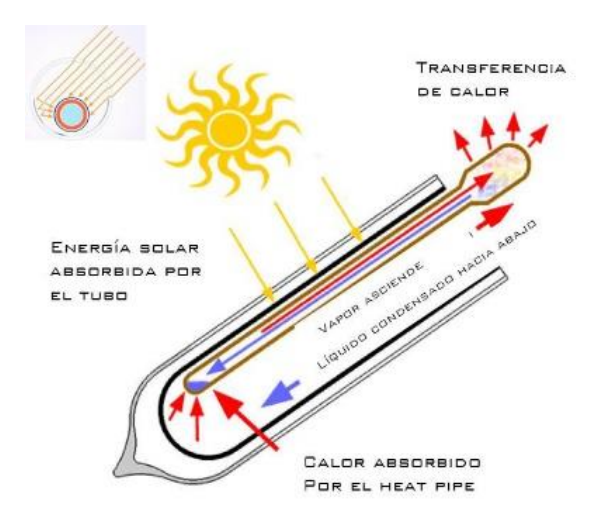

### *Tubos termo sifónicos*

Son tubos de vacío que permite el flujo del agua en el tanque-termo hacia el tubo interior y viceversa. Su absorción de energía solar y transferencia de calor es directa. El flujo del agua caliente es el resultado de la densidad de agua caliente y fría, el agua fría es más densa por lo que baja y el agua menos densa (agua caliente) sube, se muestra en la figura 5.

Los tubos de vacío termo-sifónicos se encuentran compuestos por dos tubos de vidrio "borosilicato" transparente capaz de soportar una lluvia de granizo hasta de 2,5 cm de diámetro, estos tubos son huecos con el objetivo de la circulación del agua interna, es decir, el agua fría entra al interior del tubo en el cual, mediante la placa de absorción se aprovecha y se transforma la energía solar en energía térmica, la temperatura del agua se eleva por la transferencia de calor por conducción ya que el agua está en contacto directo con la placa de absorción. El efecto termosifón que produce los tubos es dado por la transferencia de calor por convección en toda el agua del colector, produciendo que el agua con mayor densidad se posicione en la parte superior del tanque y el agua con menor densidad se posicione en la parte inferior, es decir, en los tubos comenzando de nuevo el ciclo termo-sifónico.

## **Figura 5.**

*Efecto de un tubo termo sifónico*

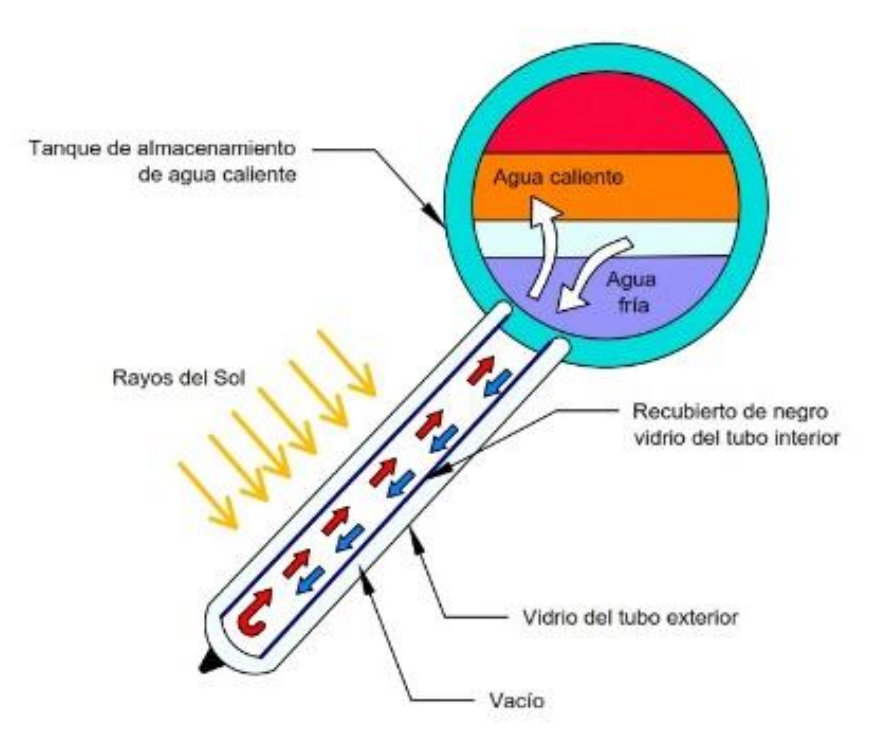

## **Tipos de circulación del fluido**

Los colectores solares térmicos tienen diferentes tipos de circulación del fluido, en el caso del colector solar térmico de placa plana y el colector solar térmico de tubos al vacío poseen los mismos tipos de circulación, por circulación natural conocido como efecto termosifón y por circulación forzada que es mediante una bomba.

## *Circulación natural "Efecto termosifón"*

La circulación del fluido por efecto termosifón es el resultado de la transferencia de calor por convección, se divide en:

**Circulación natural directa.** La circulación es mediante el efecto gravitatorio, considerando un gradiente de temperatura entre el colector y el tanque de depósito. La circulación cesa siempre y cuando la temperatura del agua en el depósito sea la misma que el agua del colector, si existe un consumo del agua caliente del colector, el sistema ingresa agua de la red con diferente temperatura provocando el reinicio de la circulación hasta lograr el equilibrio térmico. Se muestra en la figura 6.

## **Figura 6.**

*Circulación natural directa del colector*

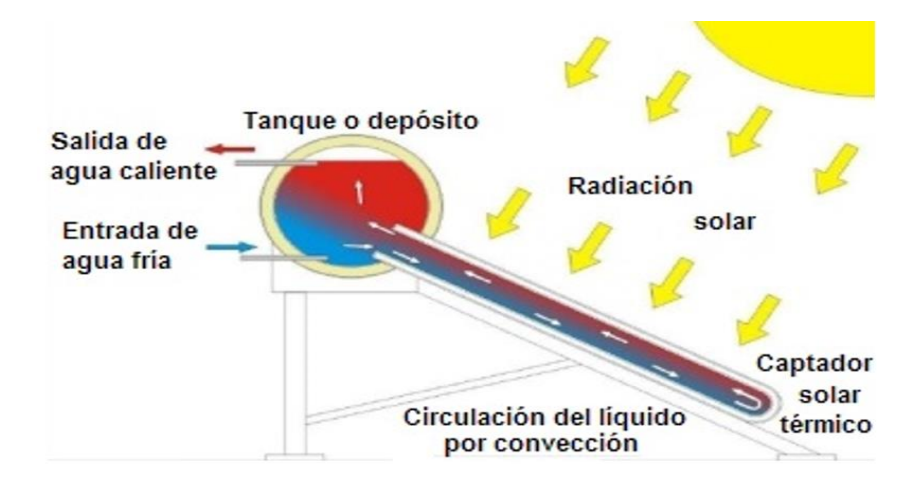

**Circulación natural indirecta.** La circulación natural directa e indirecta se caracteriza por ser dependiente de la radiación solar, con la radiación baja y al no utilizar el agua del tanque de almacenamiento, la diferencia de temperaturas es baja y dentro del colector solar se genera un efecto termosifón, este caso se considera circulación natural directa como se muestra en la figura 7 (a), pero, si la radiación es alta y no existe un consumo del agua del tanque de almacenamiento no se genera el efecto termosifón ,es decir, no hay circulación natural directa, la temperatura del agua dentro del tanque de almacenamiento se elevará produciendo daños internos, este fenómeno se denomina como temperatura de estancamiento. En este caso es necesario implementar un intercambiador que ceda el calor mediante una ventilación, líquidos anticongelantes, entre otros, produciendo un cambio de temperatura dentro del tanque como se muestra en la figura 7 (b), mediante esto se genera un efecto termosifón indirecto conocido como circulación natural indirecta. (Ceen, 2015)

## **Figura 7.**

*Circulación natural directa e indirecta del colector*

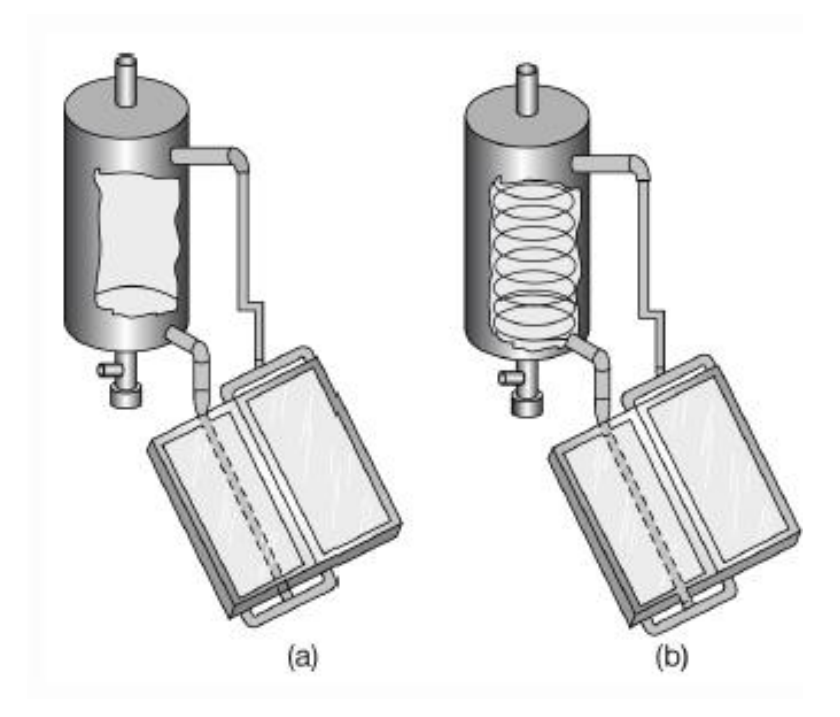

*Nota.* (a) Circulación natural directa, (b) Circulación natural indirecta con un intercambiador

## *Circulación forzada*

La circulación forzada es aquella que genera un movimiento del fluido con el uso de una bomba de agua, generalmente la circulación forzada se utiliza para aplicaciones comerciales o industriales. Mediante este tipo de sistema se elimina los efectos inherentes presentes en los sistemas de circulación natural directa e indirecta que utiliza el efecto termosifón, con lo mencionado se mejora el caudal y los asentamientos de sedimentos del fluido en este caso del agua. En la implementación de la circulación forzada es importante tener en cuenta el consumo eléctrico de la bomba de agua, la regulación de la presión dentro del tanque de almacenamiento e implementar un circuito de control para formar un lazo cerrado del funcionamiento correcto, como se muestra en la figura 8.

## **Figura 8.**

## *Circulación forzada de un colector*

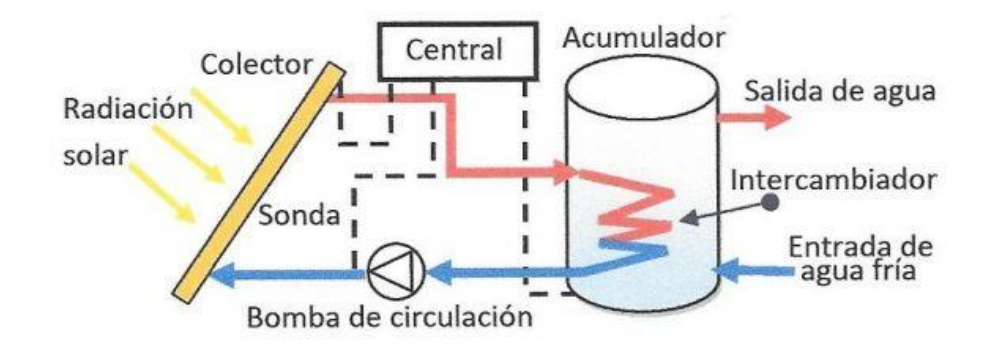

#### **Tipos de áreas del colector solar**

# *Área total ( )*

Es el área resultante de la suma de las dimensiones del colector solar, considerando las pérdidas y bordes externos.

# *Área de apertura ()*

Es el área producto del número de tubos, su diámetro interno y la longitud interna no sombreada.

# *Área de captación solar ( )*

Es el área necesaria para captar la energía solar que pueda satisfacer la demanda energética. Su fórmula se encuentra definida por la ecuación 3.

$$
A_{cap} = \frac{E}{H_p * \alpha_S} \tag{3}
$$

Donde:

- $A_c$ : Área de captación  $[m^2]$
- $H_p$ : Irradiación solar  $[Wh/m^2]$
- ∝ : Factor de corrección del tubo al vacío

### **Factor de corrección del tubo al vacío.**

El factor  $\alpha_s$  determina el porcentaje de la radiación incidente que llega a los tubos de vacío y es determinado por la ecuación 4.

$$
\alpha_S = \frac{\tau * \alpha}{1 - (1 - \alpha)p_d} \tag{4}
$$

Donde:

- $\tau = 0.74$  Constante de transmisividad de los tubos de vidrio de borosilicato
- $\alpha = 0.99$  Constante de absortividad de los tubos recubiertos de nitrato de aluminio
- $p_d = 0.16$  Constante de reflectancia difusa de los tubos de vacío

## **Estratificación del fluido**

La estratificación es la separación en capas del líquido que se encuentra almacenado, dichas capas dependen de la densidad, viscosidad y temperatura, si un fluido posee una densidad alta, viscosidad alta, la capa del fluido con menor temperatura tiende asentarse y estratificarse como se muestra en la figura 9(b), los fluidos con densidad baja, viscosidad baja como es el caso del agua, la capa del fluido con menor temperatura tiende asentarse y estratificarse como se muestra en la figura 9(a). (BZ Consulting Ltda., 2016)

# **Figura 9.**

*Estratificación de fluidos en un tanque*

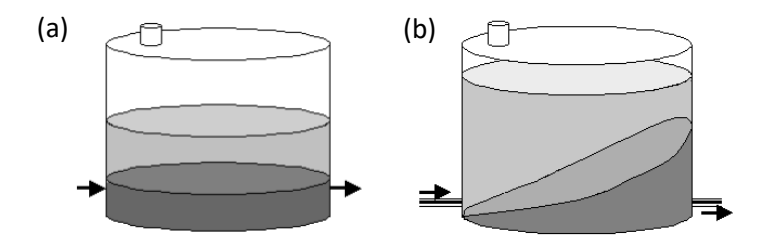

*Nota.* (a) Estratificación de fluidos con baja densidad, (b) estratificación de fluidos con alta densidad.

### **Estratificación de temperatura**

Se considera estratificación de temperatura a la separación por capas dependientes a la temperatura, obteniendo tres diferentes zonas de las capas, figura 10.

Epilimnion, es la zona del tanque almacenador con temperatura alta, se encuentra en la parte superior.

Metalimnion, es la zona del tanque almacenador con temperatura media, se encuentra en la parte media.

Hipolimnion, es la zona del tanque almacenador con temperatura baja, se encuentra en la parte inferior.

## **Figura 10.**

*Niveles de estratificación de temperatura en un estanque*

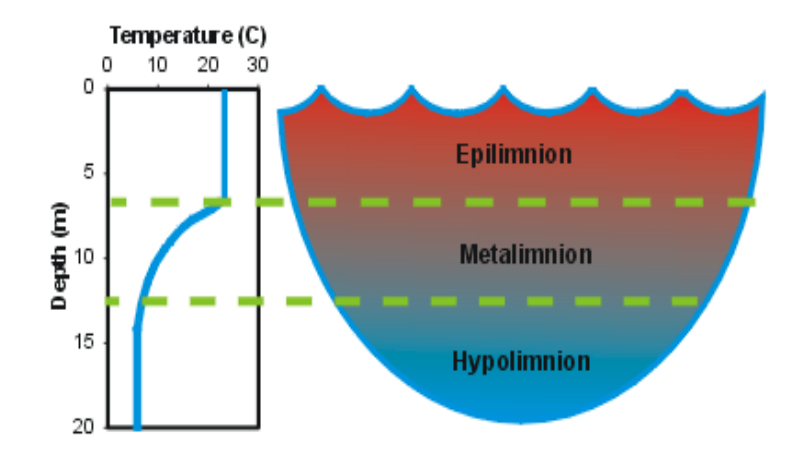

#### *Estratificación en tanques verticales*

La estratificación en un tanque vertical de un colector solar según (Carrión, 2019) "Se comporta como una batería térmica, se aprecia que la temperatura prevalece por un intervalo largo de tiempo hasta volver a su temperatura nominal", esto se debe a las pérdidas del tanque de almacenamiento, que son las paredes y el tipo de material aislante de las mismas, se muestra en la figura 11.

## **Figura 11.**

#### *Estratificación en tanque vertical*

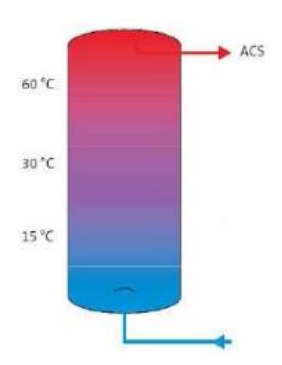

#### *Estatificación en tanques horizontales*

En un tanque horizontal de un colector solar según (Bergues & Mancebo, 2017), "La separación por capas "Estratificación" se reduce debido al espacio que tiene el almacenador, el número de capas es bajo y el largo de la capa es mayor en comparación del vertical, como consecuencia la duración de temperatura del líquido dentro del tanque es menor", ver figura 12.

## **Figura 12.**

*Estratificación en tanque horizontal*

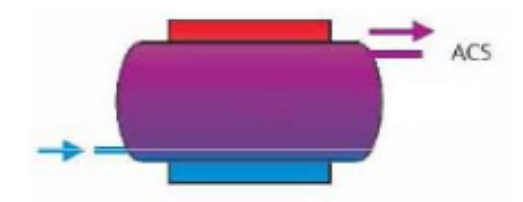

#### **El rendimiento de los colectores solares**

Para poder analizar el rendimiento de un colector solar es necesario obtener datos sobre la operación: cuánta energía absorben y cuánta energía se pierde, el efecto que tiene el ángulo de incidencia, de la radiación solar y el efecto de la capacidad calorífica. Estos datos se denominan variables de caracterización. Los modelos son detallados e incluyen todos los parámetros de diseño del colector como son; el espaciamiento entre tubos, número de tubos y

el material que los cubren, dimensiones y material de aislamiento. Un modelo es más simple, incluye dos parámetros de forma experimental: la cantidad de energía útil que absorbe el colector solar y la cantidad de energía térmica del colector.

El rendimiento global del sistema del calentamiento o eficiencia térmica del colector solar de tubos al vacío se determina con datos reales del colector en funcionamiento para posteriormente realizar el cálculo de la energía incidente y la energía útil absorbida por el colector en un periodo de tiempo, la ecuación 5 especifica la relación de las energías mencionadas para el cálculo del rendimiento.

$$
\eta = \frac{E_{\text{útil}}}{E_{\text{incidence}}} = \frac{\dot{m} c_p (T_s - T_e)}{A_c * H}
$$
\n(5)

Donde:

- $\eta$ : eficiencia
- $\bullet$   $\dot{m}$ : caudal másico
- $c_p$ : calor específico  $[K]/Kg^{\circ}C$
- $T_s$ : temperatura de salida del agua del colector solar [°C]
- $T_e$ : temperatura de entrada del agua del colector solar [°C]
- $A_c$ : área de captación solar del colector  $[m^2]$
- H: irradiación solar  $[kWh/m^2 * dia]$

#### **El rendimiento instantáneo de colectores solares**

El rendimiento instantáneo de un colector solar representa la capacidad que tiene de convertir la energía solar en calor. Para ello intervienen varios factores como los materiales utilizados, el clima, el diseño de la placa de absorción y cubierta de vidrio y las condiciones de operación. Las pruebas de rendimiento de un colector proporcionan las variables que se necesitan para predecir el rendimiento a largo plazo. (Garzón & Ramírez, 2015)

Existen dos métodos básicos para determinar el rendimiento de colectores solares:

- Utilizando procedimientos de evaluación transitorios
- Procedimientos bajo condiciones estacionarias

El primer método relaciona el comportamiento del rendimiento para rangos de radiación y condiciones del ángulo de incidencia, posteriormente el modelo matemático depende del tiempo y es usado para identificar datos transitorios de los parámetros de rendimiento del colector. El segundo método calcula las condiciones del ambiente y de operación del colector, estas deben permanecer constantes durante el periodo de prueba. La ecuación 6 calcula el rendimiento  $\eta$  de un colector solar.

$$
\eta = \eta_0 - \frac{k_1 (T_m - T_a)}{I} - \frac{k_2 (T_m - T_a)^2}{I} \tag{6}
$$

Donde:

- $\bullet$   $\eta_0$ : coeficiente óptico del captador
- $k_1$ : coeficiente de pérdidas del rendimiento dado por el fabricante  $[W/m^2K]$
- $k_2$  : coeficiente cuadrático de pérdidas del rendimiento dado por el fabricante $[W/m^2K^2]$
- $T_m$ : temperatura media que alcanza el colector  $[^{\circ}C]$
- $Ta:$  temperatura ambiente  $[^{\circ}C]$
- I: Irradiancia solar  $[W/m^2]$

## **Modelamiento en software**

El modelamiento o simulación es una herramienta versátil, muy utilizada actualmente para la evaluación y el análisis de sistemas nuevos y existentes, permitiendo anticiparse al proceso real, validarlo y obtener su mejor configuración. La simulación es una buena herramienta de apoyo que tiene como objetivo brindar conocimiento de la viabilidad del sistema modelado y los tipos de acciones, datos y resultados cercanos a la realidad.

#### **Modelamiento y simulación de los colectores solares**

Los modelados facilitan al usuario a realizar tomas de decisiones, estrategias, consideraciones de variables analizadas, entre otros. La simulación de los sistemas en este caso de softwares que permiten el modelado de colectores solares, utilizan modelos y técnicas matemáticas que se encuentran en la programación del software, permitiendo que se muestre una simulación o imitación del funcionamiento que tendrá el sistema de dicho colector solar con limitaciones y modelamiento de sus parámetros, el objetivo de realizar la simulación es considerar y observar los resultados que deben ser iguales o cercanos a los resultados reales de dicho sistema. Una de las ventajas que tiene el modelamiento y simulación en software a comparación de proyectos o sistemas reales físicos, es la inversión y tiempo en el que se lo realiza, el modelamiento en software no requiere ningún esfuerzo, ni tiempo en implementación, la inversión es menor dependiendo del software a utilizar y los resultados se pueden visualizar con parámetros técnicos reales o ideales. (Larriva & Torres, 2021)

#### *HelioScope*

El software HelioScope es una herramienta industrial avanzada, ver figura 13, brinda la facilidad de realizar diseños y ventas web a todo profesional interesado en sistemas del aprovechamiento de la energía solar. Se puede realizar diseños en 3D, simulaciones de rendimientos en los sistemas complejos, entre otros. (HelioScope, 2022)

#### **Figura 13.**

#### *HelioScope software*

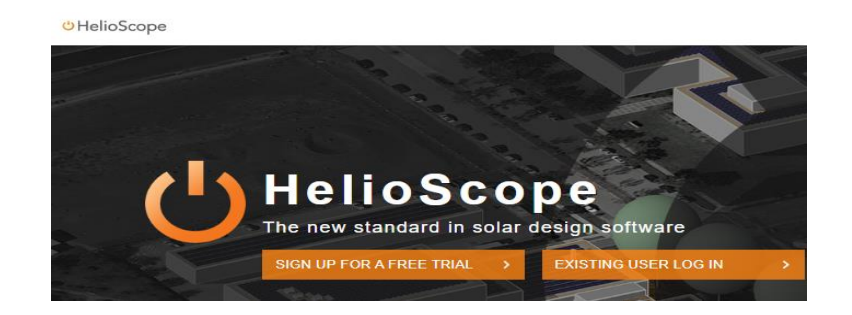

## *TRNSYS*

TRNSYS es un software que brinda la facilidad de realizar modelamientos, simulaciones y análisis del aprovechamiento de energías renovables. Permite una interacción completa y avanzada mediante el modelamiento o simulación con gráficos de datos técnicos reales, es flexible en estudios de los sistemas complejos, permite la simulación de sistemas transitorios, entre otros. El logo del software se muestra en la figura 14.

TRNSYS es un software que ayuda en soluciones de ingeniería sobre energías renovables porque brinda el control, diseño de red, selección de componentes, mantenimientos y comportamientos a lo largo del tiempo, tiene datos reales con la finalidad de obtener resultados cercanos a la práctica o implementación física. (TRNSYS, 2022)

### **Figura 14.**

*TRNSYS software*

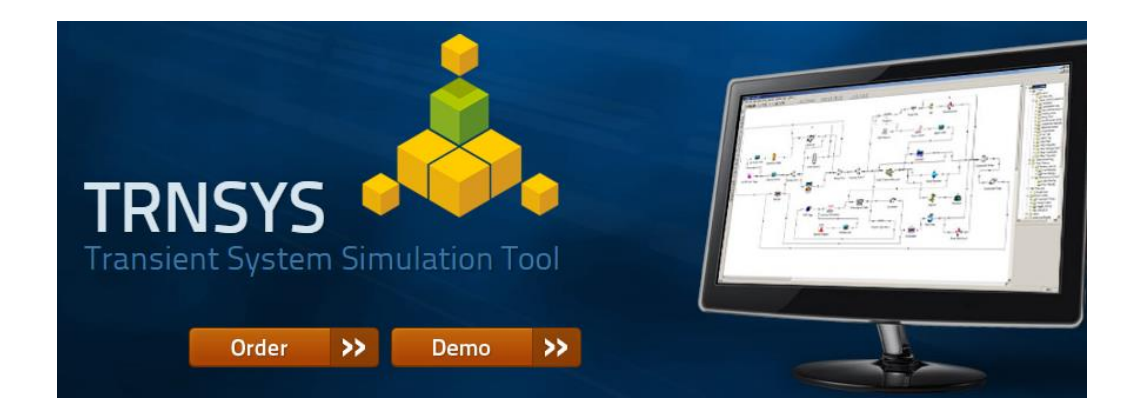

## *TSOL*

El diseño y simulación de sistemas solares térmicos es lo que brinda el software TSOL, cuenta con diversos tipos de colectores solares con sus características técnicas, también cuentan con el modelamiento de los tanques de almacenamiento, ver figura 15.

El objetivo de este software es brindar una solución al ingeniero acertando el cálculo aproximado de la eficiencia económica del sistema implementado o modelado. (TSOL, 2018)

# **Figura 15.**

*TSOL software*

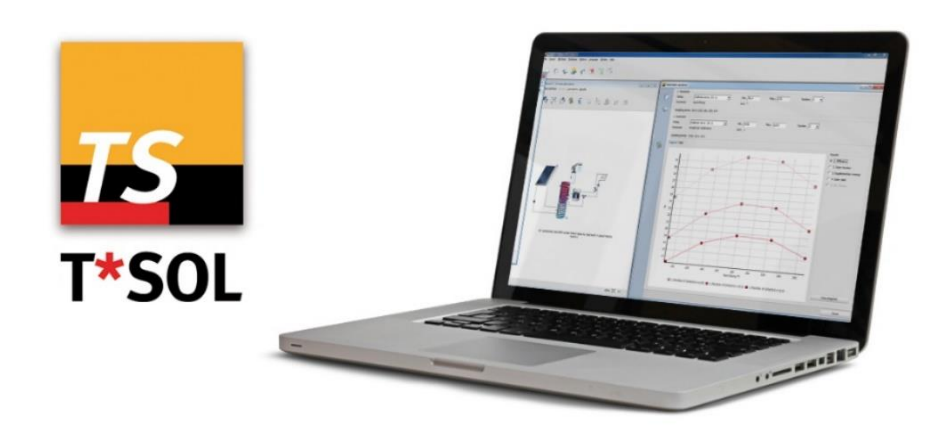

## *Modelo matemático solar Liu y Jordan*

Este modelo permite obtener la irradiancia solar total sobre una superficie inclinada durante un periodo de tiempo horario, mediante la suma de los tres componentes que son irradiancia directa, irradiancia difusa e irradiancia reflejada o radiación de albedo. (Arévalo & Torres, 2021)

Benjamín Liu y Richard Jordan fueron quienes desarrollaron el modelo difuso isotrópico expresado en la ecuación 7.

$$
I_T = I_b R_b + I_d \left(\frac{1 + \cos\beta}{2}\right) + I_{pg} \left(\frac{1 - \cos\beta}{2}\right)
$$
\n<sup>(7)</sup>

Donde:

- $\blacktriangleright$  I<sub>T</sub> Irradiancia Total
- $\triangleright$  I<sub>b</sub> Irradiancia solar directa horaria
- $\triangleright$   $R_b$  Factor de corrección de irradiancia directa
- $\triangleright$  I<sub>d</sub> Irradiancia solar difusa horaria
- $\triangleright$  I<sub>pg</sub> Irradiancia solar de albedo horario
- $\triangleright$   $\beta$  Ángulo de inclinación del colector solar

Es necesario e importante dar conocer las definiciones de cada uno de los términos y factores que utiliza el modelo matemático Lui y Jordan. Los términos son:

**Declinación del sol.** Indica la posición angular del sol al medio día, esto en relación con el plano del Ecuador. La declinación solar  $\delta$  toma valores desde -23.45° a 23.45°.

La ecuación 8 muestra la expresión para el cálculo de la declinación solar  $\delta$ .

$$
\delta = 23.45 \text{ sen} \left( 360 * \frac{284 + n}{365} \right) \tag{8}
$$

Donde:

 $\triangleright$  *n* Día del año

**Ángulo solar horario.** Debido a la rotación de la tierra, provoca un desplazamiento angular del sol sobre su propio eje en el meridiano local, desplazándose 15° por hora, los valores en la mañana son negativos y en la tarde positivos. Considerando que para el medio día el valor del ángulo es 0° ( $\omega = 0$ °). Esta variable adquiere valores en el rango de -180° hasta 180°.

**Ángulo de incidencia.** Este ángulo depende de la posición del sol  $(\theta)$ , en relación con una posición especifica en la superficie terrestre, en un tiempo determinado.

Se representa en la ecuación 9.

$$
cos\theta = sen\delta sen\phi cos\beta - sen\delta sen\phi cos\gamma + cos\delta cos\phi cos\beta cos\omega + cos\delta sen\phi sen\beta cos\gamma cos\omega + cos\delta sen\beta sen\gamma sen\omega
$$
 (9)

Donde:

- ➢ ∅ Latitud
- $\triangleright$   $\delta$  Declinación solar
- $\triangleright$   $\omega$  Ángulo solar horario
- $\triangleright$   $\beta$  Ángulo de inclinación del colector solar
- $\triangleright$  y Ángulo Azimut
- $\triangleright$   $\theta$  Ángulo de incidencia del sol

**Ángulo cenital.** Representa la posición relativa del sol a la norma local ( $\theta_z$ ). Toma valores en el rango de 0° a 90° y se calcula mediante la ecuación 10 que se muestra a continuación.

$$
\cos \theta_z = \cos \phi \cos \delta \cos \omega + \sin \phi \sin \delta \tag{10}
$$

Donde:

- ➢ ∅ Latitud
- $\triangleright$   $\delta$  Declinación
- $\triangleright$   $\omega$  Ángulo solar horario
- $\triangleright$   $\theta$ <sub>z</sub> Ángulo cenital

**Factor de corrección de irradiancia.** Representa el cociente entre la energía incidente en un día sobre una superficie orientada hacia el Ecuador e inclinada en un determinado ángulo y otra horizontal. Esta dada por dos parámetros, factor de corrección de irradiancia difusa ( $R_d$ ) dada en la ecuación 11 y factor de corrección de la irradiancia directa ( $R_b$ ) representada en la ecuación 12.

$$
R_d = \frac{1 + \cos\beta}{2} \tag{11}
$$

$$
R_b = \frac{\cos \theta}{\cos \theta_z} \tag{12}
$$

Donde:

- $\triangleright$   $\beta$  Ángulo de inclinación del colector solar
- $\triangleright$   $\theta$ <sub>z</sub> Ángulo cenital
- $\triangleright$   $\theta$  Ángulo de incidencia del sol

**Constante solar.** Se define como la energía del sol por unidad de tiempo recibida en una unidad de superficie, que sea perpendicular a la dirección de propagación de la radiación a la distancia promedio denominada  $G_{sc}$ , Tierra – Sol fuera de la atmosfera, tiene un valor constante de 1367  $W/m^2$ .

**Irradiancia solar extraterrestre.** Es la cantidad de energía que proviene del sol, por unidad de área, que recibe cualquier punto por encima de la atmosfera terrestre, en cada instante de tiempo. La ecuación 13 muestra la expresión para el cálculo de la irradiancia solar extraterrestre  $(I_o)$ .

$$
I_o = G_{sc} \left( 1 + 0.033 \times \cos \frac{360n}{365} \right) \left( \cos \phi \cos \delta \cos \omega + \sin \phi \sin \delta \right)
$$
 (13)

Donde:

- $\triangleright$  I<sub>o</sub> Irradiancia solar extraterrestre
- $\triangleright$   $G_{sc}$  Constante solar
- $\triangleright$  *n* Día del año
- ➢ ∅ Latitud
- $\triangleright$   $\delta$  Declinación
- $\triangleright$   $\omega$  Ángulo solar horario

**Índice de claridad.** Es la relación  $(K_T)$  entre la irradiancia promedio sobre una superficie horizontal (I) y la irradiancia extraterrestre promedio  $(I<sub>o</sub>)$ , sea en periodos de tiempo mensual, diario u horario. La expresión que permite su desarrollo se muestra en la ecuación 14.

$$
K_T = \frac{I}{I_o} \tag{14}
$$

Donde:

- $\triangleright$  I Irradiancia solar horaria
- $\triangleright$  I<sub>o</sub> Irradiancia solar extraterrestre
- $\triangleright$   $K_T$  Índice de claridad

**Modelo de Erbs.** Establece una relación entre la fracción difusa horaria y el índice de claridad mencionado anteriormente  $(K_T)$ . Para ello se utilizan datos horarios pertenecientes a la irradiancia. El factor de correlación de Erbs  $(K_d)$  es dependiente del valor obtenido por el índice de claridad, se muestra en la ecuación 15.

$$
K_d = \begin{bmatrix} 1 - 0.09 K_T & K_T \le 0.22\\ 0.9511 - 0.1604 K_T + 4.388 K_T^2 - 16.638 K_T^3 + 12.336 K_T^4 \end{bmatrix} \begin{matrix} K_T \le 0.22\\ 0.22 < K_T \le 0.80\\ K_T > 0.80 \end{matrix} \tag{15}
$$

Donde:

- $\triangleright$   $K_T$  indice de claridad
- $\triangleright$   $K_d$  Factor de correlación de Erbs

**Irradiancia solar difusa horaria.** Está definida como la cantidad de energía solar incidente sobre una superficie horizontal desde todos los lugares de la atmosfera diferente de la irradiancia solar directa. La ecuación 16 se utiliza para calcular la irradiancia solar difusa  $(I_d)$ recibida después de que se ha dado un cambio en su dirección, esto debido a la composición atmosférica que causa una dispersión.

$$
I_d = K_d * I * R_d \tag{16}
$$

Donde:

$$
\triangleright
$$
 I Irradiancia solar horaria

- $\triangleright$   $R_d$  Factor de corrección de irradiancia difusa
- $\triangleright$   $K_d$  Factor de correlación de Erbs

**Irradiancia solar directa horaria.** La irradiancia solar directa horaria  $(I_b)$  es aquella irradiancia que llega a una superficie, sin interferencias ni cambios de dirección. Teniendo en cuenta que la irradiancia total  $(I_T)$  es la suma de sus componentes (ecuación 17), se obtiene despejando la irradiancia directa y se considera el factor de corrección de irradiancia directa  $(R_b)$  como se muestra en la ecuación 18.

$$
I = I_b + I_d
$$
\n
$$
I_b = I - I_d
$$
\n
$$
I_b = (I - I_d) * R_b
$$
\n(18)

Donde:

- $\triangleright$  *I* Irradiancia solar horaria
- $\triangleright$  I<sub>h</sub> Irradiancia solar directa horaria
- $\triangleright$  I<sub>d</sub> Irradiancia solar difusa horaria
- $\triangleright$   $R_b$  Factor de corrección de irradiancia directa

**Irradiancia de albedo.** Hace referencia a la propiedad de iluminación del suelo y su atmosfera, la determinación de albedo es importante para poder evaluar la insolación total, además de ser uno de los parámetros más relevantes en aplicaciones de modelos de balance Tierra – atmósfera. También se puede definir como la relación entre la irradiancia solar reflejada por una superficie, se calcula mediante la ecuación 19.

$$
I_{pg} = (I_b + I_d)\rho \tag{19}
$$

Donde:

- $\triangleright$   $I_{pg}$  Irradiancia de albedo
- $\triangleright$  I<sub>b</sub> Irradiancia solar directa horaria
- $\triangleright$   $I_d$  Irradiancia solar difusa horaria
- $\rho$  Coeficiente de albedo

El coeficiente de albedo o coeficiente de reflectividad varía con el tipo de cubierta terrestre, con el color, la humedad, contenido de material mineral u orgánico y el estado de la superficie. Los suelos con superficies claras poseen un albedo mayor. Es necesario considerar todas las características para encontrar el valor del coeficiente correcto.

En la tabla 1 se muestran coeficientes de albedos típicos de algunas superficies, los cuales fueron calculados con modelos matemáticos y datos de experimentos realizados en un laboratorio.

## **Tabla 1.**

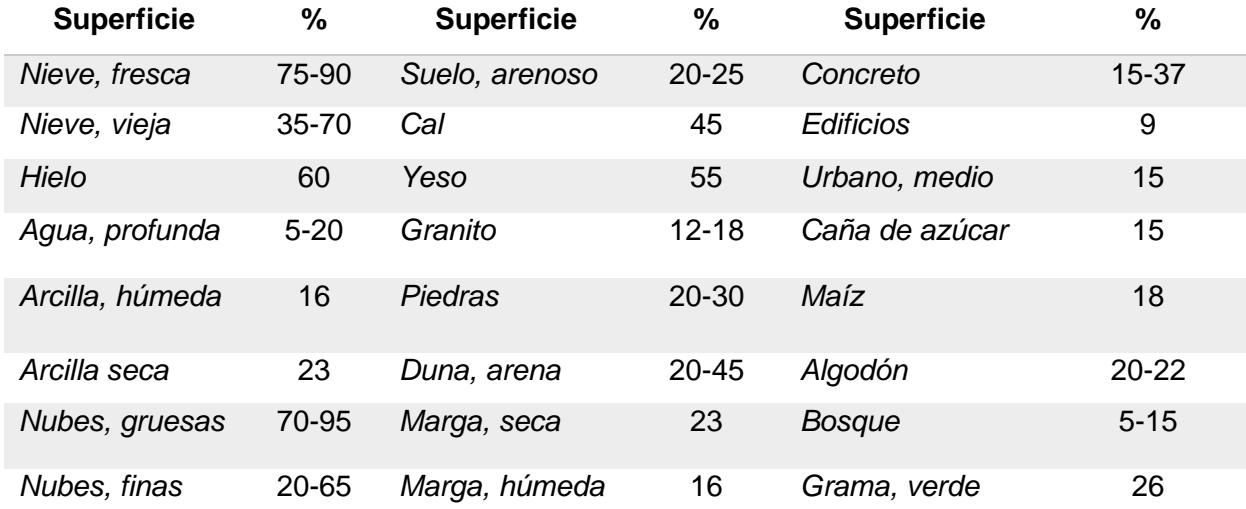

#### *Albedos típicos de varias superficies*

*Nota.* Tomado de la tesis de (Arévalo & Torres, 2021).

#### **Monitoreo**

Se denomina el proceso sistemático para recolectar, analizar y utilizar información con el objetivo de hacer seguimiento al progreso de un proceso o programa. El monitoreo se realiza una vez comenzado el proceso y este continua durante todo el lapso de implementación o funcionamiento. Su objetivo es asegurar que el proceso es fiable y estable, capaz de proporcionar los servicios para lo que fue diseñado, además la monitorización de sistemas genera una serie de alarmas que ayudan analizar la mejor solución cuando se presenta alguna señal de mal funcionamiento.

### **Sensor de temperatura**

La temperatura es una variable de medición muy frecuente y necesaria en el ámbito laboral y experimental, por lo que existen diversas formas y dispositivos capaz de realizar su medición, entre los más utilizados están:

- Eléctricos: Termocuplas, Termistores, Diodos, Sensores de silicio, Termorresistencias.
- Mecánicos: Sistema con dilataciones, termómetros líquidos o bimetálicos.
- Irradiancia Térmica: Piranómetros de radiación, ópticos, pasa bandas (Hz), termómetros infrarrojos.

## *Termocuplas*

Las termocuplas son sensores eléctricos más frecuentes en industrias debido a su aplicación y precisión en las mediciones. Las termocuplas están compuestas por dos alambres que tienen diferente compuesto de material, generalmente un alambre es de Hierro "Fe" y el otro alambre de Cobre "Cu" y Níquel "Ni", se encuentran unidos en un extremo el cual es sensible al cambio de temperatura generando un diferencial de potencial en milivoltios el cual es directamente proporcional a la temperatura, es decir si la temperatura aumenta el diferencial de potencial aumenta. (Alutal, 2021)

El rango de temperatura que ofrece la medición con termocupla es dependiente del tipo de termocupla utilizado, los diferentes tipos se muestran en la tabla 2.

## **Tabla 2.**

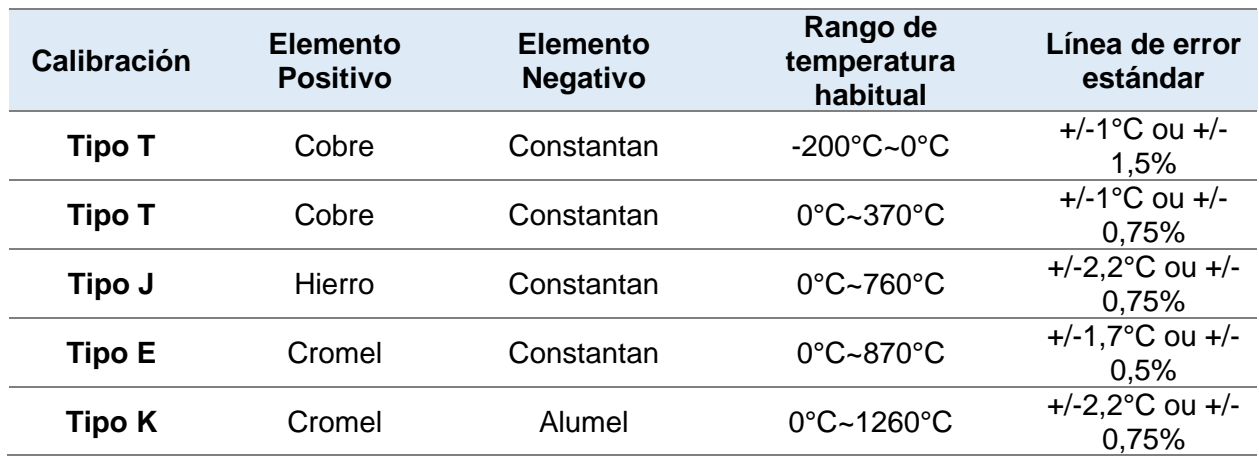

*Clasificación de los tipos de termocuplas*

*Nota.* Tomado de (Alutal, 2021) de su página web oficial.

#### *Detector de temperatura resistivo "RTD"*

Los RTD's o sondas de temperaturas son los tipos de sensores más comerciales en las industrias por su alta precisión y sensibilidad al cambio de temperatura. Estos sensores se basan en el principio de la resistividad y se clasifican por su valor de resistencia, teniendo diferentes tipos de RTD's con diferentes rangos de mediciones para la temperatura, cabe mencionar que la temperatura y la resistencia son directamente proporcionales. (Martínez, 2020)

Las RTD contienen hilos, entre ellos pueden ser de tres tipos de materiales comúnmente utilizados, platino, níquel y cobre con el cual ofrecen un coeficiente de temperatura positivo debido al tipo de material utilizado, con esto se logra que la resistencia y la temperatura sean directamente proporcionales y lineales. Poseen 2 a 4 hilos con la finalidad de tener la mayor precisión y sensibilidad en la medida, la más ocupada en las industrias es de 3 y 4 hilos. La selección de las RTD's se clasifica dependiendo del tipo de aplicación y su rango de medición. En la tabla 3 se muestra sus características técnicas. (PRElectronic, 2022)

## **Tabla 3. Características técnicas relevantes de las RTD's.**

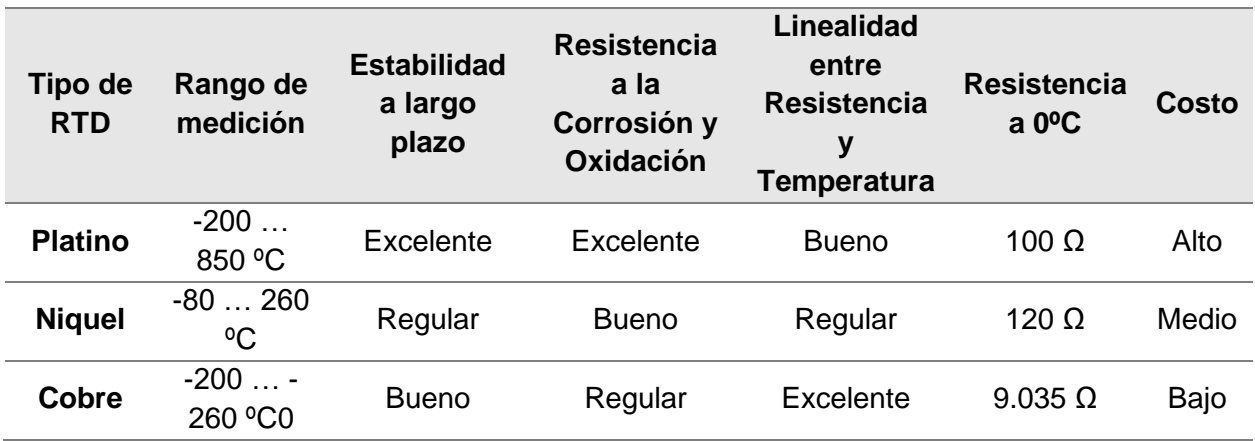

*Características técnicas relevantes de las RTD's* 

*Nota.* Tomado de PRElectronic en su página web oficial.

## *RTD PT100*

Es un sensor de temperatura resistivo, tienen en su interior de 2 a 3 o 4 hilos de platino encapsulados por una resistencia de 100 ohmios a 0ºC, ver figura 16. La aplicación en la que se ocupa las PT100 son los controles y censado de señal de temperatura en tanques de agua, maquinarias industriales, aires acondicionados, control y monitoreo de procesos industriales.

## **Figura 16.**

*RTD PT100 3 hilos*

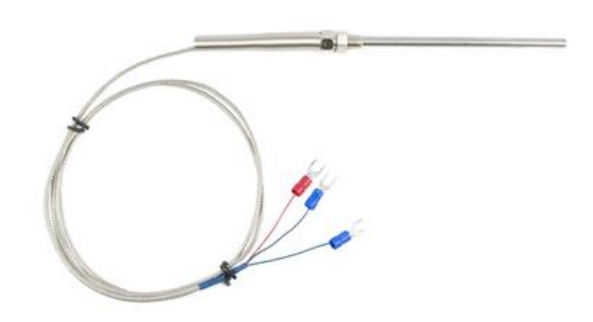

## **Transmisor de temperatura**

El transmisor de temperatura convierte la señal de una amplia variedad de sensores, como RTD, termopares o de potenciómetros a una señal de salida estandarizada y común en la industria como es de 0 a 10V o de 4 a 20 mA. Al ser un transmisor análogo no posee procesadores, la RT PT100 es señal resistiva por lo que el transmisor acondiciona esta señal resistiva a una señal de corriente, ver figura 17. (Wika, 2020)

## **Figura 17.**

*DKARDU RTD PT100 SBW Sensor de temperatura*

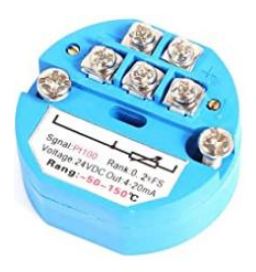

#### **Sensor de caudal**

El caudal es una variable de medición imprescindible y necesaria en el control de procesos de producción, generación e industrias. Para el presente proyecto la medición del caudal ayuda a determinar de una manera eficiente y sostenible la energía acumulada, generada o aprovechada del sistema de energía renovable implementado.

En el mercado existen diferentes tipos de caudalímetro o flujómetros, según (Torres, 2022) su clasificación es:

Flujómetro Deprimógeno: Se encuentran basados en el principio de Bernoulli y existen diversos flujómetros como son los de placa orificio, Venturi, Pitot, etc.

Flujómetro Electromagnético: Se encuentran basados en la ley de Faraday, y requieren que el fluido a medir tenga una conductividad mínima.

Flujómetro por Turbina: Estos tipos de sensores utilizan aspas o hélices con el fin de girar una turbina a una velocidad proporcional al del fluido, se debe considerar que este tipo de sensores no son para fluidos viscosos ya que pueden dañar las hélices de la turbina.

Flujómetro Ultrasonido: Estos sensores utilizan la propagación de ondas de sonido en el fluido, en un tiempo de tránsito o un efecto Doppler.

#### *Caudalímetro YF-S201*

El sensor de caudal YF-S201 es un caudalímetro completo, que tiene una válvula de plástico Nylon con fibra de vidrio protegida con un grado IP65, en su interior consta de un rotor junto con un sensor de Efecto Hall el cual permite el sentido del flujo y ayuda a su medición. El sensor de Efecto Hall magnético implementado en el YF-S201 se encuentra en la parte superior, emite pulsos eléctricos por cada revolución del rotor, estos pulsos se encuentran en forma de ondas cuadradas y la frecuencia es directamente proporcional al flujo que circula, el cable de esta señal es de color amarillo y se muestra en la figura 18. (Arduino, 2020)

## **Figura 18.**

*Caudalímetro YF-S201.*

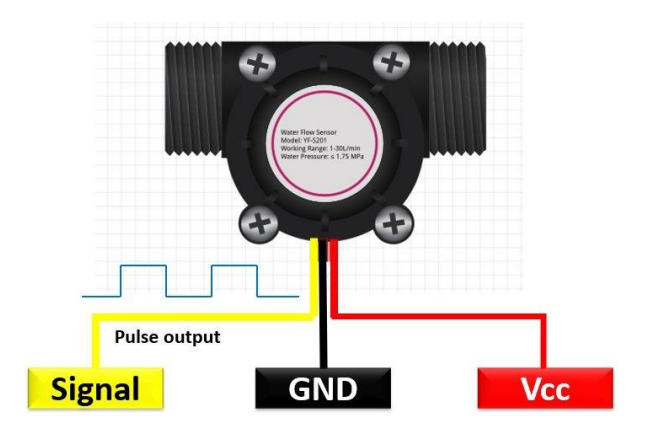

# **Sensor de radiación**

Las energías renovables cada vez toman más relevancia y los sensores de radiación solar poseen un papel importante dentro de esta industria, principalmente en energía solar. Entre las principales aplicaciones de estos sensores esta medir la radiación solar, seguimiento solar y de fuentes de luz, controladores de plataforma de seguimiento solar. (Ramos, 2021).

# *Tipos de sensores de radiación*

Piranómetro: Sensor utilizado principalmente para medir radiación solar global y radiación solar difusa.

Pirheliómetro: Se utiliza para medir la radiación solar directa. Es necesario instalarlo en un seguidor solar automático.

Pirgeómetro: Sensor utilizado para medir radiación infrarroja de onda larga.

Albedómetro: Sensor utilizado para medir radiación incidente y difusa.

Radiómetro neto: Sensor para medir el balance de radiación, onda corta y onda larga, incidente y reflejada.

### *Piranómetro de silicio SP-110-SS*

Sensor piranométrico de silicio mide eficazmente los niveles de luz, es de rápida instalación, sin necesidad de programación ni configuración complicadas. Este sensor ofrece un rango de medición de 0 a 2000 W/m2 en un rango espectral de 300 a 1100 nm, se muestra en la figura 19. Según (Geonica, 2019) sus principales aplicaciones son:

- Paneles solares
- Redes meteorológicas agrícolas, ecológicas e hidrológicas agrícolas, ecológicas e hidrológicas

Una de sus principales características es que es autoalimentado, no necesita de alguna fuente externa. Posee una salida de 0 a 350 mV, con una sensibilidad de 0.2 mV por  $W/m^2$  .

## **Figura 19.**

*Sensor de radiación Apogee SP110SS*

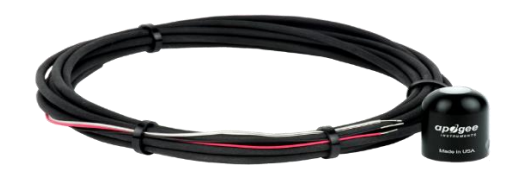

## **Controladores lógicos programables**

Los controladores lógicos programables conocidos en la industria como "PLC", son dispositivos electrónicos digitales que utilizan una memoria accesible a la programación con el fin de guardar información, instrucciones y cumplir funciones lógicas secuenciales, funciones de sincronización, conteos, entre otros. Los PLC's son computadoras que ayudan a la automatización de procesos industriales, electromecánicos, eléctricos, se muestran en la figura 20. Un PLC está diseñado para recibir múltiples señales tanto de entrada como de salida, rangos de temperatura para su funcionamiento, inmunidad al ruido eléctrico, resistencia a vibraciones y resistencia de impacto hasta un cierto grado. (Millor, 2011)

## **Figura 20.**

*Controladores Lógicos Programables "PLC"*

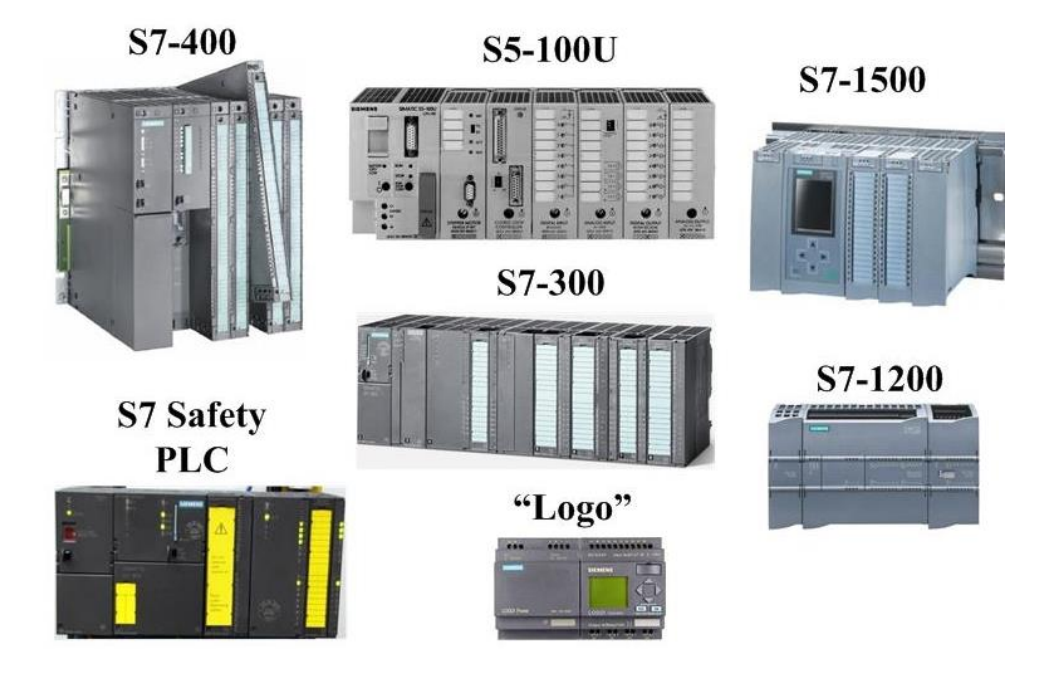

*Nota.* Los controladores lógicos programables de la figura 20 son exclusivos de Siemens.

## *LOGO! Siemens*

El LOGO de la marca Siemens es un módulo lógico universal que ayuda a la automatización local de proyectos y procesos industriales no tan complejos, entre sus aplicaciones más comunes está el control de bandas transportadoras, control de iluminación, control de puertas, mediciones y escalamiento de datos, entre otros.

Existen dos tipos de módulos digitales LOGO, el primero es el LOGO para 12/24 V DC, el cual consta de 8 entradas y 4 salidas, entre las 8 entradas 4 de ellas son entradas analógicas.

El segundo tipo es el LOGO para 115/240V AC que tiene 8 entradas digitales y 4 salidas. La marca Siemens recomienda utilizar cualquier módulo expansor del LOGO con el mismo valor de alimentación. (Siemens, 2021)

# **Figura 21.**

*Logo Siemens*

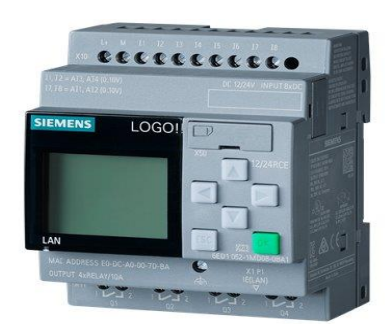

# *LOGO Soft Comfort V8.3*

Siemens hoy en día presenta una nueva versión del LOGO la cual es LOGO Soft Comfort V8.3, esta nueva versión permite que todos los datos recopilados, funciones, programación y activación se puedan conectar directamente a la nube mediante una configuración y activación de permisos haciendo uso del nuevo Logo! web editor de forma pública y accesible para todos los usuarios que tengan acceso al sitio web.

Mediante las varias opciones de interfaz como Ethernet, Modbus TCP / IP, Konnex bus (KNX), la nueva actualización también permite usar el enlace de la nube para los sistemas existentes automatizados. (García, 2020)

# **Figura 22.**

*LOGO Soft Comfort V8.3*

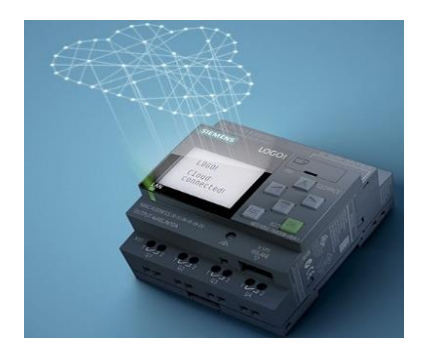

# *Módulo expansor AM2 Siemens RTD PT*

El módulo expansor AM2 es una ampliación de entradas para el Logo 8, cuenta con 2 entradas extras únicamente para señal de temperatura del sensor RTD, su alimentación es de 12/24V DC y la conexión admitida de las PT100 es de 2 o 3 hilos.

# **Figura 23.**

*Módulo expansor logo 8 AM2 RTD*

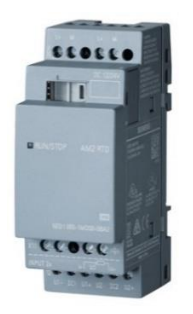

# *Fuente 12/24V DC Siemens*

Siemens se enfoca en la cuarta generación de mini-fuentes utilizadas por todo el mundo para alimentación del Logo 8 y varias aplicaciones que se puede realizar con este tipo de fuentes que ocupan un espacio muy reducido y flexible. Se encuentran disponibles desde 5, 12, 15 y 24V DC con una excelente eficiencia en todo el rango de carga. El voltaje de entrada de la fuente se encuentra en el rango de 100 – 240 VAC y posee una corriente de salida de 2.5 A.

# **Figura 24.**

*Fuente 12/24V DC Siemens*

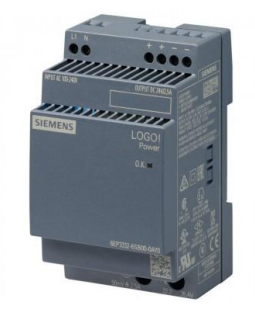

## **Controlador digital SWTK – 8A**

El controlador digital TK – 8A es un microprocesador programable para el control de temperatura y llenado automático de colectores solares térmicos. Las funciones que posee ayuda a la apertura de la válvula de entrada del agua, control de temperatura adecuada y deseada, la programación ajustada por el usuario se mantiene guardada al apagarse, es decir, no se requiere una configuración al reiniciar el equipo, posee un controlador de tiempos programables, sensor y control de nivel del agua del tanque, entre otros. Sus elementos se muestran en la figura 25 y ayudan al control del colector solar.

## **Figura 25.**

## *Elementos de control del SW-TK8A*

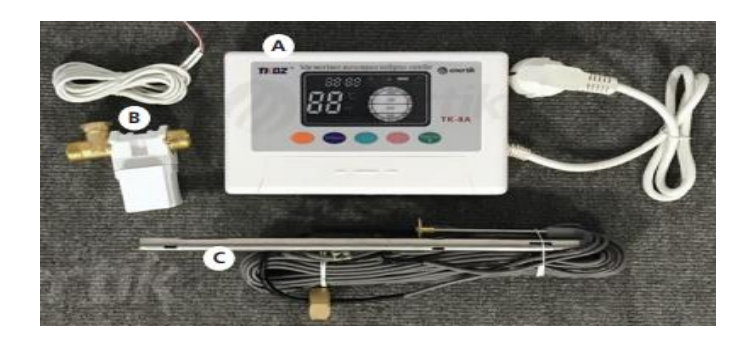

*Nota*. Elementos: (A) Controlador Digital TK-8A, (B) Electroválvula de 12V DC, (C) Sensor de temperatura y nivel.

Las características técnicas del controlador digital TK – 8A son:

- Voltaje de alimentación: 120V 60Hz
- Presión termométrica:  $\pm 2^{\circ}C$
- Niveles de agua: 5 niveles
- Presión de control de temperatura:  $\pm 2^{\circ}C$
- Alimentación de la válvula: 12V DC
- Presión de la válvula: 0.02MPa 0.8MPa

#### **Computación en la nube**

Es un sistema de almacenamiento de datos y de computación que se ofrece a través de la red de internet. La información se aloja dentro de lo que se denomina, nube. Esta nube está formada por diferentes servidores que nos permiten acceder a estos datos e información desde cualquier dispositivo y cuando se necesite, siempre que exista conexión a internet. Las ventajas que lleva consigo la computación en la nube es reducir costos, ya que existe aproximadamente entre un 20% y 30% de ahorro en licencias de software sin necesidad de invertir tiempo en mantenimiento. La información es siempre accesible mientras se tenga conexión a internet y puede realizarse desde cualquier dispositivo. (Inesdi, 2020)

#### *Tipos de computación*

**Almacenamiento público.** Los datos son de carácter público, es decir, se encuentra abierta al uso de todas las personas que lo deseen. El servicio puede ser gratuito o de pago, de acuerdo con las necesidades del usuario. Este tipo de almacenamiento ofrece Amazon, Google Engine o Microsoft Azure.

**Almacenamiento privado.** Dedicado en mayor parte a empresas grandes o bastante complejas, en la cual los datos están dentro de un entorno de difícil acceso a los usuarios que no formen parte de la empresa, principalmente por razones de seguridad.

**Almacenamiento hibrido.** Este tipo combina las dos anteriores formas de almacenamiento en la nube, ya que, permite hacer crecer el sistema de almacenamiento de la empresa en base a las necesidades sin dejar de centralizar los recursos de esta.

## *Principales proveedores*

**Microsoft.** Microsoft Azure es una nube pública de pago por uso que permite compilar, implementar y administrar rápidamente aplicaciones en una red global centros de datos de Microsoft. (Gualda, 2020)

**Amazon.** Esta es la plataforma en la nube más recurrente y completa, que ofrece varios servicios integrales de centros de datos a nivel mundial. (Amazon, 2022)

**Google.** Google Cloud proporciona bibliotecas que permiten crear y administrar recursos con facilidad, consiste en un conjunto de recursos físicos, como ordenadores y unidades de almacenamiento, discos duros, y recursos virtuales, como máquinas virtuales, que se encuentran en los centros de datos de Google en todo el planeta. (Google, 2022)

#### *Servicios Web de Amazon (Amazon Web Services)*

Amazon Web Services también conocida como AWS, es un conjunto de herramientas y servicios de computación en la nube como fue mencionado en párrafos anteriores. Este servicio empezó su funcionamiento en 2006 y para junio de 2007 AWS contaba ya con una base de usuarios de aproximadamente 180 mil personas. (Ekcit, 2015)

#### *Herramientas de Amazon Web Services*

En la actualidad, la tendencia general para las plataformas en la nube es la de ofrecer la mayor cantidad posible de herramientas y servicios, para que así se pueda crear todo un entorno de computación en la nube. Del mismo modo que Microsoft Azure, Amazon dispone de una gran cantidad de herramientas para la gestión de diferentes elementos dentro de la empresa. Los servicios de AWS están preparados tanto para autónomos, como pequeñas y medianas empresas o grandes corporaciones, ya que existen posibilidades para escalar las instancias o el almacenamiento según su empresa vaya también creciendo.

El servicio de Amazon ofrece herramientas en las siguientes categorías:

- Computación en la Nube
- Bases de datos
- Creación de redes virtuales
- Aplicaciones empresariales
- Almacenamiento y gestores de contenido
- Inteligencia de negocios
- Gestión de aplicaciones móviles
- Internet de las cosas
- Herramientas para desarrolladores
- Seguridad y control de acceso

## **Internet de las cosas**

El internet de las cosas se define como cualquier objeto que tenga la capacidad de conectarse a una red de internet alámbrica o inalámbrica. Mayormente su concepto está orientado hacia cosas o equipos que posean sensores, algún programa o software y otras tecnologías que puedan transmitir datos y recibirlos, hacia y desde otros equipos.

La conectividad se consigue principalmente a través de una red inalámbrica wifi, mientras que, en la actualidad, la quinta generación de tecnología (5G) y otros tipos de plataformas de red son cada vez más capaces de manejar grandes cantidades de datos con una alta fiabilidad y velocidad. (SAP, 2019)

## **Sistema de variables**

#### *Variable Independiente.*

Modelamiento y monitoreo de las variables físicas del colector solar de tubos al vacío.

#### *Variable Dependiente.*

Análisis de la eficiencia del colector en el laboratorio de Energías Renovables.

#### **Hipótesis**

¿Mediante el modelamiento y monitoreo de las variables físicas del colector solar de tubos al vacío es posible analizar la eficiencia térmica del colector?

## **Operacionalización de variables**

En la operación de variables se identifica la variable independiente que radica en el modelamiento y monitoreo de las variables físicas del colector solar de tubos al vacío, y la variable dependiente que consiste en el análisis de la eficiencia del colector en el laboratorio de Energías Renovables, posteriormente se realiza la conceptualización, el dimensionamiento y los diferentes indicadores para cada variable.

La operación de la variable independiente se detalla en la tabla 4.

## **Tabla 4.**

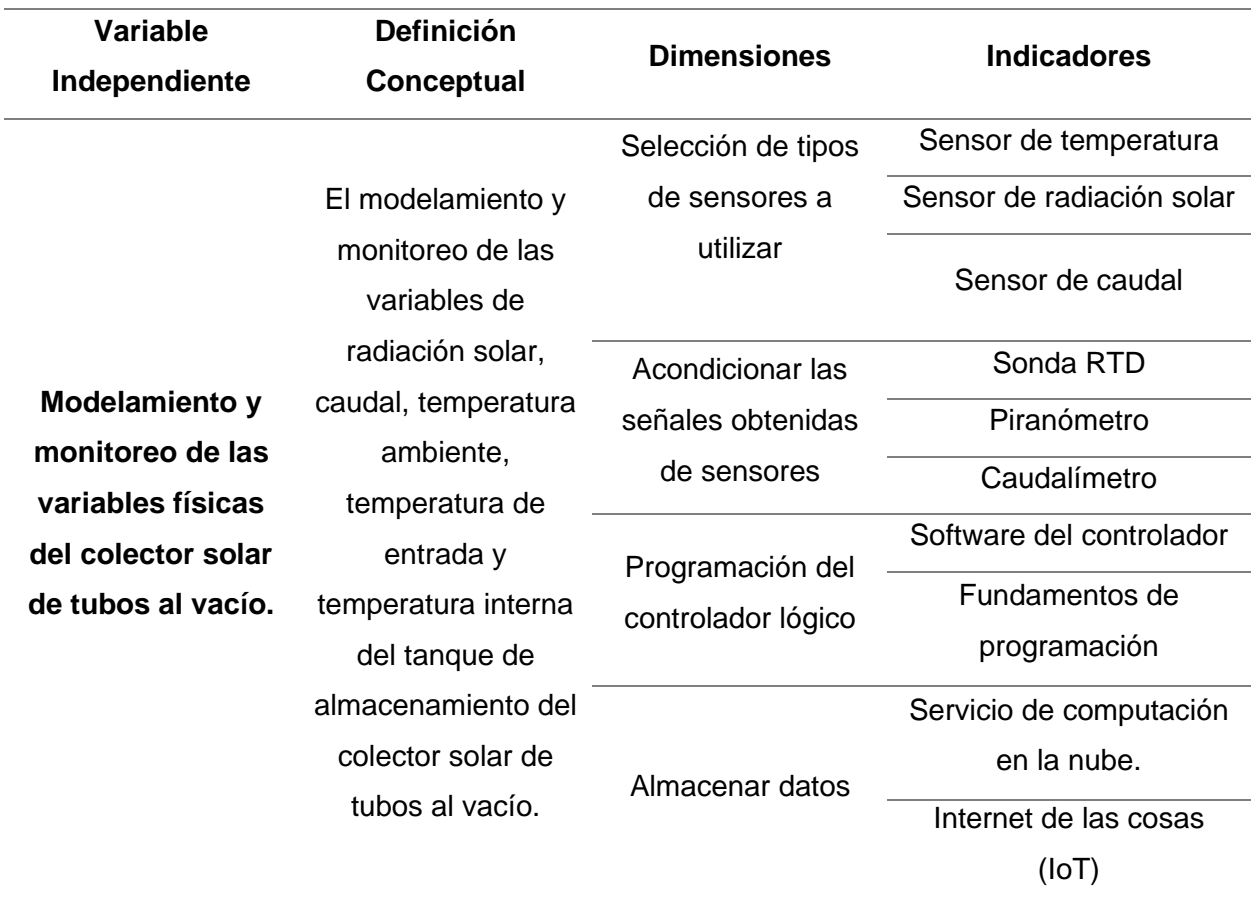

## *Operación de variable independiente*

La operación de la variable dependiente se detalla en la tabla 5.

# **Tabla 5.**

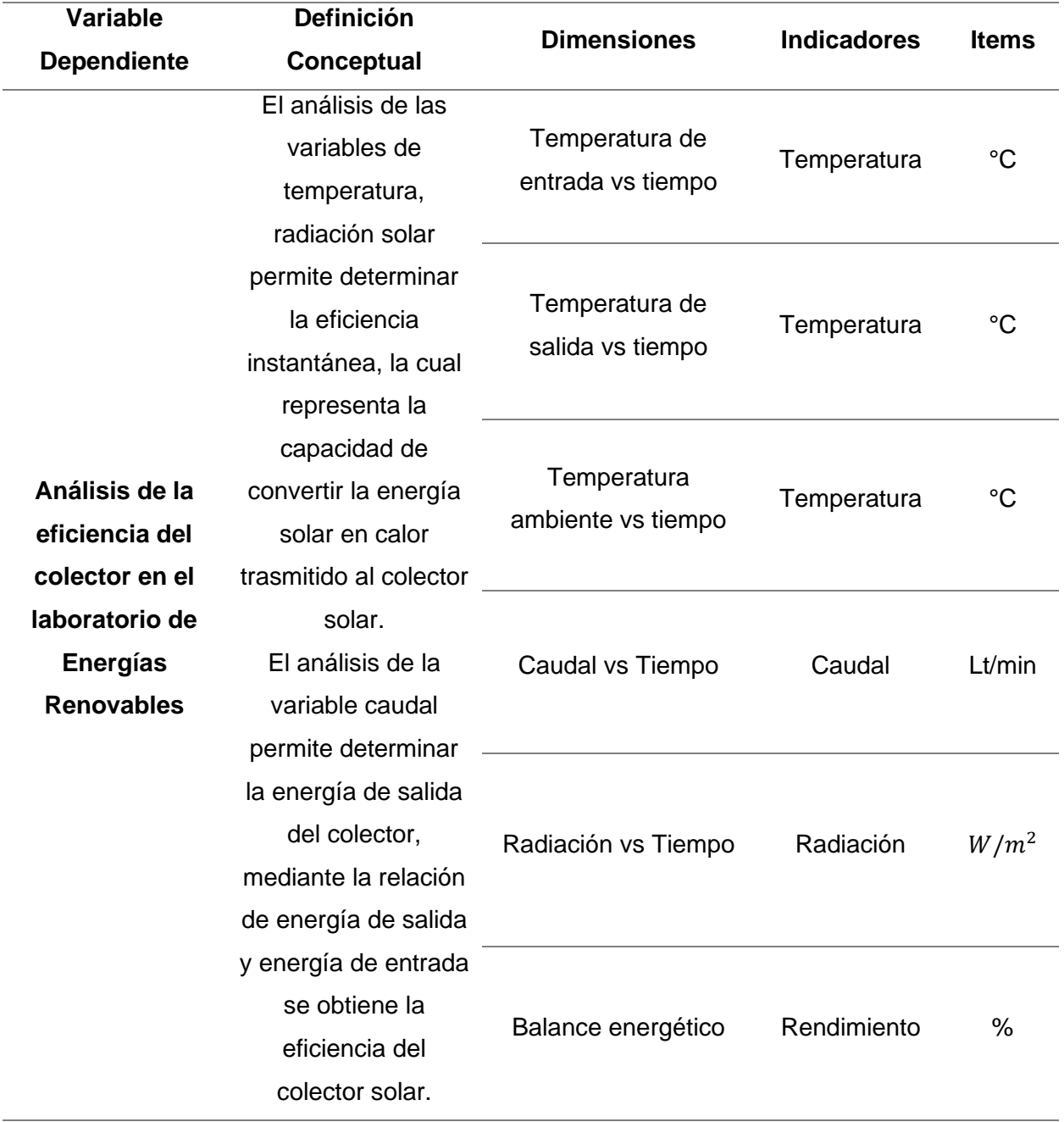

# *Operación de variable dependiente*

# **Capítulo III**

## **Metodología**

## **Diagrama de la metodología general**

La metodología general que se utilizará se representa mediante un diagrama detallado en la figura 26.

# **Figura 26.**

*Diagrama de metodología general*

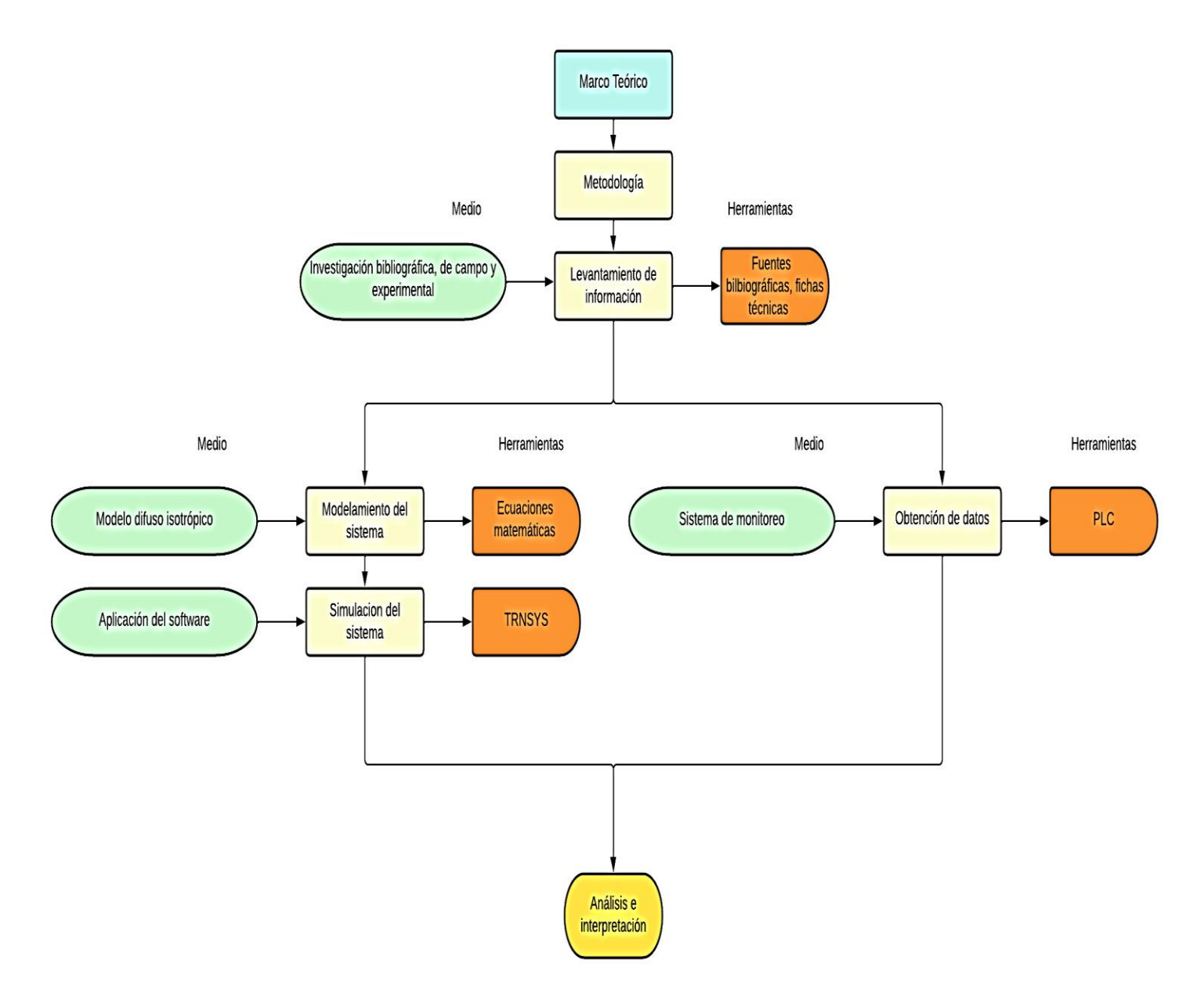

#### **Descripción de la metodología**

#### *Antecedentes investigativos*

En la actualidad el beneficio de las energías renovables se encuentra en un gran crecimiento gracias al desarrollo tecnológico. El aprovechamiento de la energía solar es mediante paneles y colectores solares obteniendo energía eléctrica y energía térmica.

Existen diferentes tipos de colectores solares, cada uno se diferencia con el tipo de tecnología para captar la mayor cantidad de energía solar, mejorando considerablemente su eficiencia.

El análisis de la eficiencia de los colectores solares es importante, ayuda a observar la viabilidad del uso de energías renovables y conocer sus beneficios con respecto a fuentes de energías no renovables. Existen controladores que ayudan al monitoreo en tiempo real del colector con tan solo tener conexión a internet, para el cálculo de la eficiencia es necesario realizar un monitoreo de las temperaturas de entrada y salida de agua del colector.

En el proyecto de grado en la Universidad Politécnica Salesiana, "Modelamiento en Trnsys de un sistema de colectores, de placa plana y tubo al vacío, para la obtención de ACS en la ciudad de Cuenca, Ecuador" realizado por Doménica Larriva Arévalo y Marco Antonio Torres Jara, modelo de colectores solares en el software TRNSYS y la prueba estadística de Ji Cuadrado comparando resultados calculados y modelados. (Larriva & Torres, 2021)

El proyecto de grado en la Universidad de las Fuerzas Armadas "ESPE" sede Latacunga, "Diseño e implementación de un sistema de monitoreo de energía producida por un colector solar plano" realizado por Freddy Julián Chipugsi Calero, monitorea la energía térmica producida mediante un colector solar placa plana obteniendo señales con sensores y acondicionándolas para un análisis de las variables. (Chipugsi, 2014)

El proyecto de grado en la Universidad de las Fuerzas Armadas "ESPE" sede Latacunga, "Diseño e implementación de un sistema web server para el monitoreo y balance energético en un colector solar plano" realizado por Carlos Patricio Sailema Moreta, utiliza un web server para el envío y almacenamiento de datos medidos en tiempo real de un colector solar placa plana con el objetivo de tener un monitoreo IoT, y un cálculo de balance energético. (Sailema, 2018)

#### *Modalidad de la investigación*

La modalidad de la investigación abarca toda la información documental, de campo y experimental, que aporten a los procesos y técnicas requeridas para el análisis de la eficiencia del colector solar. El objetivo de la modalidad de investigación es mantener de forma ordenada y detallada la metodología enfocada para la elaboración del proyecto.

#### *Tipos de investigación*

**Investigación bibliográfica o documental.** En la investigación del presente proyecto se utilizarán fuentes bibliográficas de libros de ingeniería, páginas web confiables, artículos investigativos, temas relacionados de tesis, catálogos, normas, papers, entre otros. Las fuentes bibliográficas mencionadas ayudan en adquirir la información útil para el análisis de la eficiencia del colector solar, conceptos necesarios del monitoreo y modelamiento correcto de las variables físicas.

**Investigación de campo.** La investigación será desarrollada en el laboratorio de energías renovables, terraza de los laboratorios de eléctrica y electrónica de la Universidad de las Fuerzas Armadas ESPE sede Latacunga misma donde el proyecto será implementado ya que el laboratorio posee los recursos necesarios para el desarrollo del proyecto, esta información debe ser lo más amplia posible para determinar qué es lo que pudiese faltar. El proyecto está destinado para el área de Fuentes Alternativas de Energía.

**Investigación experimental.** Para el desarrollo de la investigación se emplea equipos que permitan obtener datos e información necesarios para el desarrollo e implementación del sistema de monitoreo, los datos obtenidos por medio de la medición de variables físicas son de temperatura, radiación y caudal con la finalidad de obtener un sistema fiable con valores reales.

#### *Diseño de la investigación*

El presente proyecto se enfoca en realizar un modelamiento de un colector solar térmico de tubos al vacío mediante el modelo Lui y Jordan utilizado por el software Trnsys, los datos obtenidos son comparados con las mediciones realizadas a través de la instrumentación del monitoreo a las variables físicas las cuales son; radiación solar, caudal, temperatura ambiente, temperatura de entrada y temperatura interna del tanque de almacenamiento. La adquisición de datos se realiza mediante el controlador lógico programable "LOGO" y los sensores con un grado alto de protección debido a que el equipo se encuentra en zona abierta. El monitoreo se llevará a cabo mediante el servicio de alojamiento en la nube de Amazon y una interfaz gráfica, permitiendo realizar un análisis de la eficiencia del colector implementado.

#### *Niveles de investigación*

**Exploratoria.** La obtención de resultados de la presente investigación es mediante bancos de pruebas, análisis de estudios, selección de ideas y cálculos mediante la información obtenida de investigaciones y antecedentes a resultados similares. El presente estudio posee la ventaja de la existencia de antecedentes investigativos.

**Descriptiva.** En el proyecto de investigación se procede a realizar la recopilación de información previa, para delimitar el estado del equipo y la funcionalidad de este para poder tomar medidas previas de forma local, el proyecto se lo va a ir detallando, así como también se irán solucionando conforme los inconvenientes vayan apareciendo durante el diseño del sistema de adquisición de datos.

**Explicativa.** En relación con el anterior párrafo, lo que se busca es que el equipo pueda ser monitoreado de forma remota y facilite a los estudiantes realizar sus prácticas entorno a un ambiente tecnológico reemplazando la forma local en la que se hacía.

## *Población y muestra*

La viabilidad del proyecto es determinada mediante las preguntas de la tabla 6.

## **Tabla 6.**

*Preguntas de viabilidad necesarias del proyecto*

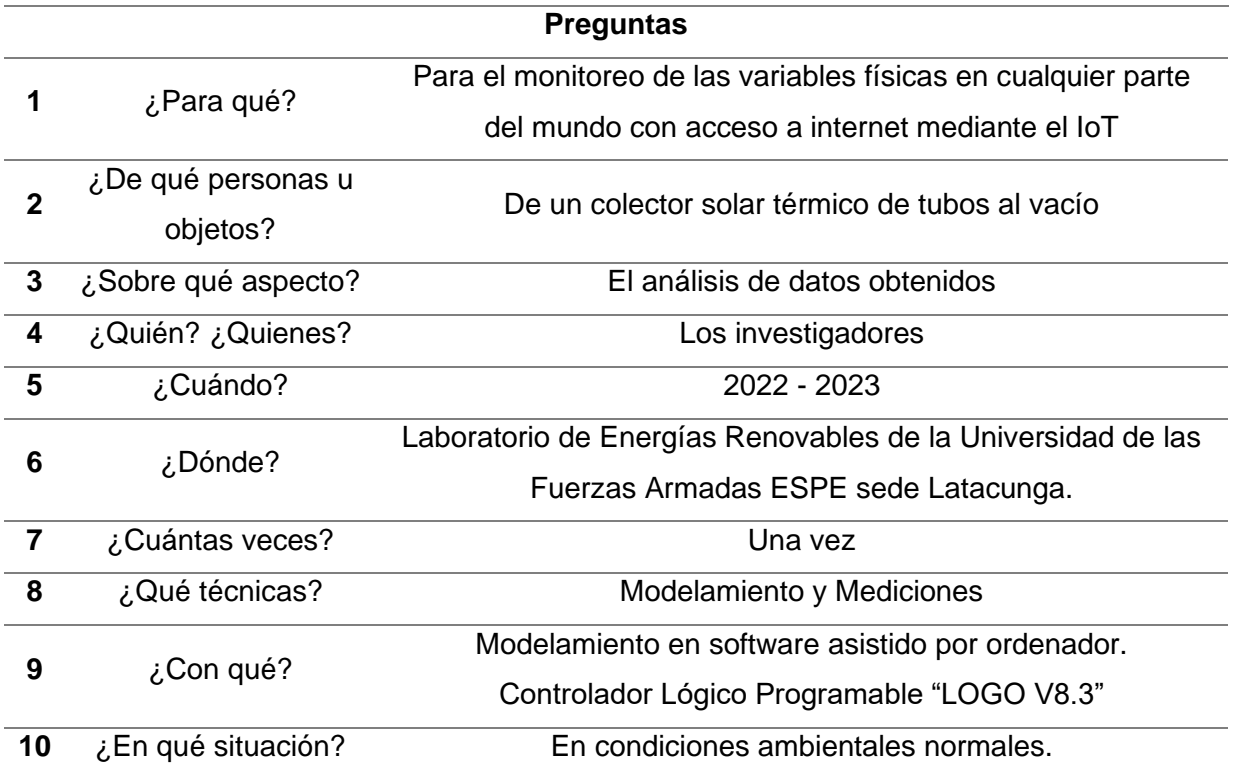

## **Técnicas y recolección de datos**

#### *Observación de laboratorio*

De inicio es necesario verificar las características técnicas del equipo y observar su funcionamiento estándar cuando el equipo este sometido a medios ambientales óptimos. El objetivo es observar la integridad y confiabilidad del equipo que se tiene y la viabilidad de que el proyecto se lleve a cabo sobre el colector solar de tubos al vacío.

#### *Instrumentos*

Las variables físicas por medir son radiación solar, caudal, temperatura ambiente, temperatura de entrada y temperatura interna del tanque de almacenamiento. Para la radiación solar es necesario un piranómetro "SP100", el cual entrega una señal de voltaje entre 0 a 400 mV por lo que es necesario un acondicionamiento de señal en una escala de 0 a 10V. El caudal es medido mediante un caudalímetro o sensor de caudal de agua 1/2" YF-S201, del cual se obtiene una señal de pulsos "pwm" entre 4 a 6 V por lo que se requiere un acondicionamiento de una señal entre 9 a 12 V para la lectura en la entrada rápida del controlador lógico programable "LOGO V8.3". Para las temperaturas del agua de; entrada, interna del tanque de almacenamiento y temperatura ambiente se utilizó las sondas RTD PT100, se obtiene un valor de resistencia dependiente de la temperatura. Se utilizó un módulo expansor logo 8 AM2 RTD para dos entradas analógicas y un transmisor de temperatura DKARDU RTD PT100 SBW acondicionando las señales recibidas de las 3 sondas RTD.

#### *Técnica de análisis de datos*

En el proyecto de investigación desarrollado para analizar la eficiencia térmica de un colector solar de tubos al vacío se utiliza los datos medidos de temperatura en la entrada como a la salida del colector, además de la radiación solar y el caudal; conjuntamente se implementa un sensor de temperatura para medir las condiciones ambientales y así poder determinar el rendimiento en el cual esté funcionando, esto podrá ser realizado de la siguiente forma:

- Estudio del equipo a ser monitoreado
- Recolección de datos preliminares
- Estudio de datos
- Análisis de parámetros iniciales
- Consideración de variaciones o errores en el sistema
- Interpretación de resultados

## **Capítulo IV**

## **Análisis de resultados de la investigación**

## **Caso de estudio**

En este capítulo se sigue con el alcance de los objetivos planteados en la investigación en curso para poder tener una idea concreta de que es lo que se pretende hacer y cuál es el punto de partida previos a considerar para su realización.

## **Análisis de resultados**

## *Colector solar por implementar*

En la terraza de los laboratorios de eléctrica y electrónica, se pretende implementar un colector solar de tubos al vacío con un área de 2.68  $m^2$  juntamente con un tanque para el almacenamiento de agua, sus detalles técnicos se muestran en el Anexo 14.

## *Características del colector solar de tubos al vacío*

- **•** Área de Apertura: 2.688  $m^2$
- **•** Área de Captación Solar: 2.32  $m^2$
- **•** Caudal recomendado:  $10$   $l/min$
- **•** Presión máxima de operación: 50  $kPa$
- **•** Coeficiente óptico del captador:  $n_0 = 0.691$
- Ángulo de inclinación: 30º
- Modelo JDL-TF20-58/1.8
- Fabricante: JiaDele

## *Tanque almacenador de agua*

- Material: Acero inoxidable SUS 304-2B
- Capa aislante: Espuma de poliuretano
- **EXEC** Preservación de calor: 72 horas

## *Tubos de vacío*

- Material: 3.3 vidrio de borosilicato resistente
- Diámetro: 58 mm
- Longitud: 1800 mm
- Resistencia al granizo: 25 mm
- Número de tubos: 20
- Peso: 65 Kg

### *Soporte*

■ Material: Acero inoxidable

#### **Mediciones de parámetros del colector**

## *Temperatura*

En el sistema a implementarse, para la determinación de parámetros del colector se hace uso de instrumentación, con la cual se determinó que para la temperatura resulta eficiente el uso de RTDs específicamente PT-100, que permiten tener una lectura rápida ante un cambio de temperatura juntamente con un módulo siemens para las mismas.

## *Caudal*

Con relación a la medición de caudal a la salida del colector, se hará uso del caudalímetro YF-S201, sensor cuya característica es la de enviar una señal PWM de acuerdo con el caudal de agua que se tenga, el cual es medido a través de una entrada rápida del controlador LOGO V8.

## *Irradiación solar*

Para determinar la eficiencia de este sistema, es necesaria la medición de la radiación solar, la cual se realizará con un piranómetro de célula de silicio, tomando lecturas en diferentes intervalos de tiempo.

## **Comprobación de la hipótesis**

La comprobación de la hipótesis del proyecto planteado es lo que permitirá la viabilidad de este para conocer si será o no rechazada la hipótesis planteada.

Para lo cual se sugieren los siguientes pasos:

- 1. Plantear la hipótesis.
	- a. Hipótesis nula
	- b. Hipótesis alternativa
- 2. Estadístico de prueba
- 3. Regla de decisión

## **Planteamiento de hipótesis**

## *Hipótesis nula*

¿Mediante el modelamiento y monitoreo de las variables físicas del colector solar de tubos al vacío no es posible analizar la eficiencia térmica del colector?

## *Hipótesis alternativa*

¿Mediante el modelamiento y monitoreo de las variables físicas del colector solar de tubos al vacío es posible analizar la eficiencia térmica del colector?

## **Estadístico de prueba**

Como punto de partida las variables de investigación serán definidas en la tabla 7 de la siguiente manera:

# **Tabla 7.**

*Variables de investigación* 

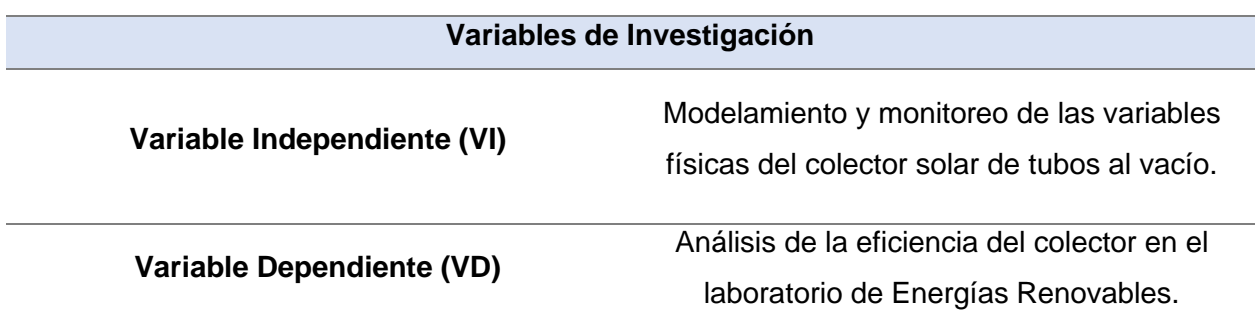

En la tabla 8 se plantea un cuestionario, mismo que contienen a las respectivas variables teniendo en consideración de que ambas son de tipo cualitativo para poder determinar la relación que existe entre sí.

## **Tabla 8.**

*Preguntas de las variables de investigación* 

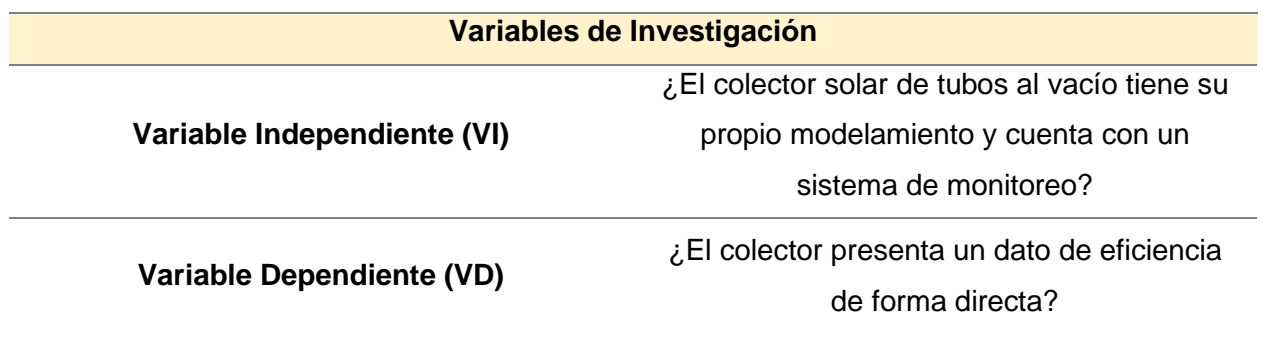

## **Capítulo V**

#### **Propuesta**

## **Datos informativos**

## *Tema de la propuesta*

Modelamiento y análisis de la eficiencia térmica de un colector solar de tubos al vacío a través de un sistema de monitoreo en el laboratorio de energías renovables de la Universidad de las Fuerzas Armadas ESPE sede Latacunga.

#### *Datos informativos*

**Nombre de la empresa.** Universidad de las Fuerzas Armadas ESPE sede Latacunga.

**Dirección.** Provincia de Cotopaxi, Cantón Latacunga, Campus Gral. Guillermo

Rodríguez Lara, Laboratorio de Fuentes Alternativas de Energía.

**Tipo de empresa.** Educación.

## *Beneficiaros*

Estudiantes de carrera de Ingeniería Electromecánica, en el ámbito de energías renovables y fuentes alternativas.

#### *Objetivos*

**Objetivo General.** Modelar y analizar la eficiencia térmica de un colector solar de tubos al vacío a través de un sistema de monitoreo en el laboratorio de Energías Renovables de la Universidad de las Fuerzas Armadas "ESPE" sede Latacunga.

## **Objetivos Específicos**

**·** Investigar y seleccionar un software asistido por ordenador adecuado para modelar el colector solar de tubos al vacío, el software debe constar de un modelo matemático dinámico con fórmulas que ayuden a la obtención de datos reales aproximados en la

simulación, además de permitir la visualización de las curvas resultantes de las variables consideradas con respecto al tiempo.

- Seleccionar e instalar un colector solar comercial de tubos al vacío y los sensores adecuados para el monitoreo. El colector solar debe ser adecuado y con características técnicas detalladas que ayuden al análisis de la eficiencia.
- Diseñar un sistema de monitoreo para las variables de radiación solar, caudal, temperatura ambiente, temperatura del agua de entrada al colector y temperatura del agua dentro del tanque de almacenamiento. El sistema de monitoreo será didáctico para estudiantes y docentes que utilicen el laboratorio de Energías Renovables.
- Elegir un servicio de computación en la nube para poder implementar el internet de las cosas (IoT) con el sistema de monitoreo del colector solar, mediante una interfaz que ayude a la visualización de datos en tiempo real del colector a través de un enlace que permita el monitoreo en cualquier dispositivo que tenga acceso a una red internet.
- Realizar pruebas de funcionamiento del colector solar de tubos al vacío, del sistema de monitoreo implementado y analizar la eficiencia térmica del colector mediante los datos obtenidos de un día nublado y la simulación realizada en el software.

#### *Justificación e importancia de la propuesta*

La Universidad de las Fuerzas Armadas ESPE sede Latacunga tiene como misión formar profesionales, generar y aplicar el conocimiento científico; y transferir tecnología, en el ámbito de sus dominios académicos, con el propósito de aportar al desarrollo nacional y atender necesidades de la sociedad y de las Fuerzas Armadas. El proyecto por realizarse surge a la par con las necesidades ya conocidas a nivel global, como el cambio climático, calentamiento global, la contaminación y el uso excesivo de combustibles fósiles. El estudio de fuentes alternativas amigables con el ambiente es importante para el aprovechamiento de la energía solar, eólica, hidráulica, entre otras.

Hoy en día existen varias formas de captación de energía solar, sobre todo con la implementación de sistemas más eficientes, que permiten aprovechar de mejor manera la energía recibida por el sol, por lo que varios parámetros termo- físicos (irradiancia, temperatura ambiente, temperatura deseada) han ido cambiando la estructura en los colectores solares tanto como los de placa plana y de tubos al vacío, los rayos solares siempre impactan a los tubos de vacío con un ángulo perpendicular a la superficie, lo cual permite reducir la reflexión solar y aumentar la cantidad total de radiación a los colectores.

El Ecuador avanza en estudios respecto al aprovechamiento de la energía solar, por lo que resulta prescindible analizar el comportamiento de la eficiencia térmica en el colector solar de tubos al vacío en un intervalo de tiempo en el día, por ello el proyecto a ser implementado permite fomentar el conocimiento del principio del funcionamiento de los colectores solares, así como las técnicas de acondicionamiento de señal y visualización de las variables físicas, con la finalidad de aportar al aprendizaje didáctico del estudiante y tutorías en el laboratorio de energías renovables de la Universidad de las Fuerzas Armadas ESPE mediante un sistema de monitoreo en el cual se pueda observar dichas variables a través de una interfaz gráfica, los datos serán visualizados en la nube con el fin de precautelar la seguridad de los mismos ya que es improbable que se puedan perder o dañar.

#### **Diseño de la propuesta**

#### *Resumen*

Se realiza un breve bosquejo del formato a tomar en cuenta de cómo se elaborará la propuesta.

**Selección de sensores.** Es necesario definir los rangos de medida a los que se encuentra sometido el colector solar de tubos al vacío, además de la configuración y comunicación del equipo a la red.

88

**Obtención de medidas.** Las señales obtenidas deben estar normadas dentro del rango de 0 a 10 V para tener mayor confiabilidad con cualquier placa controladora que se vaya a utilizar, si la señal no se encuentra dentro de este rango, deberá ser acondicionada.

**Procesamiento de datos.** Las señales obtenidas deben estar dentro de las unidades respectivas de ingeniería para que estas puedan ser interpretadas por los estudiantes.

**Comunicación a la red.** Programación del controlador PLC LOGO de siemens para comunicarlo a la red.

**Resultado final.** Determinación de la eficiencia térmica el cual permite la obtención de curvas en función de su comportamiento.

#### **Arquitectura del proyecto**

La arquitectura del proyecto ayuda a la visualización analítica y descriptiva, información de la viabilidad en su entorno, consideraciones de operabilidad y componentes de instrumentación necesarios para un excelente monitoreo del colector solar a implementar. En la figura 27 se muestra el diagrama del sistema de monitoreo del colector solar de tubos al vacío a implementar, con el cual, se proporciona la estructura de adquisición de datos, el procesamiento y comunicación con la red para el muestreo de datos recopilados y representados de forma gráfica.

#### *Criterios de selección de sensores*

Para los criterios a considerar en la selección de sensores que se van a implementar se debe tener en cuenta su ubicación, alimentación, rangos de utilidad, tipos de salidas, disponibilidad en el mercado, rango de salida que poseen para que puedan ser o no acondicionadas según su aplicación.

## **Figura 27.**

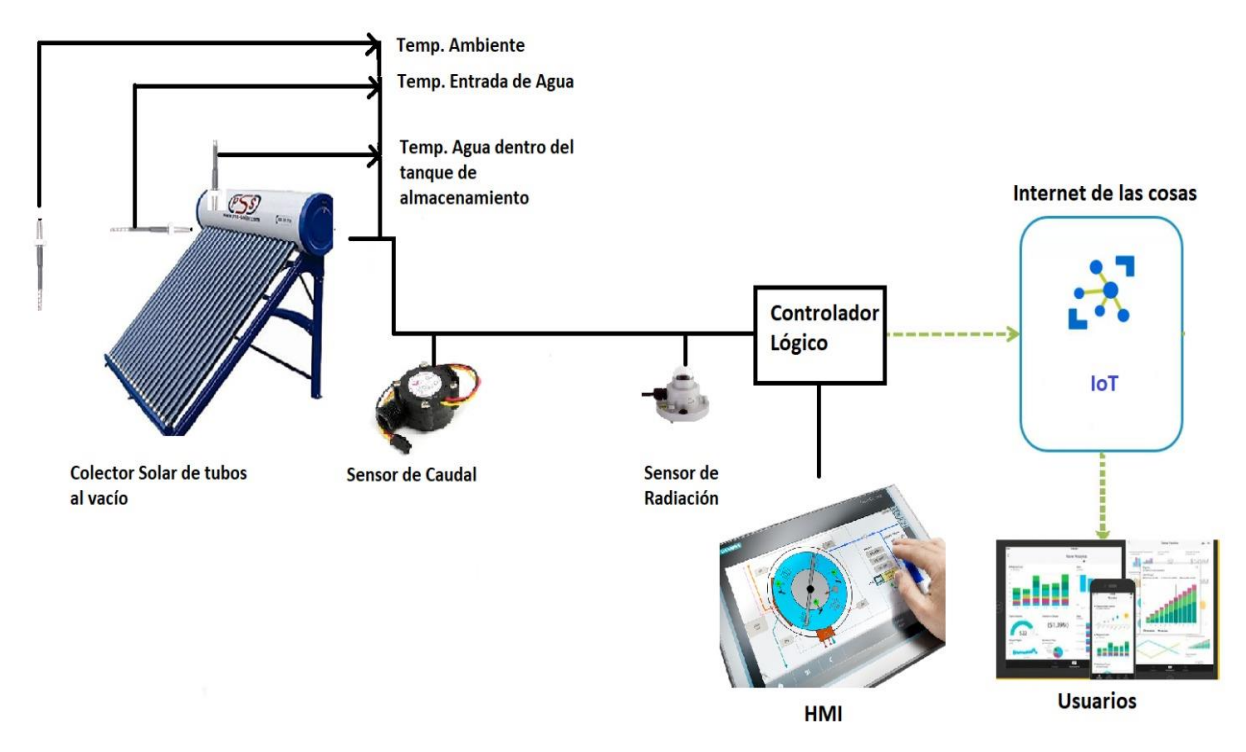

*Diagrama del sistema de monitoreo del colector solar de tubos al vacío.*

## **Dimensionamiento y selección de dispositivos**

## *Selección de dispositivos para el sistema de monitoreo*

Para el sistema de monitoreo de las señales de temperatura, caudal y radiación es necesario obtener señales de temperatura ambiente, temperatura del agua a la entrada del colector, temperatura del agua dentro del tanque de almacenamiento, caudal de salida y la radiación diaria con el objetivo de analizar la eficiencia del colector solar térmico de tubos al vacío.

## *Selección del controlador lógico programable*

Para la selección de un controlador lógico programable "PLC" es necesario tener en cuenta los siguientes criterios:

- Existencia y disponibilidad
- Estructura y dimensiones
- Número de entradas y salidas
- Rangos de operación de las señales de entrada y de salida
- Memoria Integrada
- Lenguaje de programación
- Tipo de comunicación local
- Conexión a red
- Rentabilidad

En la tabla 9 se especifica un resumen de las características técnicas de controladores considerados para el proyecto.

#### **Tabla 9. Características técnicas de controladores lógicos programables**

*Características técnicas de controladores lógicos programables*

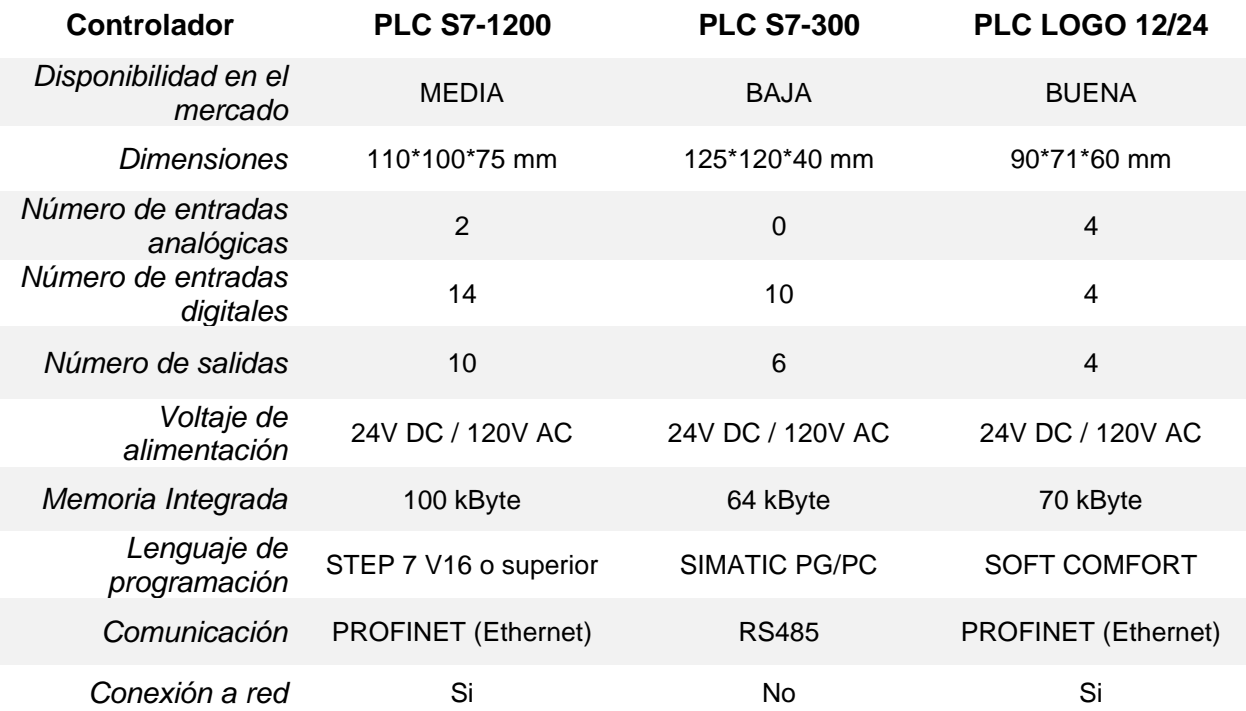

**Análisis de Selección.** El controlador lógico programable que abarca y cumple con todos los requisitos planteados anteriormente es el PLC LOGO 12/24 RC, cuenta con 4 entradas analógicas que son fundamentales para la lectura de las señales de radiación, temperatura y caudal, cuenta con una entrada RJ45 para la comunicación Ethernet, esto ayuda a la conexión a la red y comunicación local, la última versión de LOGO Confort V8.3 facilita al usuario a conectarse a la nube brindando la oportunidad de mejorar y crear un control con inteligencia IoT. Para más detalles técnicos ver Anexo 9.

**Implementación del controlador.** El controlador lógico programable de LOGO Confort V8.3, posee una protección IP20, la cual recomienda que no se encuentre expuesto a líquidos, considerando que el controlador y todos sus componentes deben estar a la intemperie es necesario implementar una caja de control con un grado IP65 como se muestra en la figura 28 que garantiza una protección al polvo y líquidos, es de plástico ABS con dimensiones de 300\*400\*165 mm.

## **Figura 28.**

*Caja de control IP65*

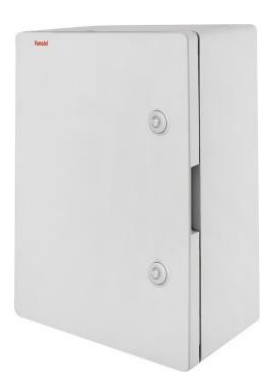

Para la alimentación del controlador se utilizó la fuente de 24V DC propia de Siemens recomendada y garantizada para un correcto funcionamiento del controlador LOGO 12/24 RC, la fuente se energiza con 120/240 VAC y se tiene dos salidas de 24V DC y 2.5 A. Se muestra en la figura 29. Para más detalles técnicos de la fuente ver Anexo 11.

## **Figura 29.**

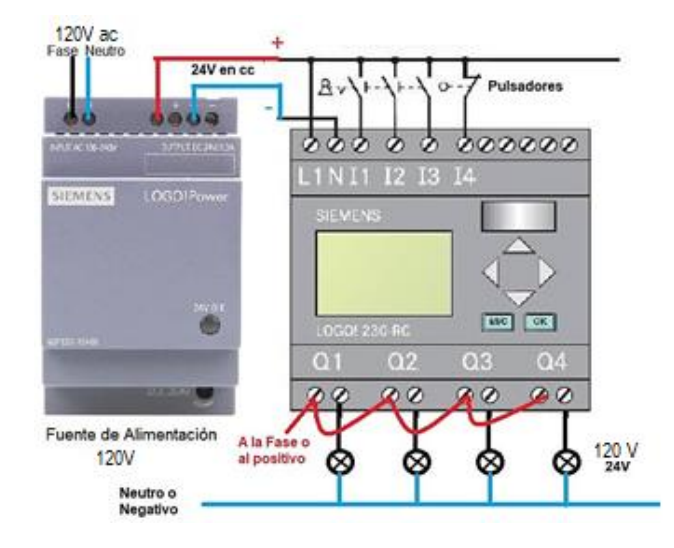

## *Conexión y energización del LOGO 12/24 RC*

## *Selección de sensores de temperatura*

Los sensores por considerar son; RTD PT100 3 hilos tienen señales directamente proporcionales y lineal, están regidas a la norma DIN IEC 751, sus principales características es su mayor precisión, su mayor exactitud y sensibilidad en las variaciones de temperatura se muestra en la figura 30. La termocupla o termopar tipo K tiene un rango de temperatura desde - 200ºC hasta 1250ºC, se muestra en la figura 31. Los termistores son sensores de temperatura que tienen una variación de la resistencia del material semiconductor de una manera proporcional directa o inversa y no lineal a la temperatura, ver figura 32.

### **Figura 30.**

*Sensor RTD PT100*

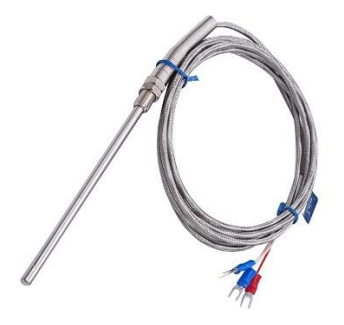

# **Figura 31.**

*Sensor Termopar*

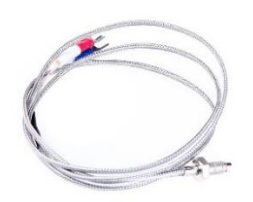

# **Figura 32.**

*Curvas termistor NTC y PTC*

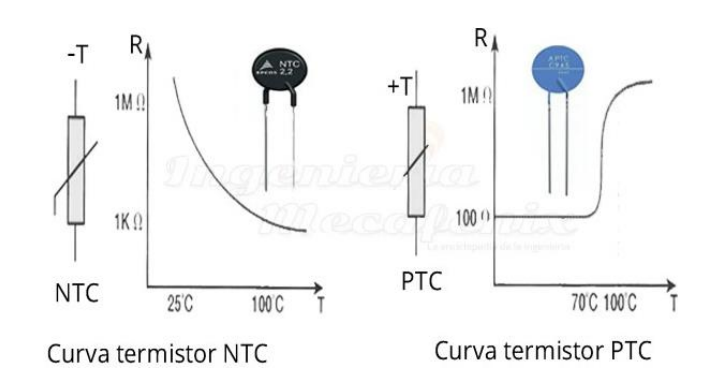

En la tabla 10 se muestra un resumen de las tres alternativas para determinar el sensor

de temperatura adecuado y realizar una selección acorde a la necesidad del proyecto.

## **Tabla 10.**

*Características técnicas de sensores de temperatura*

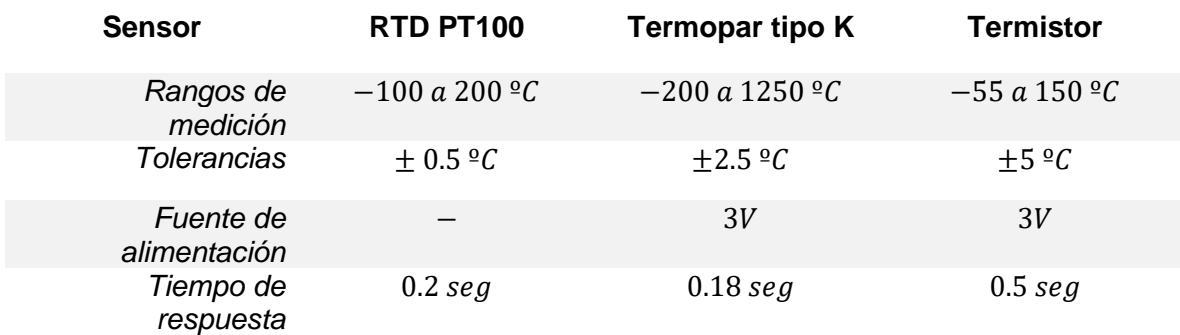

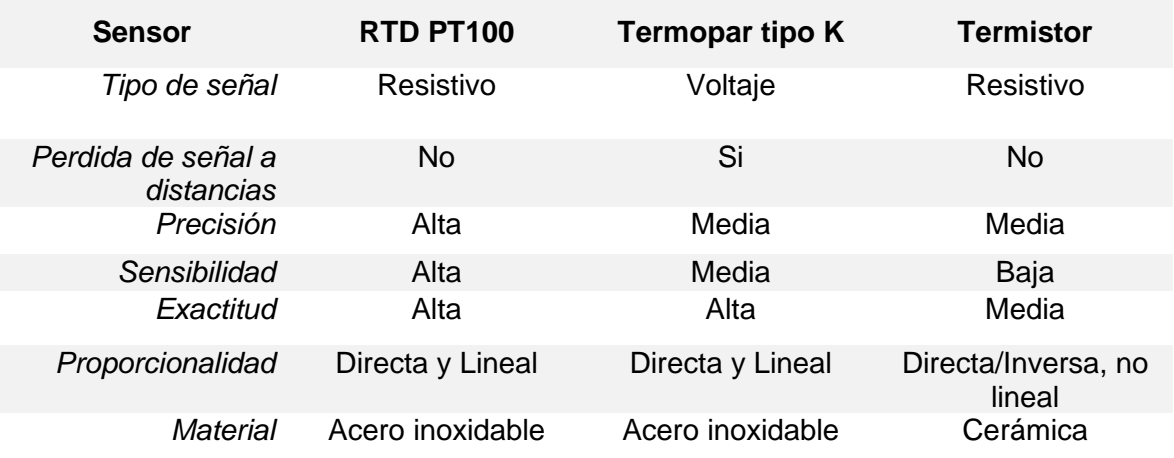

**Análisis de Selección.** Para la selección del sensor de temperatura se debe ver su aplicación, en el análisis de la eficiencia térmica del colector solar es necesario obtener la medición de la temperatura del agua dentro del tanque almacenador, la temperatura ambiente y la temperatura del agua de entrada al colector. El sensor de temperatura debe ser exacto, preciso y sensible al cambio. Su rango de temperatura debe soportar de 0 a 100ºC, los datos son recopilados cada dos segundos por ello su tiempo de respuesta debe ser rápido. Se encontrarán en contacto al agua y debe ser de un material inoxidable.

Todas las necesidades y requisitos mencionados anteriormente son abastecidos y cumplidos por el sensor RTD PT100 de 3 hilos para una mejor precisión en su lectura. El acondicionamiento de la señal del sensor RTD PT100 3 hilos es compleja realizarla mediante un circuito electrónico, por lo que es necesario utilizar un transmisor que transforma la señal resistiva a una señal de corriente, o un módulo de entradas analógicas que ayuda a la mejor lectura de la temperatura. En el Anexo 7 se detallan todas sus características técnicas.

**Implementación del sensor de temperatura.** Los sensores RTD PT100 serán ubicados en 3 puntos diferentes del colector, el primer sensor RTD se ubica en la tubería de agua de la entrada del colector solar, es sujeto mediante un reductor de media pulgada (1/2") a tres dieciseisavos de pulgada (3/16") con rosca.

El segundo sensor de temperatura RTD PT100 con 30cm de largo de bulbo se encuentra ubicado dentro del tanque de almacenamiento, se introduce en la parte superior del tanque y es asegurado mediante un tapón de acero inoxidable. El tercer sensor de temperatura RTD PT100 se ubica en la parte inferior de la caja de control hacia la intemperie con la finalidad de registrar la temperatura ambiente en la que se encuentra el colector solar.

**Acondicionamiento de señal de la PT100.** El sensor RTD PT100 entrega una señal resistiva directamente proporcional a la temperatura, se encuentran regidas a la norma DIN IEC 751 que establece que a una temperatura de 0ºC la PT100 debe tener una resistencia de 100Ω. Los valores de la resistencia a una determinada temperatura se muestran en la tabla 11.

#### **Tabla 11. Valores de resistencia de la RTD PT100 con respecto a la temperatura**

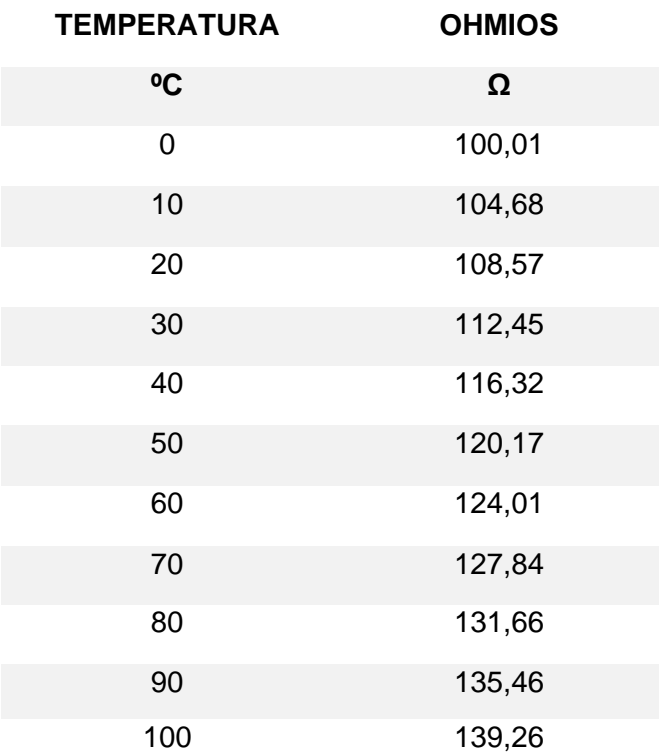

*Valores de resistencia de la RTD PT100 con respecto a la temperatura*

*Nota.* Tomado de Maikontrol, 2020 de su catálogo RTD

Para la temperatura ambiente se utilizó el acondicionamiento de señal mediante un transmisor RTD PT100, que transforma la señal resistiva a una señal de corriente estándar (4 – 20 mA), su voltaje de alimentación es de 24V DC, tiene una precisión del 0,2% FS y su rango de medición aceptado es de 0 a 400ºC. La conexión que se realiza se muestra en la figura 33.

## **Figura 33.**

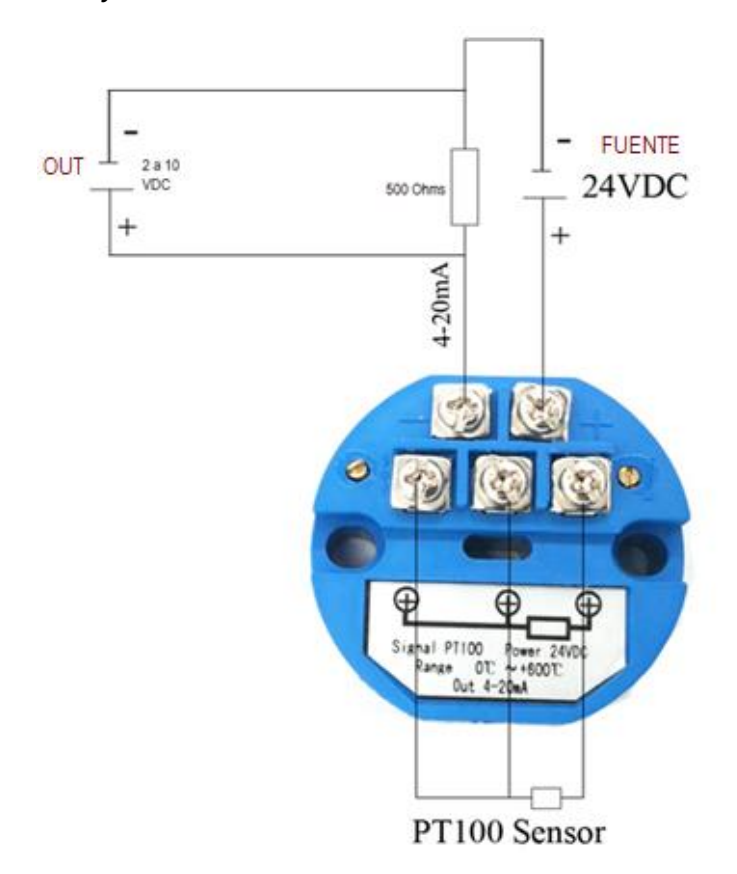

*Conexión de transmisor y RTD PT100*

La señal de la temperatura del agua dentro del tanque de almacenamiento y la temperatura de agua a la entrada al colector solar se realiza mediante dos RTD PT100, los cuales son acondicionados directamente con un módulo de ampliación de 2 entradas analógicas PT100. El módulo de ampliación LOGO¡ AM2 se alimenta con 24V DC, acepta señales resistivas de las RTD PT100 y PT1000 ya sea de 2 o 3 hilos, está regido a la norma IEC 61131 que establece las principales características, consideraciones y lenguajes

estándares en la programación de los PLC's. En el Anexo 10 se detallan las características técnicas del módulo mencionado. La conexión para la RTD PT100 con 2 hilos se realiza un puente entre la entrada negativa y de señal del módulo, se muestra en la figura 34(a), para la conexión de la RTD PT100 de 3 hilos se realiza como se muestra en la figura 34 (b).

## **Figura 34.**

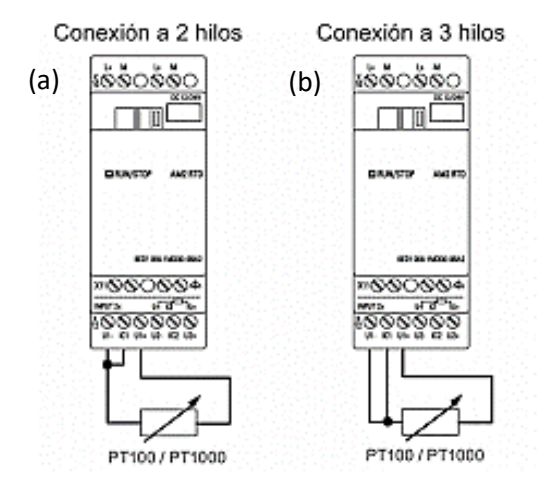

*Conexión RTD PT100 al módulo de ampliación LOGO¡ AM2*

## *Selección del sensor de radiación*

Para determinar el nivel de radiación en una medida cuantificable es necesario hacer uso de sensores que puedan medir este tipo de recurso solar, para lo cual se muestra en la tabla 12 datos técnicos de dos alternativas de sensores de radiación directa. Ver figura 35.

## **Figura 35.**

*Piranómetro SP-SS*

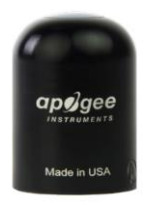

## **Tabla 12.**

#### *Datos técnicos de sensores de radiación*

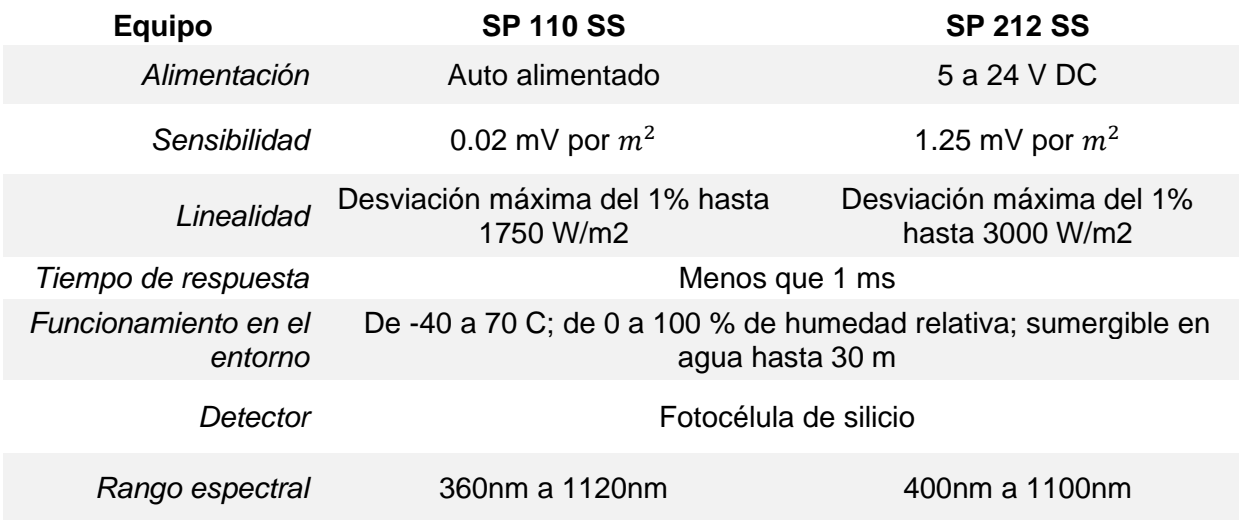

**Análisis de Selección.** En la determinación de la radiación directa ambos sensores realizan la misma función, su cambio radica en la capacidad del rango espectral y el campo de visión, además de que el sensor SP110SS es auto alimentado, lo que hace una elección optima al momento de cuantificar la radiación directa, tiene en su interior una célula de silicio de fotodiodo con excelente respuesta al coseno, estos piranómetros miden el total de radiación solar dentro de un ± 5%. Para más detalles técnicos del sensor ver Anexo 13.

**Acondicionamiento del sensor de radiación SP110-SS.** La señal de salida del piranómetro de silicio SP-110-SS se encuentra en un rango de 0 a 350mV depende de la radiación solar, no obstante, es necesario amplificarla a una señal estándar de 0 a 10V para la lectura correcta del LOGO V8.3, por lo que se realizó un diseño electrónico mediante un amplificador operacional LM741, un potenciómetro de 1MΩ y una resistencia de 10kΩ, se muestra en la figura 36. El circuito diseñado se encuentra en el Anexo 6.

## **Figura 36.**

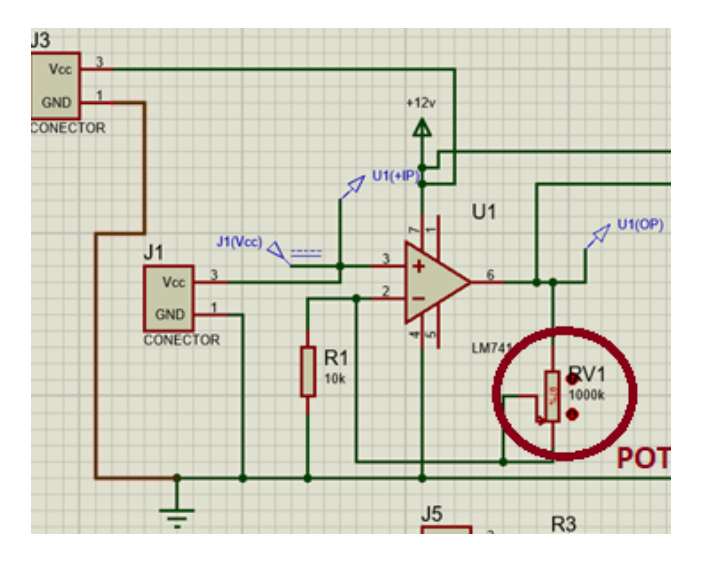

*Diseño de circuito amplificador para la señal de salida del SP110SS*

Para la implementación del piranómetro se utilizó un diseño de un amplificador no inversor, como se muestra en la figura 37.

## **Figura 37.**

*Amplificador no inversor diseño*

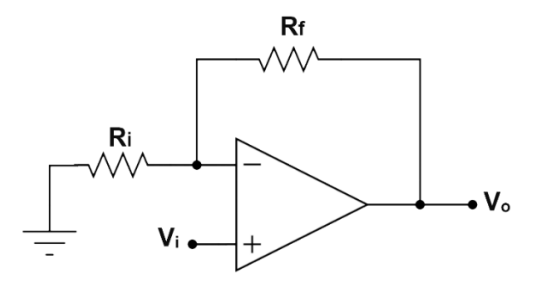

Para saber los valores de  $R_f$  y  $R_i$  se realizó el análisis del circuito por método de nodos, en el cual, la  $R_i$  tiene una corriente  $I_1$ , mientras que en  $R_f$  una corriente  $I_2$ , se conoce el voltaje positivo de amplificador, es decir en el nodo analizado se tiene un voltaje  $V_i$ , como se muestra en la figura 38.

La corriente  $I_1$  es igual a la corriente  $I_2$  como se muestra en la ecuación 20.

# **Figura 38.**

*Análisis del circuito amplificador no inversor* 

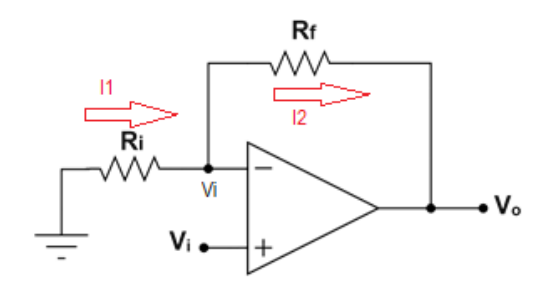

$$
I_2 = I_1 \tag{20}
$$

Por ley de Ohm se obtiene la ecuación 21

$$
\frac{V_i - V_0}{R_f} = \frac{0 - V_i}{R_i}
$$
 (21)

Se despeja el voltaje de salida, como resultado da la ecuación 22.

$$
V_0 = V_i + V_i * \frac{R_f}{R_i} \tag{22}
$$

La relación entre  $R_f/R_i$  es la ganancia del circuito amplificador, ya que es el factor que multiplica el voltaje de entrada para la obtención del voltaje de salida.

Se realiza la transformación lineal de voltaje para la amplificación, ver figura 39.

## **Figura 39.**

*Valores de cambio de voltaje*

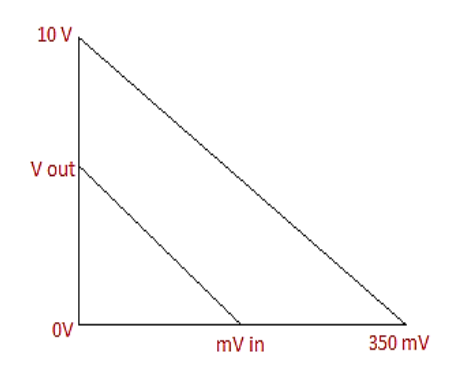

$$
V_o = m * V_i + b \tag{23}
$$

$$
m = \frac{10V - 0V}{0.35V - 0V} = 28.57
$$
 (24)

Se reemplaza los valores  $m = 28.57$ ,  $V<sub>o</sub> = 10V$  y  $V<sub>i</sub> = 0.35V$  y se tiene el desplazamiento de la recta mostrada en la ecuación 26.

$$
10 = 28.57 * 0.35 + b \tag{25}
$$

$$
b = 0.0005 \tag{26}
$$

Con la ecuación 22 y la ecuación 23 se observa que la pendiente de la recta es la ganancia del circuito no inversor, es decir, se tiene la ecuación 27.

$$
m = \frac{R_f}{R_i} = 28.57\tag{27}
$$

El despeje de la ecuación 27, da facilidad en dar un valor comercial a la resistencia  $R_i$ , en este caso  $R_i = 10K\Omega$ , con ello se encuentra el valor de la  $R_f$ , se detalla en la ecuación 28.

$$
R_f = 28.57 * R_i = (28.57)(10) K\Omega = 285.7 K\Omega
$$
\n(28)

Mediante el potenciómetro de precisión de 1MΩ se logra llegar al valor de 286KΩ. Finalmente, la ecuación del acondicionamiento y amplificación de señal es la ecuación 29.

$$
V_o = \frac{286 \, K\Omega}{10 \, K\Omega} * V_i + 0.0005\tag{29}
$$

**Implementación del sensor de radiación SP 110 SS.** Como se menciona en el párrafo anterior, el sensor SP 110 SS resulta ser el indicado para medir el recurso solar, este va colocado junto al colector de tubos al vacío de manera independiente, evitando así producir algún tipo de sombra que interfiera con el equipo, este va ubicado en un pedestal en la parte superior del tablero y se conecta mediante cable al mismo para monitorear su señal.

## *Selección sensor de caudal*

Para la selección del sensor medidor de caudal, se toma en cuenta el caudal recomendado por el fabricante de 10  $l/min$  y el grado de protección IP que posea, en base a estos aspectos se deberá seleccionar el sensor.

El sensor de caudal de agua YF-S201 mide caudal en tuberías de agua de ½" de diámetro. Funciona en base a una turbina que gira cuando el fluido ingresa por el sensor, la turbina se encuentra unida a un imán que activa un sensor de efecto Hall, se muestra en la figura 40. El caudalímetro electromagnético Picomag es un caudalímetro electromagnético útil para diversas funciones y aplicaciones en circuitos secundarios con líquidos conductivos en todas las industrias, ver en la figura 41.

## **Figura 40.**

*Sensor de caudal de agua ½" YF-S201*

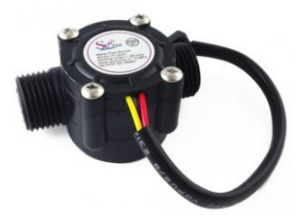

## **Figura 41.**

*Caudalímetro electromagnético Picomag* 

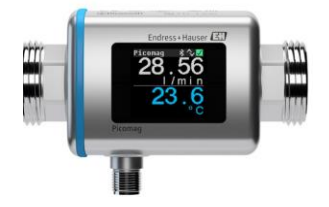

```
En la tabla 13 se presenta un resumen de las especificaciones y características técnicas 
de los sensores mencionados.
```
## **Tabla 13.**

#### *Especificaciones técnicas de sensores medidores de caudal*

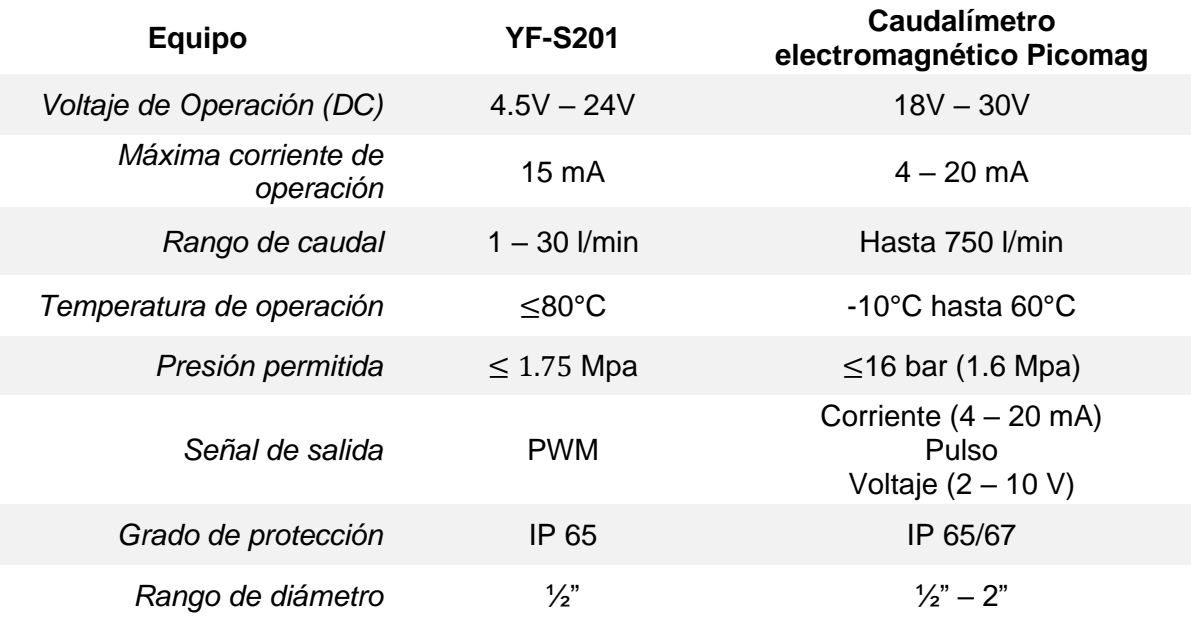

**Análisis de Selección.** De acuerdo con la aplicación que se requiere para medir caudal de agua a la salida del colector, es necesario un sensor de caudal con un rango de temperatura hasta por lo menos 80°C y que posea un grado de protección IP equivalente al 65 o mayor, por lo que la elección optima es la de el sensor de caudal YF-S201, se detalla en el Anexo 8.

**Implementación del sensor medidor de caudal**. El sensor de caudal se encuentra a la salida del colector, en la cual se evacua agua caliente de hasta 80°C. Se encuentra acoplado a la tubería de acero inoxidable de ½".

**Acondicionamiento de la señal del sensor de caudal.** El sensor de caudal YF-S201 entrega una señal PWM (Modulación por ancho de pulso), la cual es necesaria transformarla a frecuencia para así poder obtener una relación precisa para determinar la cantidad de litros por minuto que fluye a través de la salida del colector, para ello se utiliza la figura 42 que muestra una recta equivalente a la frecuencia con el caudal en l/h.

#### **Figura 42.**

#### *Relación entre frecuencia y caudal*

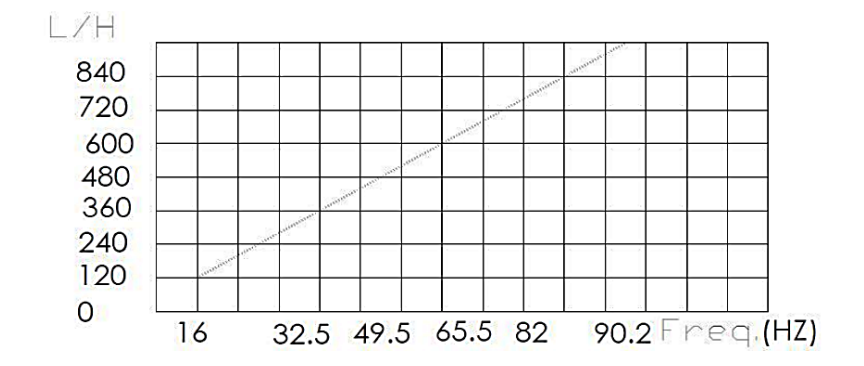

Con el fin de obtener el caudal en relación con la frecuencia se utiliza la ecuación 30 y 31, dada por el fabricante, ver Anexo 8.

$$
Frecuencia(Hz) = 7 * Caudal(l/min)
$$
\n(30)

$$
Caudal = \frac{Frecuencia (Hz)}{7}
$$
 (31)

Para lo cual, a través de la entrada rápida del logo se obtiene la cantidad de

pulsaciones en un tiempo de 2.5s, de esta manera se obtiene la frecuencia, ecuación 32.

$$
Frecuencia = \frac{\# de pulsaciones}{2.5 s}
$$
 (32)

Haciendo uso de las ecuaciones 31 y 32 se obtiene el caudal en l/min de agua que se evacua del colector.

#### *Selección de página IoT*

En la actualidad existen varias plataformas que ofrecen el servicio de internet de las cosas, al igual que un almacenamiento en la nube y la creación de interfaces que permitan visualizar los mismos. Para la implementación del monitoreo a través del internet es necesario el uso de la plataforma de Amazon (Amazon Web Services), ya que es la plataforma que únicamente se comunica con el controlador Logo PLC de Siemens.

Esta misma plataforma permite visualizar datos en tiempo real del comportamiento del colector a través de un enlace que proporciona Logo Web Editor con su respectiva seguridad.

#### *Modelamiento del sistema*

El software TRNSYS requiere una base de datos climáticos en archivo (.tmy), esto depende de la página web que posea dichos datos disponibles al público. Es necesario definir la irradiancia difusa y directa, ya que el software TRNSYS realiza sus cálculos mediante el modelo matemático mencionado en el capítulo II, el modelo Lui y Jordan. Los datos globales obtenidos en archivo (.tmy) se encuentran en la página web Photovoltaic Geographical Information System. Para realizar el modelamiento de Lui y Jordan se tiene de referencia el día 07 de febrero del 2023 a las 12:00 horas, con el objetivo de calcular la irradiancia total sobre una superficie inclinada en un tiempo horario definido mediante un modelo difuso detallado en la ecuación 7 del capítulo II.

**Declinación del sol.** Mediante la ecuación 8 se realiza el cálculo de la declinación solar

$$
\delta = 23.45 * \text{sen} \left( 360 * \frac{284 + n}{365} \right)
$$

$$
\delta = 23.45 * \text{sen} \left( 360 * \frac{284 + 38}{365} \right)
$$

 $\delta = -15.81^\circ$ 

Donde:

 $\bullet$   $\ldots$  número de día del año

**Ángulo solar horario.** El ángulo solar horario tiene valores negativos en horas de la mañana y valores positivos en horas de la tarde, en este caso para las 12:00 horas se tiene un valor de:

**Ángulo de incidencia.** Para el cálculo del ángulo de incidencia se utiliza la ecuación 9

que depende de la posición del sol, y la posición terrestre con respecto al tiempo.

 $\cos \theta = \sin \delta \sin \phi \cos \beta - \sin \delta \sin \phi \cos \gamma + \cos \delta \cos \phi \cos \beta \cos \omega$ 

+  $\cos \delta$  sen  $\emptyset$  sen  $\beta$  cos  $\gamma$  cos  $\omega$  +  $\cos \delta$  sen  $\beta$  sen  $\gamma$  sen  $\omega$ 

Se tiene los valores de:

- Declinación solar " $\delta$ " = -15.81
- Latitud " $\varnothing$ " = -0.985
- Ángulo de inclinación del colector solar " $\beta$ " = 30
- Ángulo Azimut " $v'' = 180^\circ$
- Ángulo solar horario " $\omega$ " = 0<sup>o</sup>

Reemplazando los valores conocidos en la ecuación 9 se obtiene:

 $\cos \theta = 0.004005 - 0.004685 + 0.83312 + 0.00827 + 0$ 

 $\cos \theta = 0.8501$ 

 $\theta = 31.7^\circ$ 

**Ángulo cenital.** Mediante la ecuación 10 se calcula el ángulo cenital:

 $\cos \theta_z = \cos \phi \cos \delta \cos \omega + \sin \phi \sin \delta$ 

 $\cos \theta_z = \cos(-0.985) \cos(-15.81) \cos(0) + \sin(-0.985) \sin(-15.81)$ 

 $\cos \theta_z = 0.9620 - 0.00468$ 

$$
\cos\theta_{\rm z}=0.9573
$$

 $\theta_z = 16.8^\circ$ 

**Factor de corrección de irradiancia difusa.** Mediante la ecuación 11 y el ángulo de inclinación del colector solar ( $\beta = 30^\circ$ ) se calcula el factor de corrección de la irradiancia difusa.

$$
R_d = \frac{1 + \cos \beta}{2}
$$

$$
R_d = \frac{1 + \cos(30)}{2}
$$

$$
R_d = 0.933
$$

**Factor de corrección de irradiancia directa.** Mediante la ecuación 12, el ángulo de incidencia ( $cos \theta = 0.8501$ ) y el ángulo cenital ( $cos \theta_z = 0.9573$ ) se calcula el factor de corrección de la irradiancia directa.

$$
R_b = \frac{\cos \theta}{\cos \theta_z}
$$

$$
R_b = \frac{0.8501}{0.9573}
$$

$$
R_b = 0.888
$$

**Irradiancia solar extraterrestre.** La irradiancia solar extraterrestre se calcula mediante la ecuación 13, considerando una hora como el periodo de tiempo.

$$
I_0 = G_{SC} \left( 1 + 0.033 \times \cos \frac{360n}{365} \right) (\cos \emptyset \cos \delta \cos \omega + \sin \emptyset \sin \delta)
$$

$$
I_0 = G_{SC} \left( 1 + 0.033 \times \cos \frac{360n}{365} \right) (\cos \theta_z)
$$

Se tiene los valores de:

- Constante Solar G<sub>SC</sub> = 1367  $W/m^2$
- Número de día del año " $n'' = 38$
- Angulo cenital " $\cos \theta_z$ " = 0.9573
$$
I_0 = 1367 W/m^2 \left(1 + 0.033 * \cos \frac{360^\circ * 38 \text{ días}}{365 \text{ días}}\right) (0.9573)
$$

$$
I_0 = 1342.899 W/m^2
$$

**Índice de claridad.** Mediante la ecuación 14 se calcula el índice de claridad.

$$
K_T = \frac{I}{I_0}
$$

Donde:

- La irradiancia solar horaria a las 12:00 del día 07 de febrero 2023 es "l" = 576  $W/m^2$
- Irradiancia solar Extraterrestre horaria " $I_0$ " = 1342.89  $W/m^2$

$$
K_T = \frac{576}{1342.899} = \mathbf{0.4289}
$$

**Correlación de Erbs.** La correlación de Erbs  $(K_d)$  se calcula con respecto al índice de claridad mostrada, en la tabla 14 se tiene las consideraciones.

#### **Tabla 14.**

Consideración para la correlación de Erbs

$$
K_d
$$
  
\n $K_T \leq 0.22$   
\n $K_d$   
\n $0.9511 - 0.1604K_T + 4.388K_T^2 - 16.638K_T^3 + 12.336K_T^4$   
\n $0.22 < K_T \leq 0.8$   
\n $K_T > 0.8$   
\n $K_T > 0.8$ 

El índice de claridad " $K_T$ " es 0.4289 por lo que el rango se encuentra 0.22 <  $K_T \le 0.8$ , como resultado, para la correlación de Erbs se debe calcular mediante la ecuación 33.

$$
K_d = 0.9511 - 0.1604K_T + 4.388K_T^2 - 16.638K_T^3 + 12.336K_T^4
$$
\n(33)  
\n
$$
K_d = 0.9511 - 0.1604(0.4289) + 4.388(0.4289)^2 - 16.638(0.4289)^3 + 12.336(0.4289)^4
$$
\n
$$
K_d = 0.794
$$

**Irradiancia solar difusa horaria.** Para el cálculo de la irradiancia solar difusa horaria se realiza mediante la ecuación 16, conociendo la correlación de Erbs  $K_d = 0.794$ , la irradiancia solar horaria  $I = 576 W/m^2$  y el factor de corrección de irradiancia difusa  $R_d = 0.933$ .

$$
I_d = K_d * I * R_d
$$

$$
I_d = (0.794)(576 W/m^2)(0.933) = 426.71 W/m^2
$$

**Irradiancia solar directa horaria.** Considerando el valor de la irradiancia solar horaria  $I = 576 \,\, W/m^2$ , irradiancia solar difusa horaria  $I_d = 426.71 \,\, W/m^2,$  se puede calcular irradiancia solar directa horaria mediante la ecuación 18. La irradiancia solar directa horaria se considera su factor de corrección de irradiancia directa  $R_b = 0.888$ .

$$
I_b = (I - I_d) * R_b
$$

$$
I_b = (576 - 426.71)(0.888) W/m^2 = 132.57 W/m^2
$$

Irradiancia total mediante la ecuación 7 del modelo difuso isotrópico

$$
I_T = I_b R_b + I_d \left(\frac{1 + \cos(\beta)}{2}\right) + (I_b + I_d)\rho \left(\frac{1 - \cos(\beta)}{2}\right)
$$

Reemplazando los valores conocidos de irradiancia directa horaria  $I_b = 132.57 W/m^2$ , factor de corrección de irradiancia directa  $R_b = 0.888$ , irradiancia difusa horaria  $I_d =$ 426.71 $W/m^2$ , el ángulo de inclinación del colector solar  $\beta = 30^{\circ}$  y el coeficiente de reflectividad del concreto  $\rho = 0.37$  según la tabla 1 detallada en el capítulo II.

$$
I_T = (132.57)(0.888) + (426.71)\left(\frac{1+\cos(30)}{2}\right) + (132.57 + 426.71)(0.37)\left(\frac{1-\cos(30)}{2}\right)
$$

$$
I_T = (117.72 + 398.12 + 9.4) W/m^2
$$

$$
I_T = 525.24 W/m^2
$$

#### *Simulación del sistema*

El software TRNSYS dispone de dos partes necesarias para la simulación del sistema diseñado, la primera parte es el modelamiento en el cual lee los datos climáticos del archivo (.tmy), resuelve las fórmulas planteadas consecutiva y repetitivamente, en ocasiones interpola los datos del archivo ingresado, determina las relaciones y muestra gráficas de los resultados obtenidos del sistema. La segunda parte es la biblioteca propia del software TRNSYS, la cual cuenta con una lista extensa de componentes para energías renovables como son los sistemas de calentamiento de agua sanitaria "ACS" ya establecidos y modelados, lo que facilita el diseño del sistema a implementar.

En el presente proyecto se realiza el modelamiento de un sistema de calentamiento de agua sanitaria mediante un colector solar de tubos al vacío considerando los datos climáticos de la ciudad de Latacunga. De la página web Photovoltaic Geographical Information System se descarga el archivo (.tmy) con los datos meteorológicos correspondientes como se muestra en la figura 43.

#### **Figura 43.**

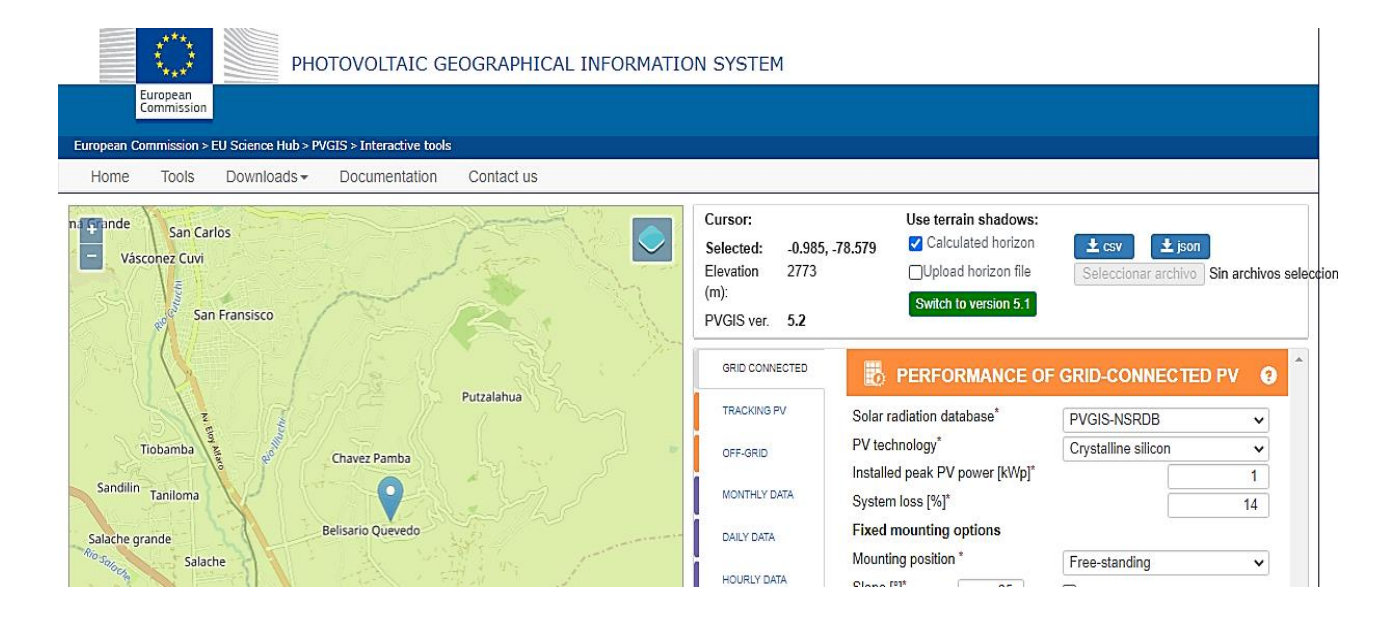

*Página web Photovoltaic Geographical Information System*

Dentro del programa TRNSYS, se elige el componente que procese la información

climatológica previamente seleccionada, ver figura 44.

## **Figura 44.**

*Lector de datos climatológicos TRNSYS* 

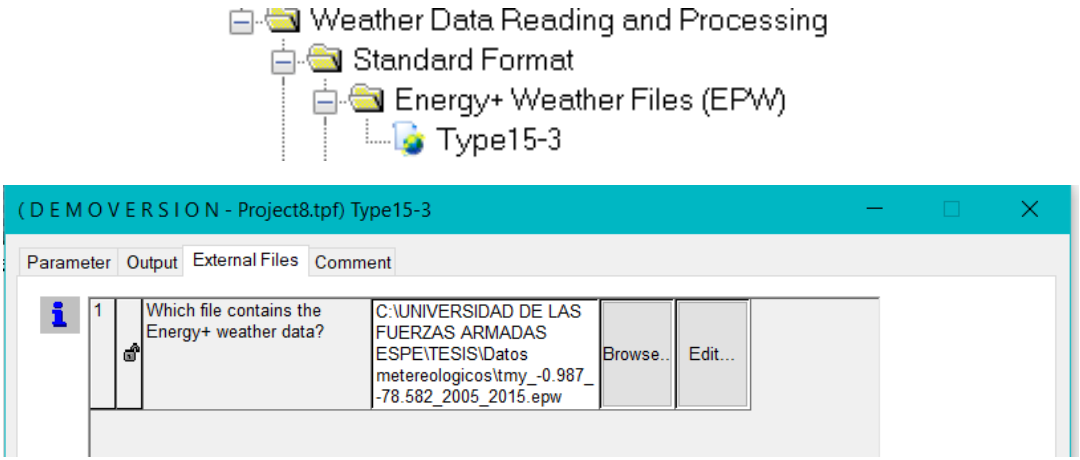

Posterior, se ubica el componente que representa al colector de tubos evacuados al vacío, ver figura 45.

## **Figura 45.**

*Selección de tubos evacuados al vacío en TRNSYS*

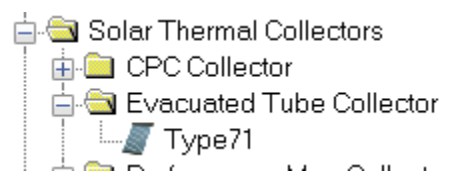

Con el tipo de colector seleccionado, se editan los parámetros con relación al colector solar de tubos evacuados al vacío, mediante los datos técnicos de la ficha recomendada por el fabricante se ingresan el coeficiente óptico del captador solar, el coeficiente de pérdidas y el coeficiente cuadrático de pérdidas, existen otros parámetros a considerar como es el área de captación solar, finalmente se realiza la relación de variables climatológicas que utiliza el colector, como se muestran en las figuras 46 y 47.

# **Figura 46.**

## *Diagrama a modelar en el software TRNSYS*

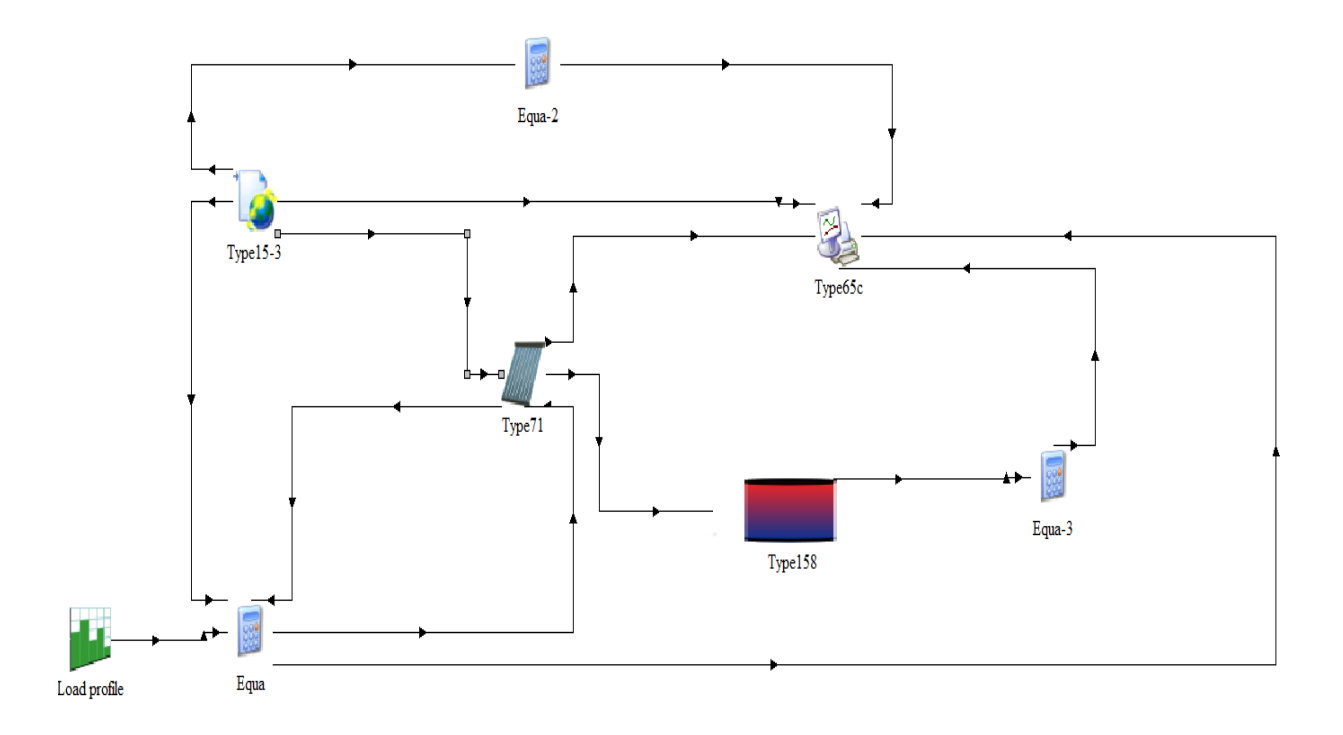

# **Figura 47.**

*Relación de variables climatológicas en el software TRNSYS* 

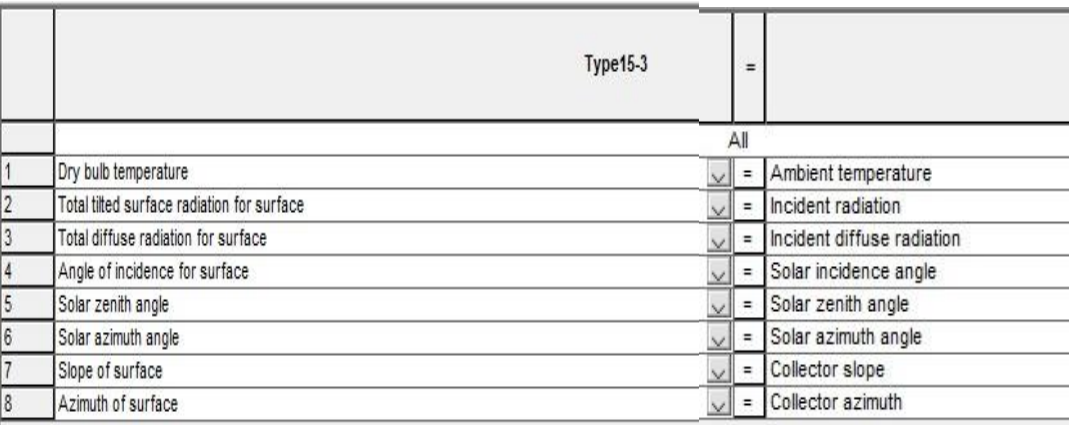

En la figura 48 detalla los parámetros técnicos del colector solar de tubos evacuados por defecto del software TRNSYS.

Una vez configurados los parámetros se inicia la simulación, los datos obtenidos por el software TRNSYS se exportan en un archivo Excel (.csv).

#### **Figura 48.**

*Parámetros técnicos del colector solar de tubos evacuados* 

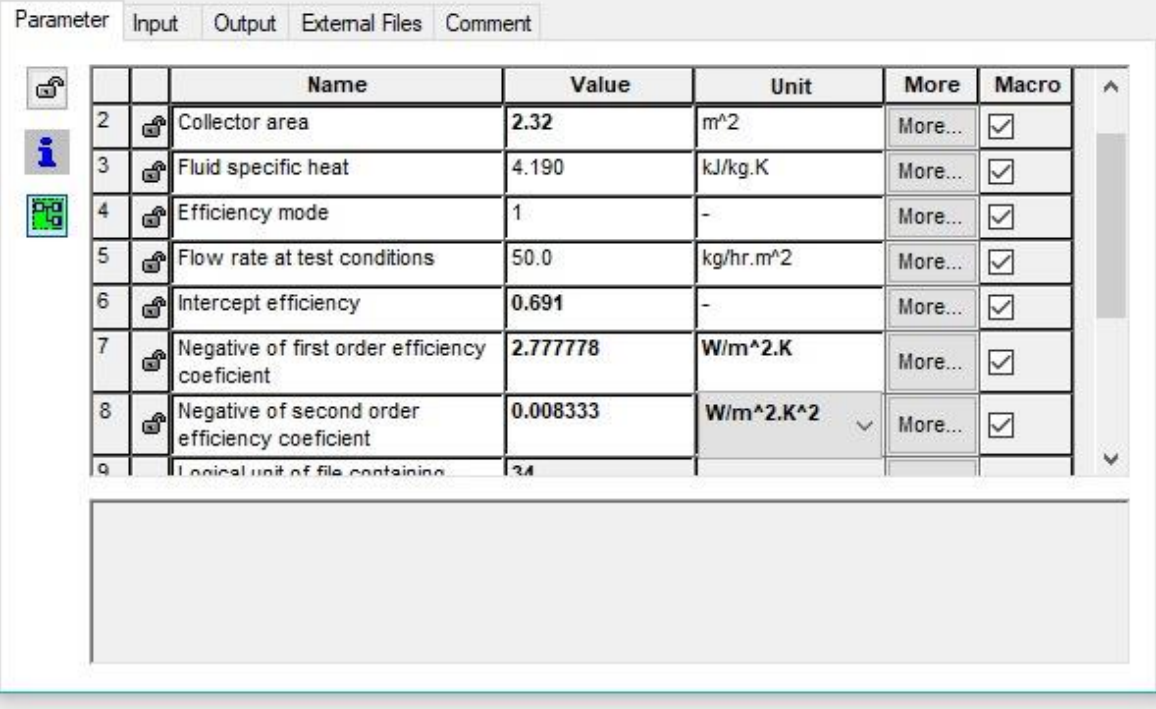

En la tabla 15 se encuentran los resultados de la simulación del día 07 de febrero, la primera columna representa la hora, la segunda columna representa la hora del año, la tercera columna "T\_cold" muestra los valores de temperatura del agua de entrada, la cuarta columna "T\_amb" muestra los valores de la temperatura ambiente, la quinta columna "T\_hot" muestra los valores de la temperatura del agua caliente, la sexta columna muestra los valores de irradiancia, finalmente la séptima columna muestra los valores de la eficiencia instantánea.

## **Tabla 15.**

## *Resultados obtenidos en archivo (.xls) de TRNSYS*

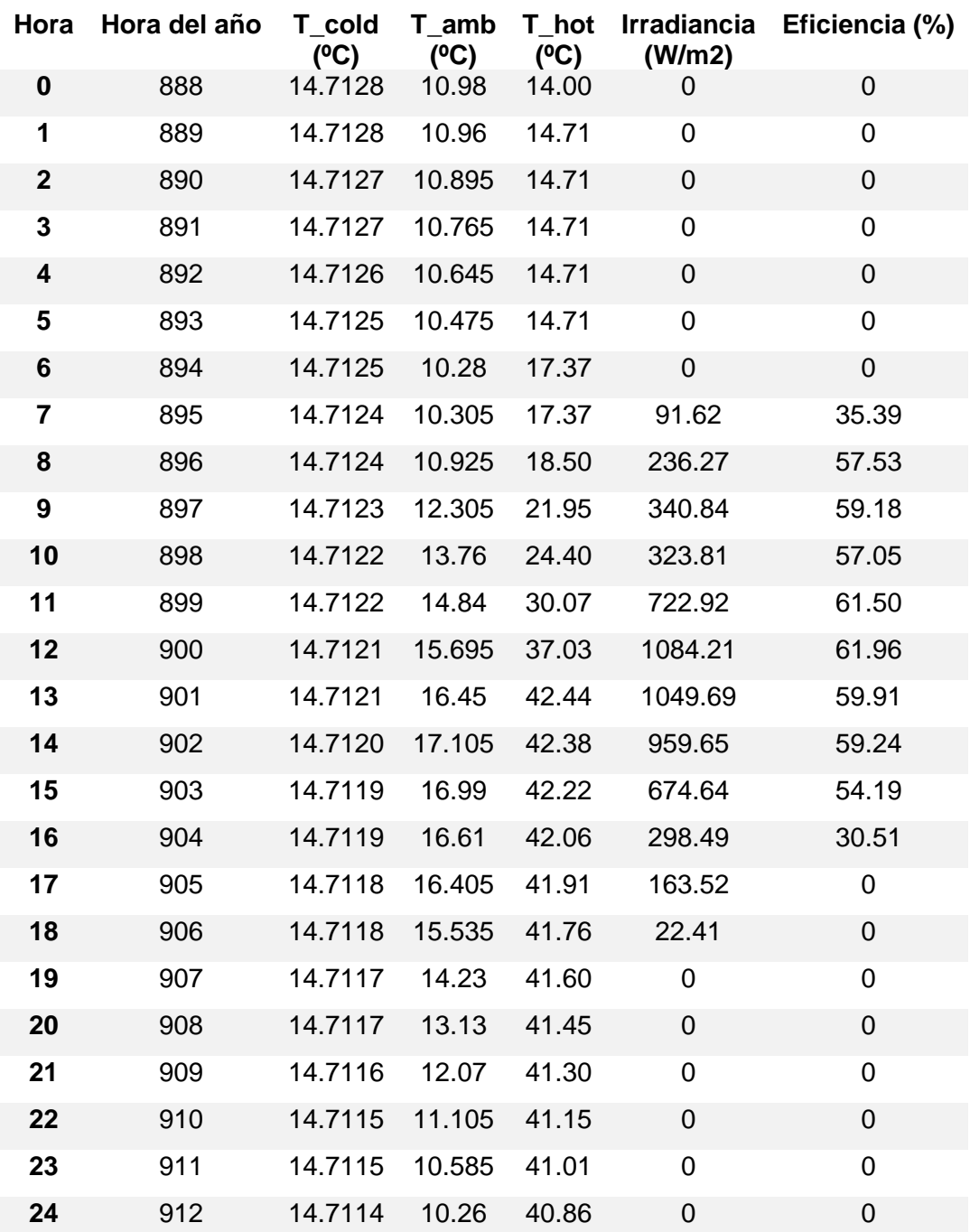

En la figura 49 se muestra la curva de irradiancia obtenida de la simulación, se tiene como máximo un valor de irradiancia de 1084.21  $W/m^2$ .

## **Figura 49.**

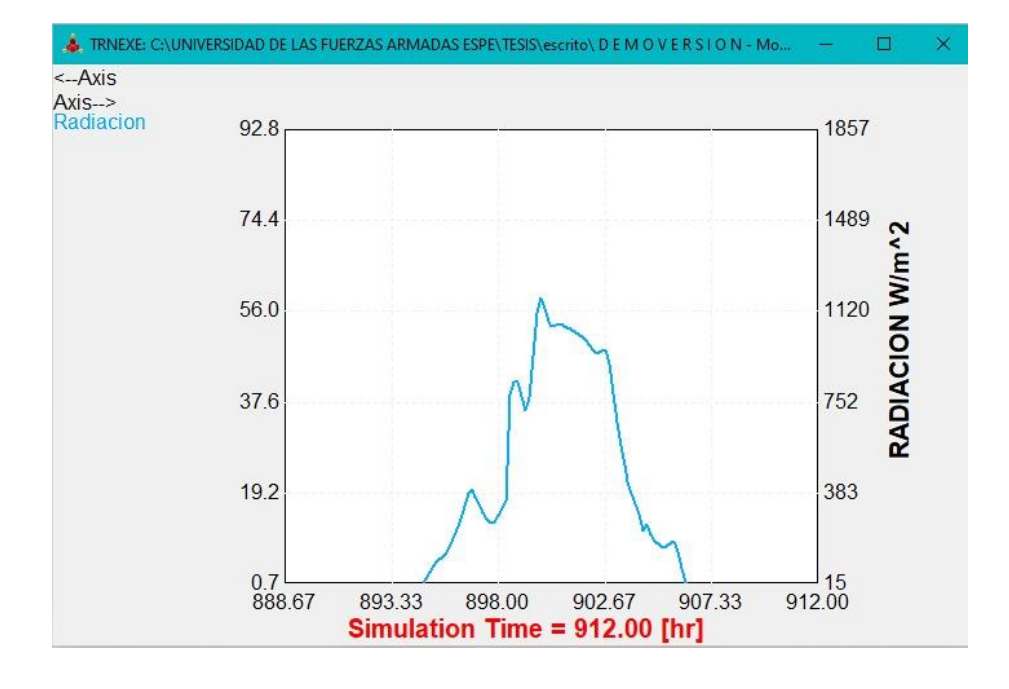

*Curva de irradiancia obtenida en TRNSYS*

En la figura 50 se muestra la curva de temperatura ambiente obtenida de la base de datos ingresada para la simulación, se tiene una temperatura máxima de 17<sup>o</sup>.

## **Figura 50.**

*Curva de la temperatura ambiente obtenida en TRNSYS*

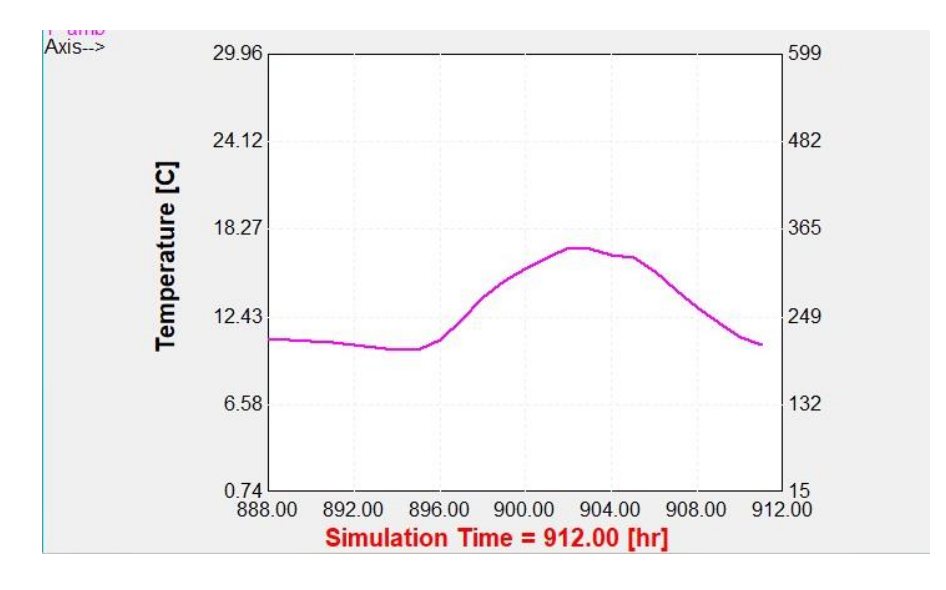

En la figura 51 se muestra la curva de temperatura del agua en la entrada del colector obtenida de la base de datos ingresada para la simulación, se tiene una temperatura de 14ºC.

## **Figura 51.**

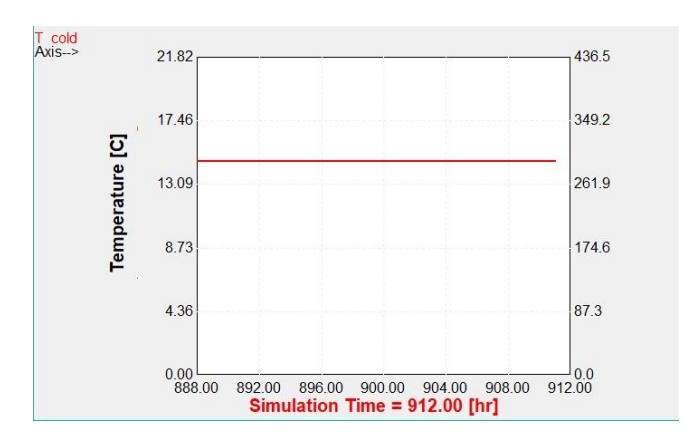

*Curva de la temperatura del agua en la entrada del colector obtenida en TRNSYS*

En la figura 51 se muestra la curva de temperatura del agua caliente dentro del tanque almacenador del colector obtenida por la simulación, empezando con una temperatura de 14ºC y alcanzando una máxima de 42.37ºC a las 14:00H, manteniéndose constante.

## **Figura 52.**

*Curva de la temperatura del agua caliente obtenida en TRNSYS*

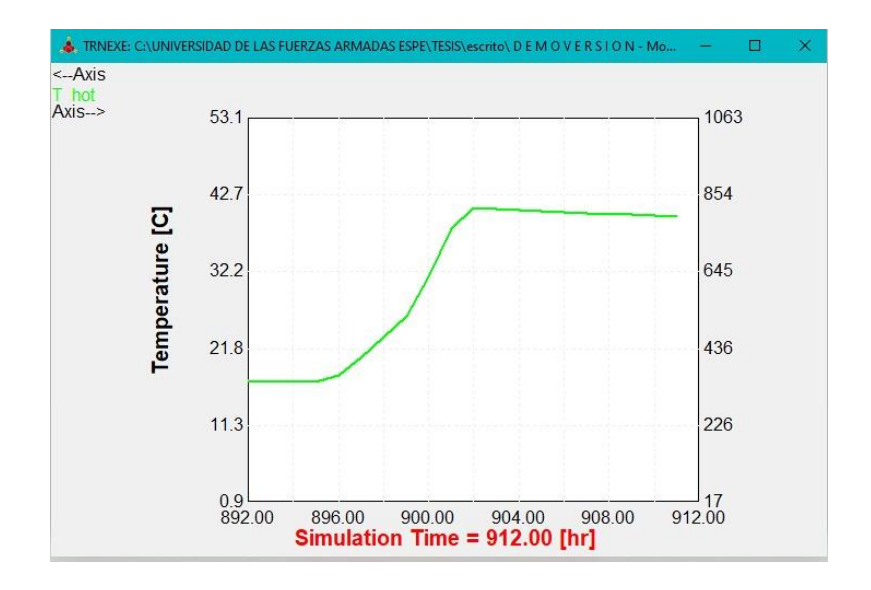

En la figura 53 se muestra la curva de la eficiencia instantánea a partir de los datos obtenidos de la simulación, la eficiencia tiende a disminuir en el transcurso del día, empezando con un valor de 57% de eficiencia a las 08:00H, hasta tener un valor de 30% a las 16:00H.

#### **Figura 53.**

*Curva de la eficiencia instantánea del colector solar obtenida por datos del software TRNSYS*

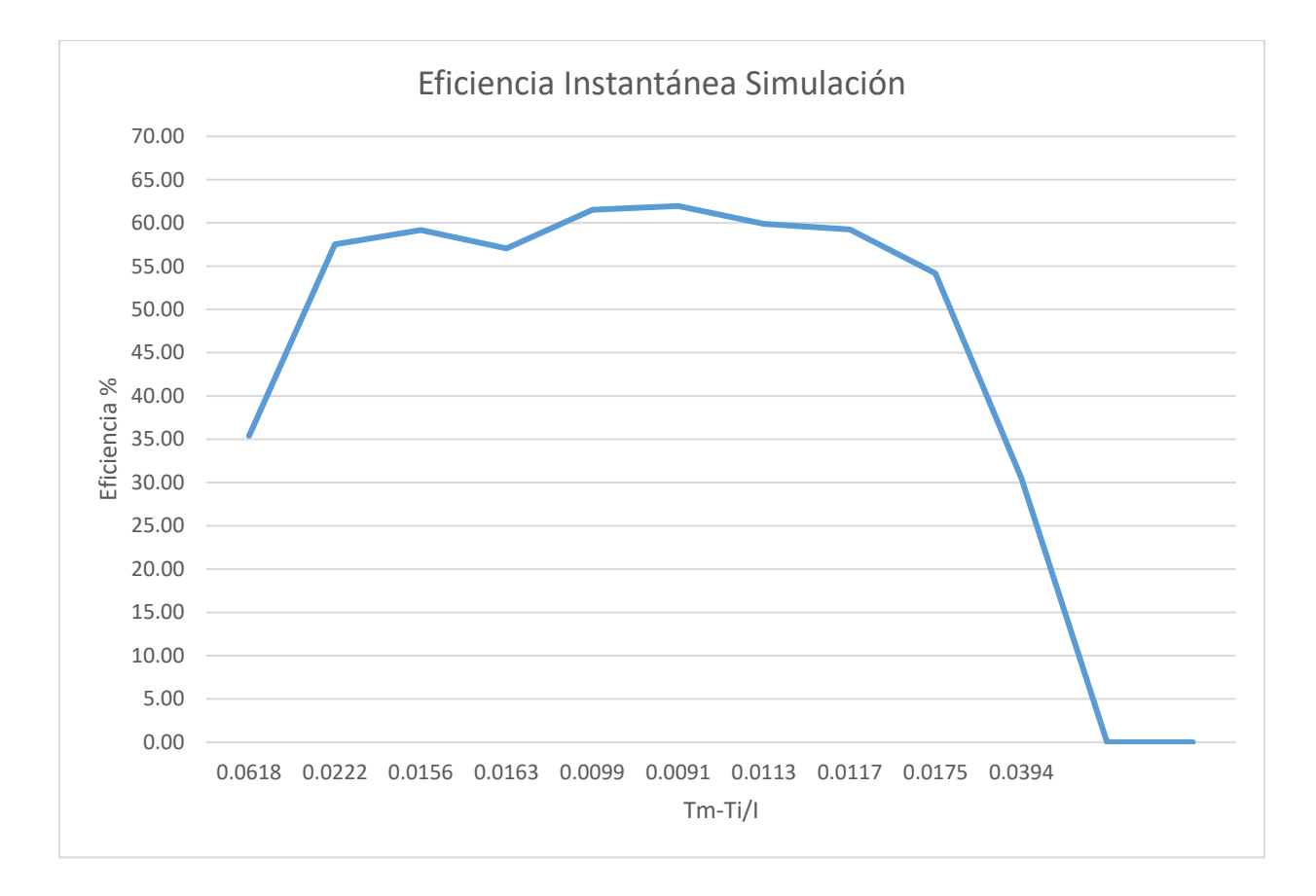

#### **Implementación del sistema**

#### *Ubicación de sensores*

Los sensores necesarios para la medición de las variables físicas se ubican de una forma adecuada para su funcionamiento, se tiene en cuenta su grado de protección IP ya que se encontrarán a la intemperie.

El sensor de la temperatura de entrada del colector es una RTD PT100, se ubica en la parte izquierda de la tubería de entrada, para la temperatura del agua del tanque almacenador del colector se encuentra una RTD PT100 en la parte superior del tanque almacenador, el sensor de la temperatura ambiente es una RTD PT100 ubicada en la parte inferior de la caja de control. El sensor de radiación SP110-SS se ubica en la parte superior de la caja de control con el objetivo de obtener toda la radiación solar posible sin interferencia de sombras generadas por objetos de su alrededor. Finalmente, para la medición del caudal se tiene el sensor YF-S201, el cual, se encuentra ubicado en la tubería de salida del colector solar, como se muestra en la vista posterior del colector, ver figura 54.

#### **Figura 54.**

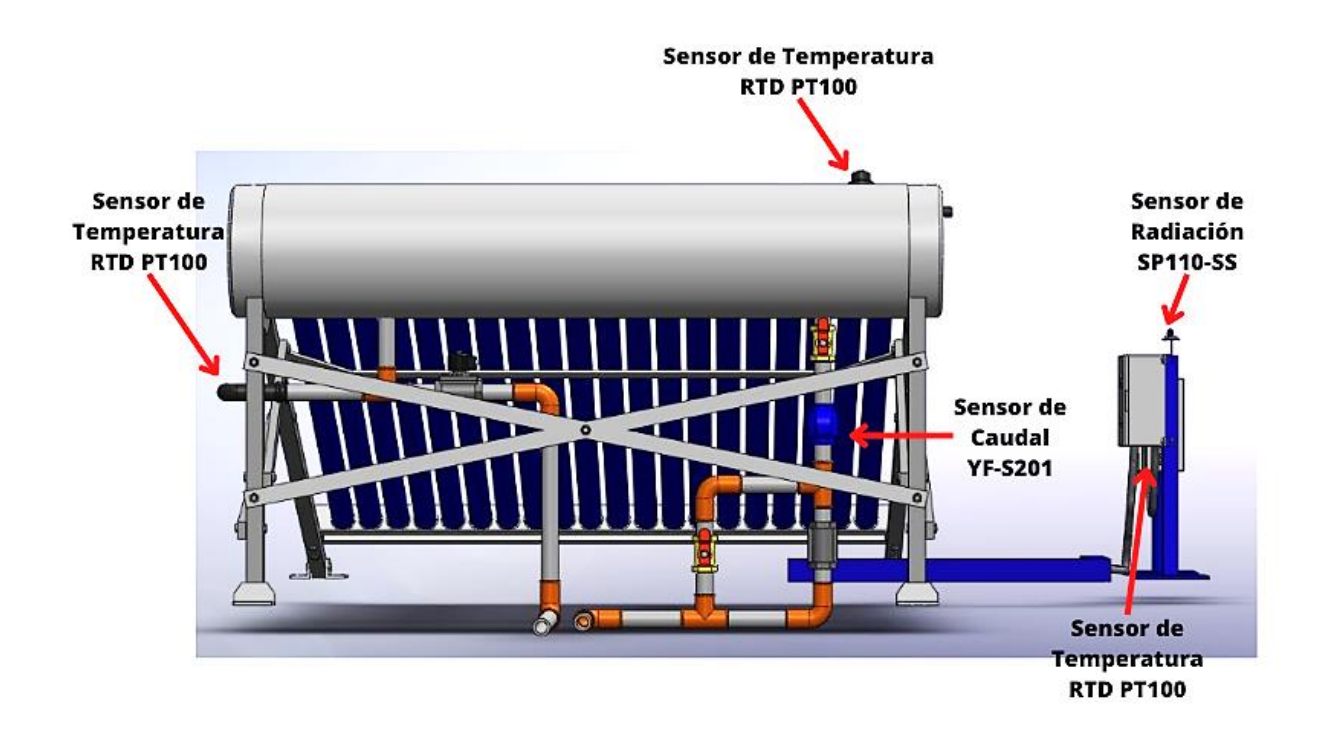

*Implementación y ubicación de los sensores*

*Nota.* El colector solar se encuentra en una vista posterior para el detalle de la implementación y ubicación de sensores. El modelo gráfico fue realizado en el software SolidWorks.

En la figura 55 se muestra la implementación y ubicación de los instrumentos adicionales para un funcionamiento y monitoreo autónomo del colector solar, para ello se ubica una electroválvula en la tubería de entrada del colector con el objetivo de realizar una apertura a un cierto nivel de agua, en la tubería de salida del colector solar se encuentra la segunda electroválvula permitiendo evacuar el agua caliente a una cierta temperatura evitando daños a los sensores. Se implementó el controlador SWTK-8A que recomienda el fabricante en la instalación del colector solar, el controlador incluye un sensor de nivel para el control de la electroválvula de entrada. Para más detalles técnico del controlador ver en Anexo 12.

Es necesario tener un control y funcionamiento manual, es por lo que, se implementó dos válvulas manuales de palanca, una paralela a la electroválvula de salida y otra en inicio de la tubería de salida del colector solar, se muestra en la vista posterior del colector, ver figura 55. Para más información ver Anexo 1, Anexo 2 y Anexo 3.

#### **Figura 55.**

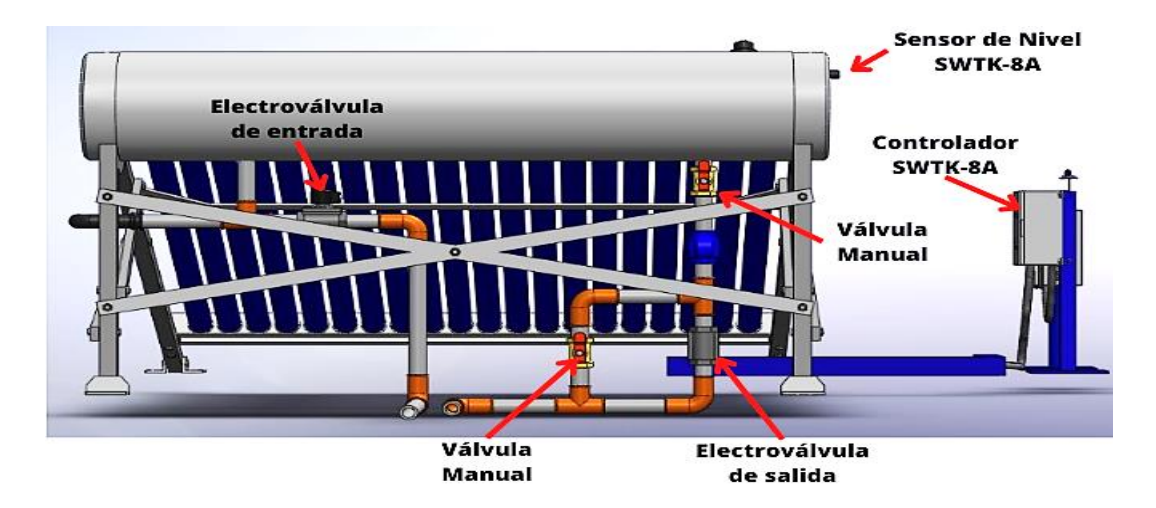

*Implementación y ubicación de instrumentos y equipos adicionales*

*Nota.* El colector solar se encuentra en una vista posterior para el detalle de la implementación y ubicación de instrumentos y equipos adicionales. El modelo gráfico fue realizado en el software SolidWorks.

#### *Esquema del circuito eléctrico*

Mediante la fuente de 12V DC seleccionada anteriormente se alimenta al controlador lógico programable LOGO de Siemens, con el cual realizamos las conexiones de los sensores para la lectura de las señales analógicas como se encuentran detalladas en la tabla 16, el plano eléctrico completo del circuito de potencia y control incluye la conexión del controlador SWTK-8A independientemente del PLC LOGO, el plano eléctrico se encuentra en el Anexo 4.

#### **Tabla 16.**

#### *Conexiones de puertos*

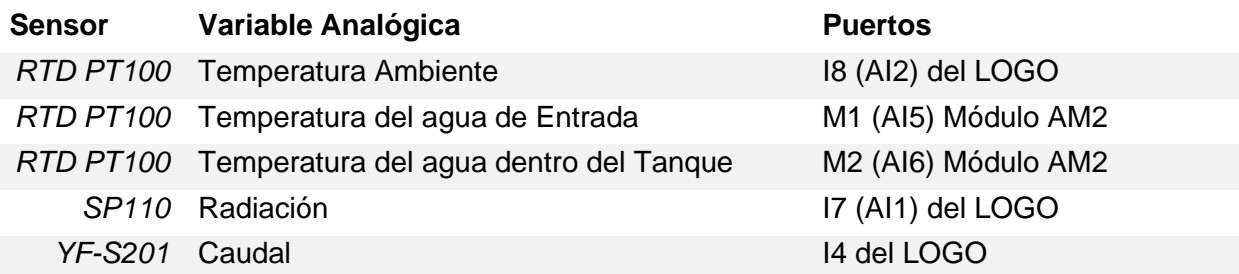

#### *Programación Logo PLC V8.3*

**Esquema inicial.** Como punto de partida se tiene un diagrama de flujo en el cual se explica de forma general la adquisición de datos, se muestra en la figura 56.

**Configuración inicial.** Para iniciar la programación se establecen las entradas digitales y análogas del Logo PLC necesarias para el monitoreo de variables físicas, así como las salidas que se requieran, mostradas anteriormente en la tabla 16 – Conexiones de puertos. Ver Anexo 5 para más información de la programación.

**Lectura de la señal RTD PT100.** Para la lectura de la señal de temperatura dentro del colector y de la entrada de agua se la realiza de forma directa como se indica en la figura 57 a través de las entradas AI5 y AI6 que proporciona el módulo de expansión de entradas análogas PT100 para LOGO PLC.

## **Figura 56.**

## *Flujograma funcional*

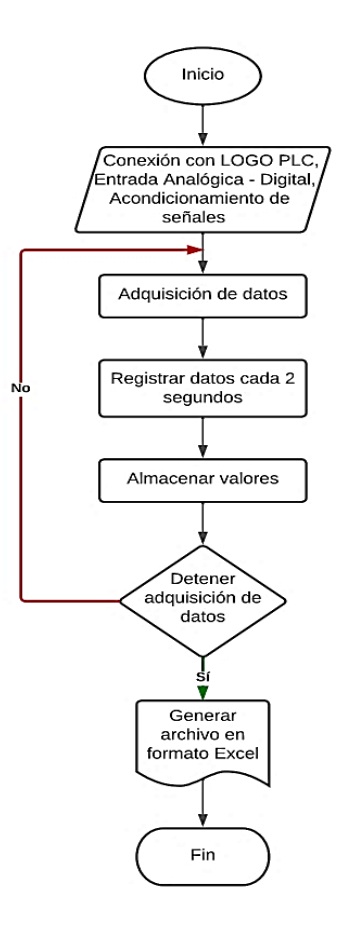

# **Figura 57.**

*Adquisición de señal de temperatura* 

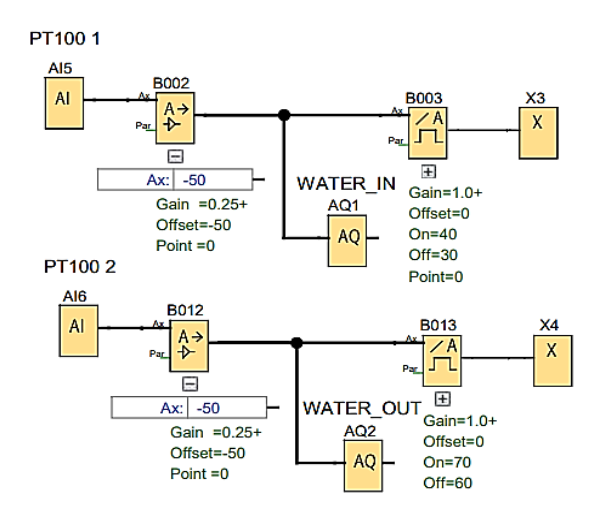

Sin embargo, para la lectura de la temperatura ambiente se la realiza a través de la entrada análoga AI2 que proporciona el LOGO PLC, en la cual se tiene un rango de 0 a 10 V. Para ello se hace uso de un transmisor de temperatura, el cual convierte la señal de la PT100 (ohm) a una señal de corriente de 4 a 20 mA, utilizando la ley de ohm, se determina una resistencia de 500 ohmios para poder convertir la señal de corriente a una señal de voltaje de 2 a 10V con el fin de que el PLC pueda leer. En la figura 58 se muestra el mapeo de la señal de temperatura a través de este dispositivo.

#### **Figura 58.**

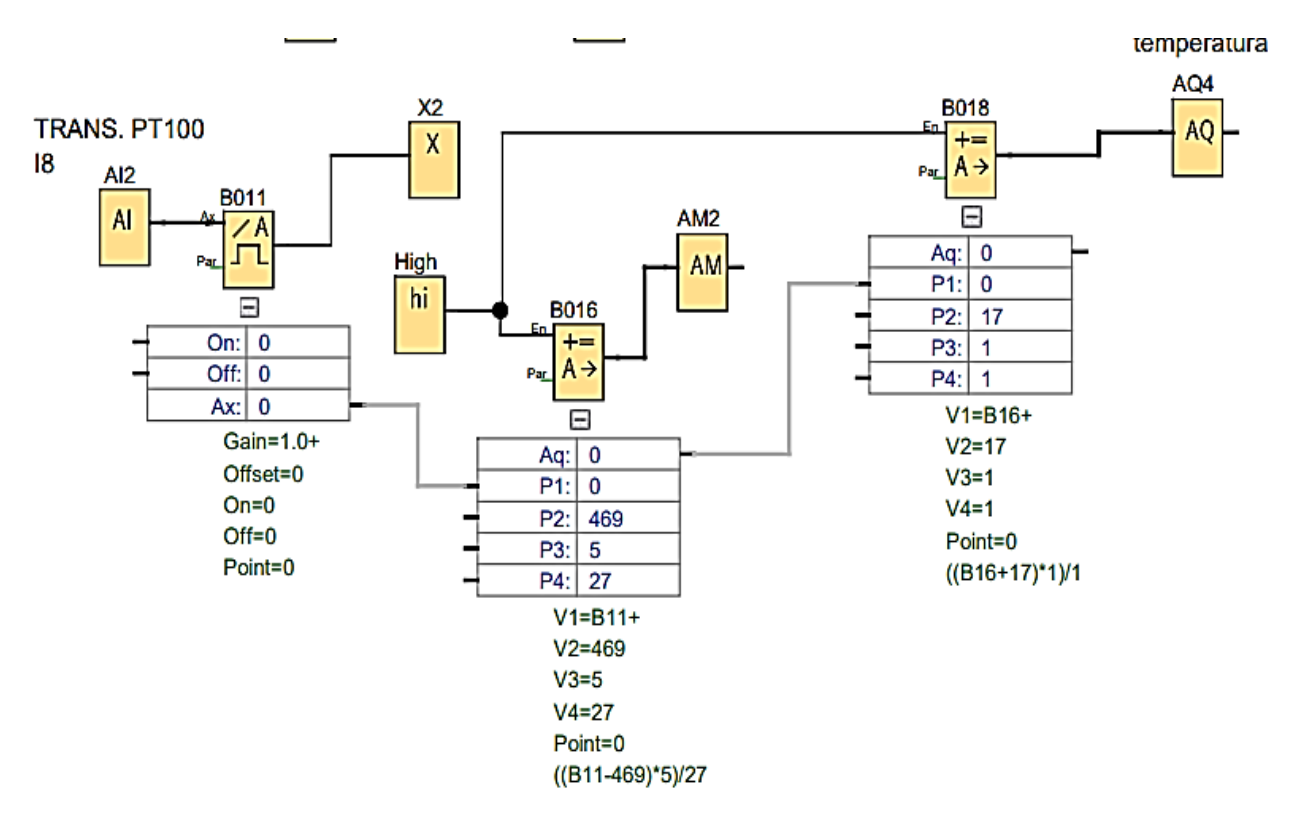

*Adquisición de señal de temperatura ambiente* 

La entrada análoga AI2 recepta la señal del transmisor de temperatura a un valor de 0 a 1000, el cual representa el rango de temperatura de 0°C a 150°C que proporciona la PT100. Su conversión se la realiza mediante la ecuación 34 Para ello el factor de conversión se lo calcula de la siguiente manera:

$$
Entrada analoga Al2 = 468 --- -18°C
$$

Factor de conversión = 
$$
\frac{18}{468}
$$
 = 0.038  $\approx$  0.039

En la instrucción aritmética utilizada en el PLC no permite valores decimales por lo que el valor de 0.039 se le reemplaza con su equivalente de 39/1000.

$$
Valor de Temperature = \frac{Valor del transmisor (0 a 1000) * 39}{1000}
$$
 (34)

**Lectura de la señal del caudal de agua.** La señal proporcionada por el sensor de caudal YF-S201 es una señal PWM, para lo cual es necesario utilizar una entrada rápida del PLC, la entrada I4, en la cual se realiza una lectura de cada pulso entregado por el sensor en un lapso de 2.5 segundos como se muestra en la figura 59.

#### **Figura 59.**

*Lectura de la señal PWM del sensor de caudal*

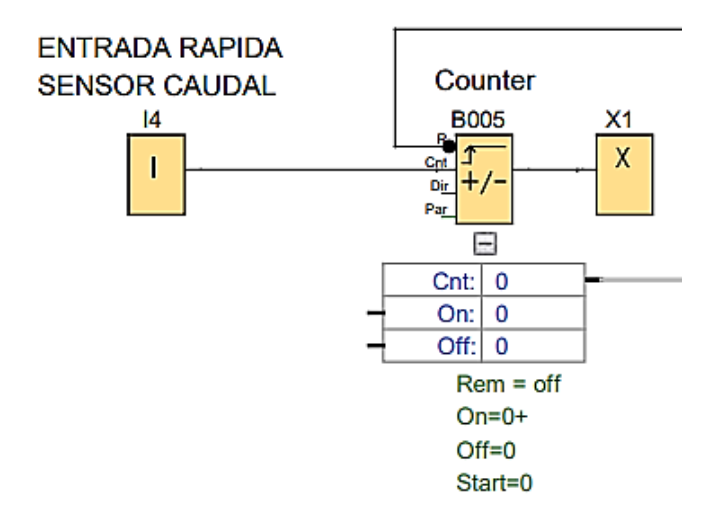

El valor de número de pulsos utilizada por el contador B005 es enviado hacia una instrucción aritmética asignada al espacio de memoria B006 en el cual se convierte el número de pulsos a una frecuencia en Hz como se muestra en la figura 60.

### **Figura 60.**

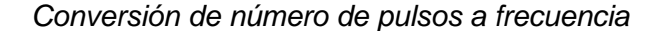

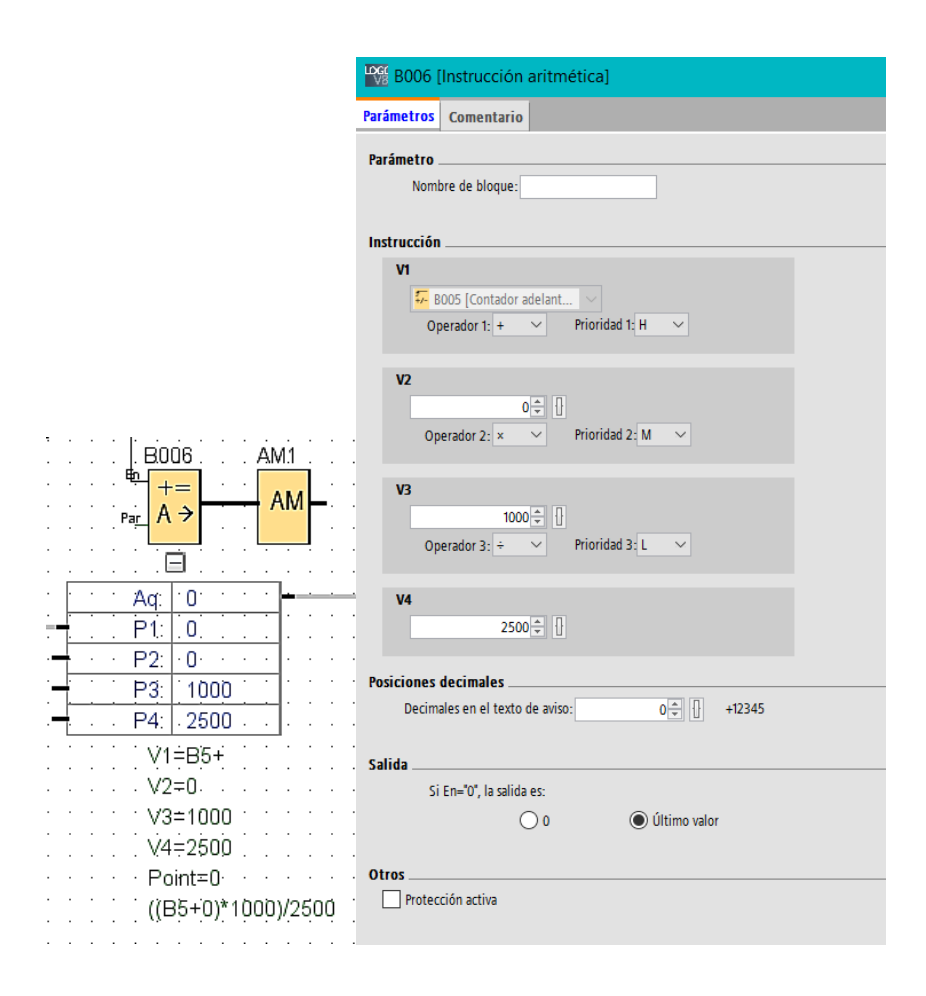

El valor de la frecuencia se la calcula dividiendo el número de pulsos para el tiempo en el que se tomó la muestra (2.5 s), para ello como se muestra en la figura 60 el valor de 2500 es en milisegundos por lo que se la divide para 1000 ms con el fin de tener la muestra en segundos, se muestra en la ecuación 35.

$$
Frecuencia = \frac{número de pulsos * 1000 ms}{2500 ms}
$$
\n(35)

Determinada la frecuencia, el valor de la instrucción aritmética B006 es dirigida hacia otra instrucción aritmética B001, la cual determina el valor del caudal de agua en l/min como se muestra en la figura 61.

#### **Figura 61.**

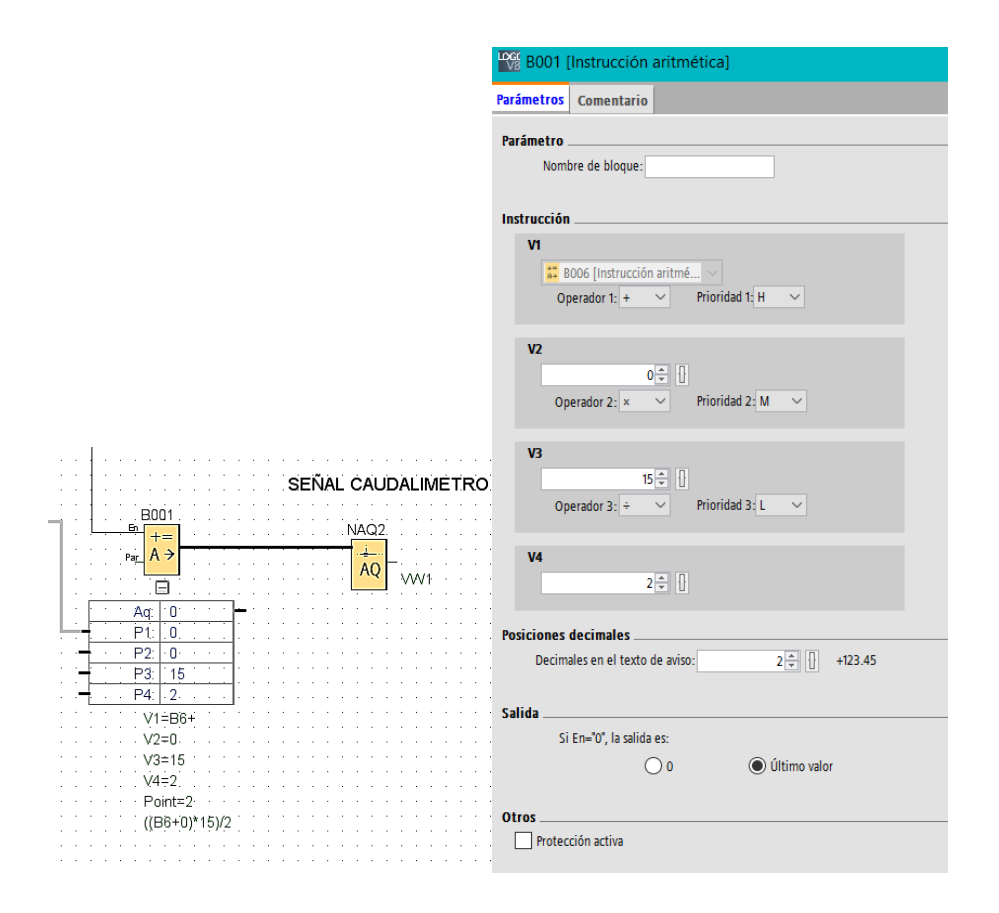

#### *Conversión de frecuencia a caudal de agua*

Como se muestra en la figura 61, para determinar el caudal de agua se multiplica al valor de la frecuencia por una constante de conversión de 7 utilizada en la instrucción aritmética para finalmente ubicar el valor del caudal de agua en la memoria VW1.

**Lectura de radiación solar.** Para determinar el valor de radiación, previamente se realizó el acondicionamiento de la señal que entrega el sensor SP 110, con el objetivo de amplificar la señal de milivoltios a voltios para poder ser leída por la entrada analógica en un rango de 0 a 10V. Establecido este parámetro, la entrada análoga utilizada es la AI1 como se muestra en la figura 62 para posteriormente ser captada por el conmutador analógico de valor umbral B014, este valor es receptado por una instrucción aritmética, la cual convierte la señal de 0 a 10V a un valor de radiación en  $W/m^2$ .

## **Figura 62.**

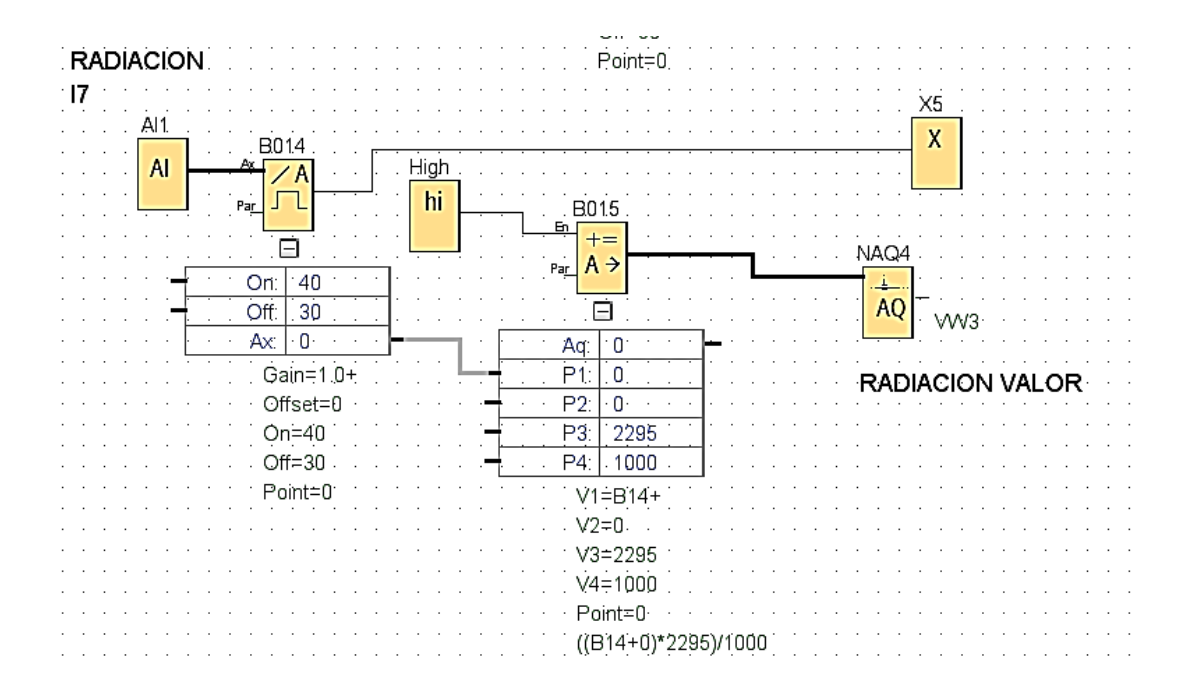

La función utilizada para determinar el valor de radiación se muestra en la ecuación 36.

ó = (0 − 10) ∗ 2295 1000 [/<sup>2</sup> ] (36)

El valor de conversión se realizó de acuerdo con los datos técnicos del sensor en el cual 0.2 mV equivale a 1  $W/m^2$ , por lo que se realiza la relación de la ecuación 37 y 38.

$$
0 \, mV = 0V - - - - - 0 \, W/m^2 \tag{37}
$$

$$
350 \, mv = 10V - - - - - 2000 \, W/m^2 \tag{38}
$$

#### **Configuración de página Amazon Web Services (AWS)**

Finalizada la configuración de la parte física, PLC y sensores, se configura la cuenta de Amazon Web Services (AWS), el primer paso es crear una cuenta en la página oficial, se muestra en la figura 63, cabe recalcar que Amazon brinda una licencia gratuita por tres meses, finalizada la licencia se factura diariamente según el tiempo de uso.

## **Figura 63.**

#### *Página de inicio de AWS*

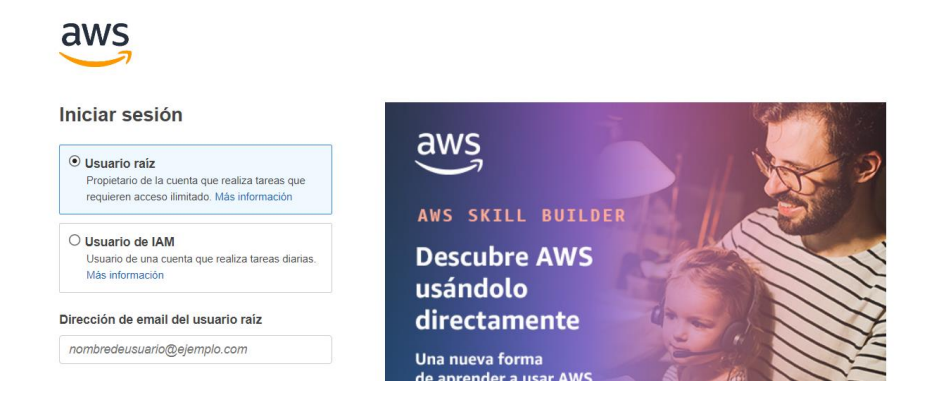

Para empezar con la configuración después de haber sido creada la cuenta es necesario establecer la región para la cual se va a operar, en este caso es Ohio. Posteriormente se crea un usuario, al cual se le asignan las políticas de seguridad y las licencias necesarias para tener una correcta comunicación entre en el PLC y el servicio de la nube. Las políticas y licencias utilizadas se muestran en la figura 64.

## **Figura 64.**

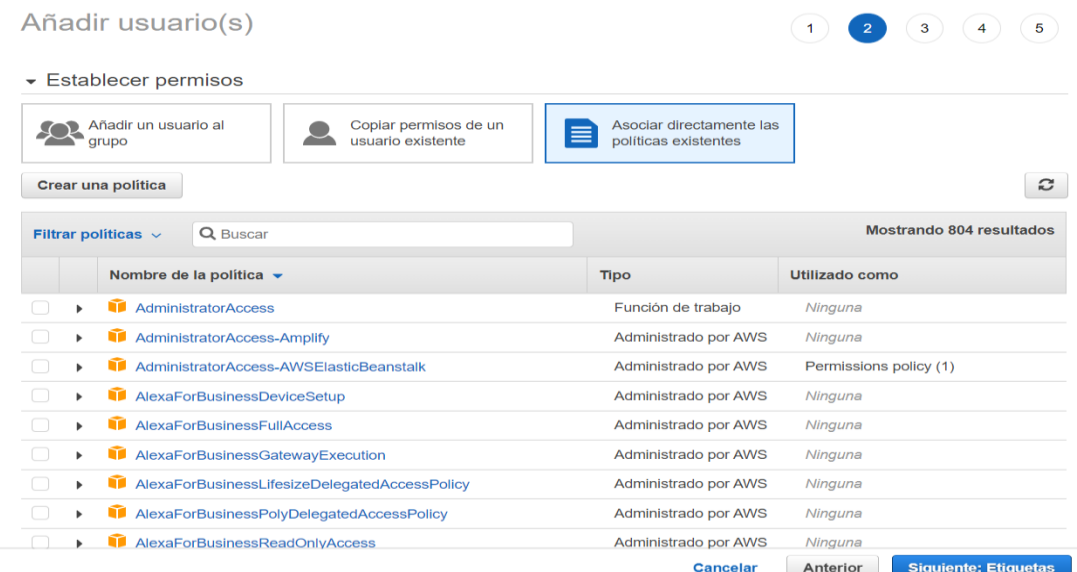

## *Políticas del usuario*

Después de asignar las políticas de usuario, el servicio de Amazon proporciona una clave de acceso y una clave de acceso secreta las cuales se ingresan en el PLC, para definir la comunicación hacia la nube. Las claves se visualizan en la figura 65.

## **Figura 65.**

*Usuario y contraseña asignadas*

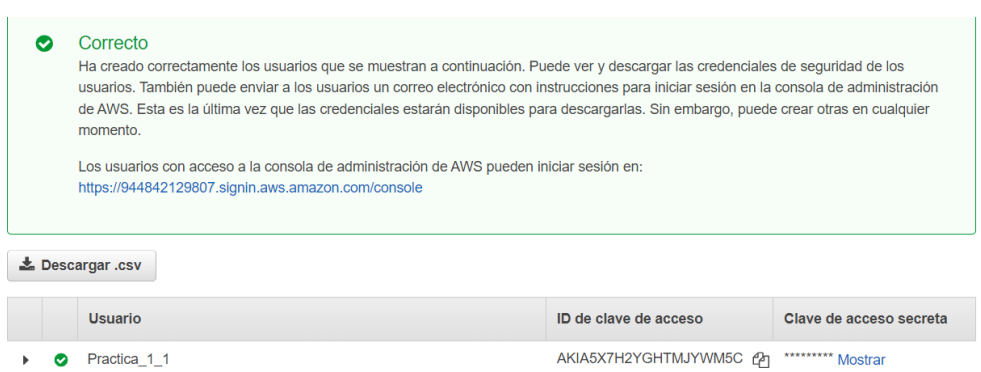

## *Comunicación LOGO – Servidor Amazon*

Para establecer comunicación entre el controlador PLC y el servidor de Amazon, es

necesario determinar las direcciones IP correctas para que exista tal comunicación, por ello la

direccione IP correspondiente al PLC es 192.168.1.54, y la dirección de pasarela es

192.168.1.1, como se muestra en la figura 66.

## **Figura 66.**

#### *Dirección IP PLC*

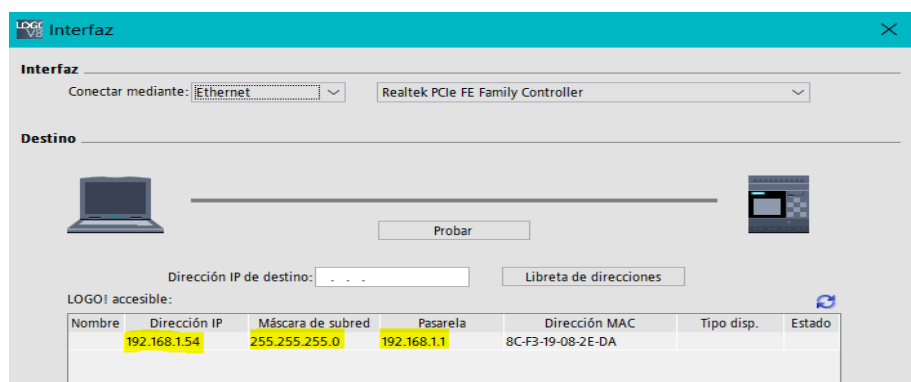

Determinada la dirección IP, se debe registrar la clave de acceso y la clave de acceso secreta para establecer comunicación con la nube. La figura 67 muestra que la conexión hacia la nube se realizó con éxito.

## **Figura 67.**

*Conexión con la nube de Amazon* 

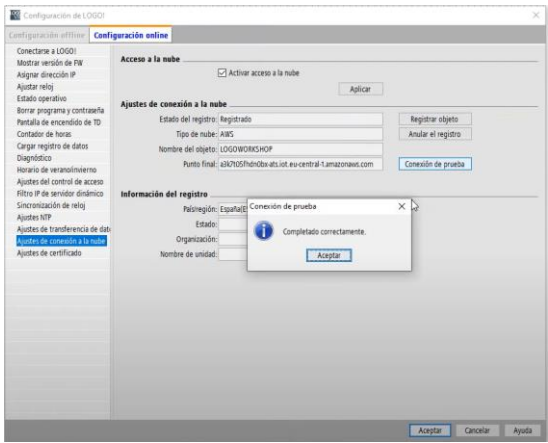

Por último, en la pestaña de ajustes de transferencia de datos a la nube, se ingresan las variables relevantes para ser monitoreadas, como se muestra en la figura 68.

## **Figura 68.**

Ajuste de transferencia de datos a la nube

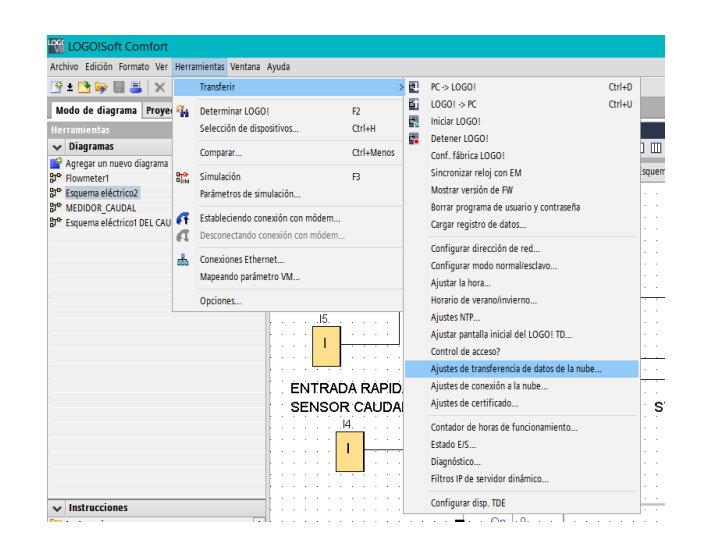

## *Interfaz de comunicación*

Para realizar la interfaz se utilizó el programa Logo Web Editor, de la marca Siemens, el cual facilita la creación de interfaces amigables con el usuario. La figura 69 muestra la interfaz creada para poder monitorear las variables en tiempo real.

## **Figura 69. Interfaz creada para el monitoreo de variables del colector de tubos al vacío**

*Interfaz creada para el monitoreo de variables del colector de tubos al vacío*

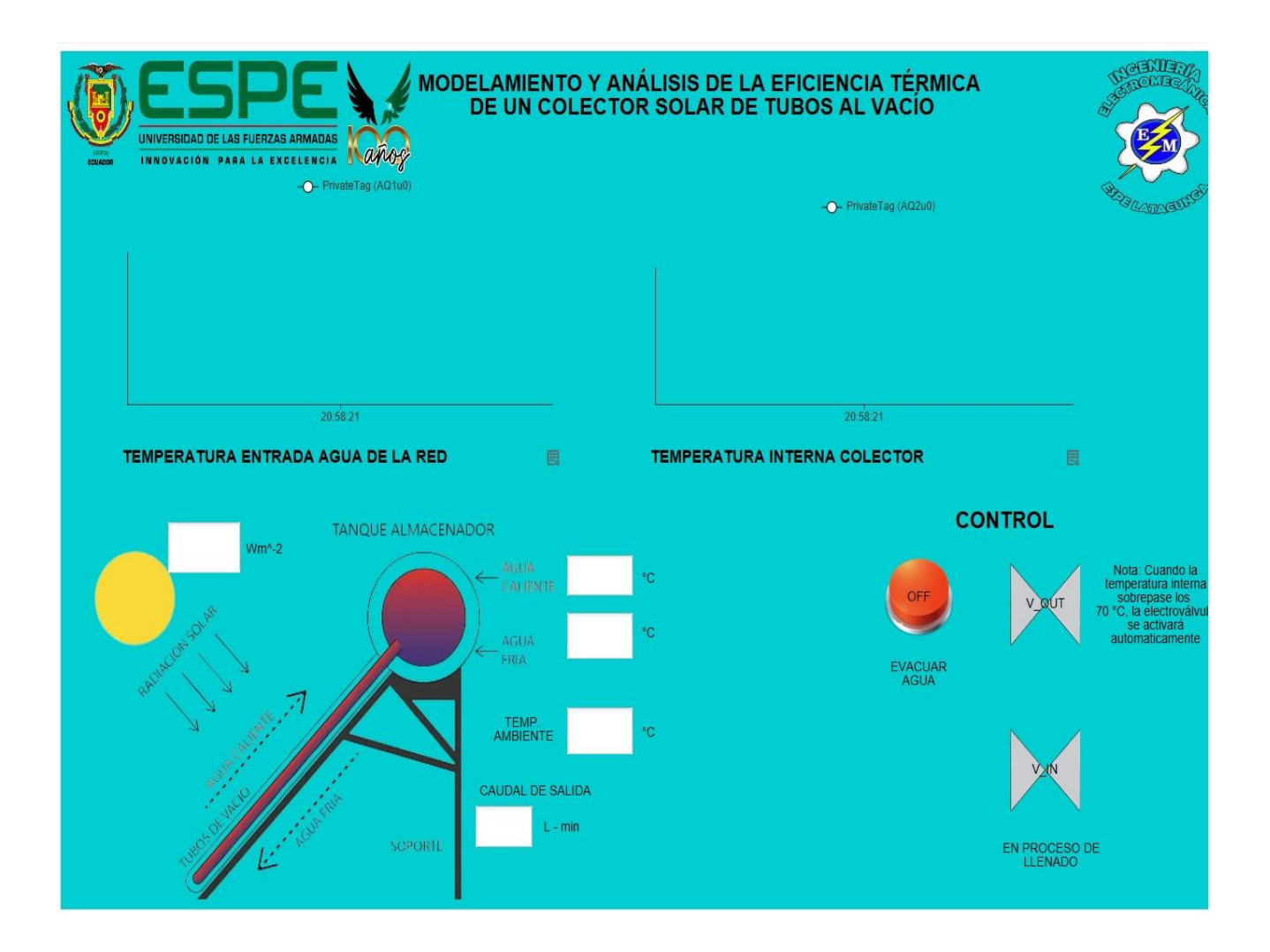

Es necesario agregar a cada una de las variables el usuario al que pertenece, para este proyecto es "Practica 1" como se visualiza en la figura 70.

## **Figura 70.**

#### Tabla IoT de variables

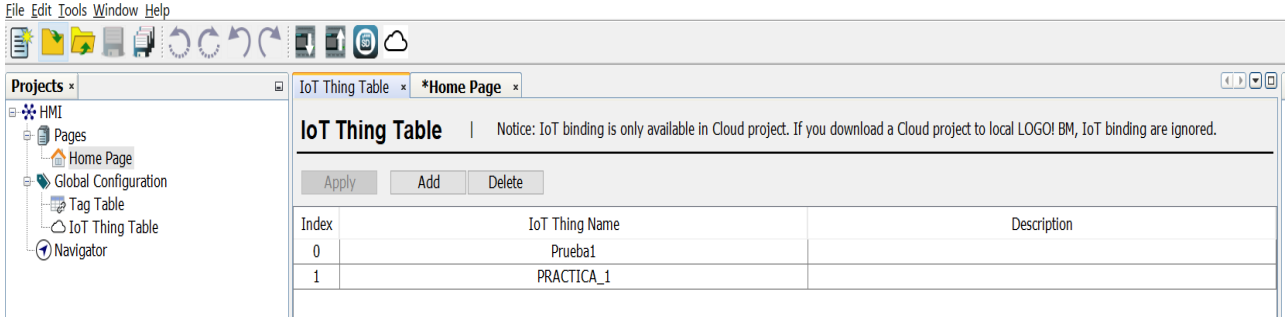

Después de que la interfaz haya sido establecida, en la cuenta de Amazon es necesario crear un entorno en el cual se va a reflejar esta misma interfaz. En la pestaña de Elastic Beanstalk se crea el entorno tal como se muestra en la figura 71.

## **Figura 71.**

#### *Elastic Beanstalk*

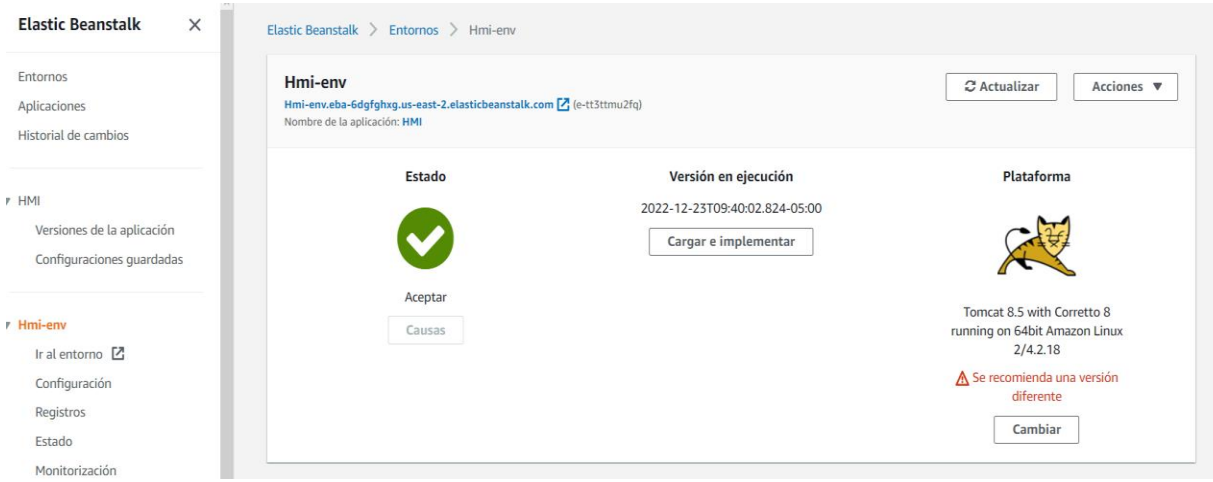

Una vez creado el entorno, en el programa de Logo Web Editor, se ingresan las credenciales del usuario previstas en párrafos anteriores, como se indica en la figura 72, para que esté correctamente direccionada hacia el mismo usuario creado con anterioridad.

## **Figura 72.**

*Ingreso de credenciales de seguridad* 

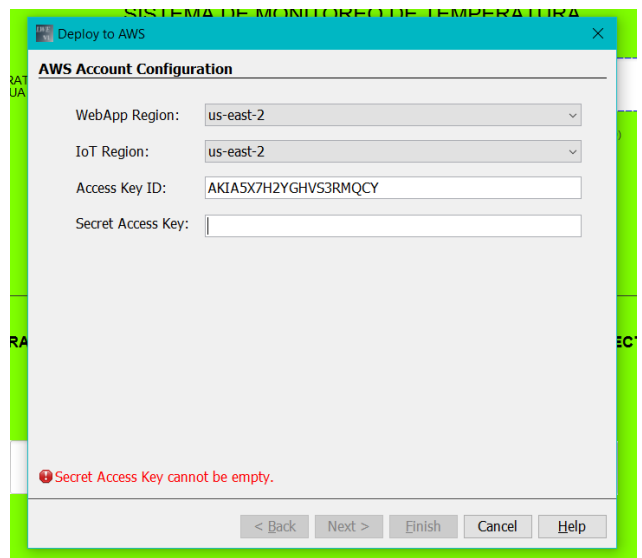

Ingresadas las credenciales de seguridad, se refleja el entorno creado "HMI" tal como se muestra en la figura 73, lo que indica que ya existe la conexión de la interface con el entorno con el fin de poder monitorear en diferentes dispositivos a través de un enlace.

## **Figura 73.**

*Conexión al entorno de Amazon* 

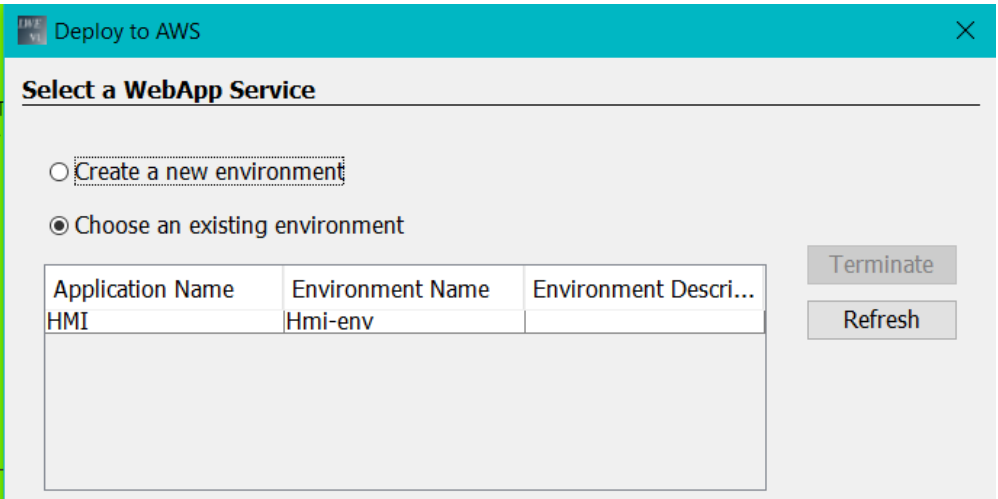

Para terminar este procedimiento, es necesario agregar una clave con el propósito de que los usuarios de confianza puedan acceder a visualizar la interfaz creada como se muestra en la figura 74.

## **Figura 74.**

*Ingreso de contraseña* 

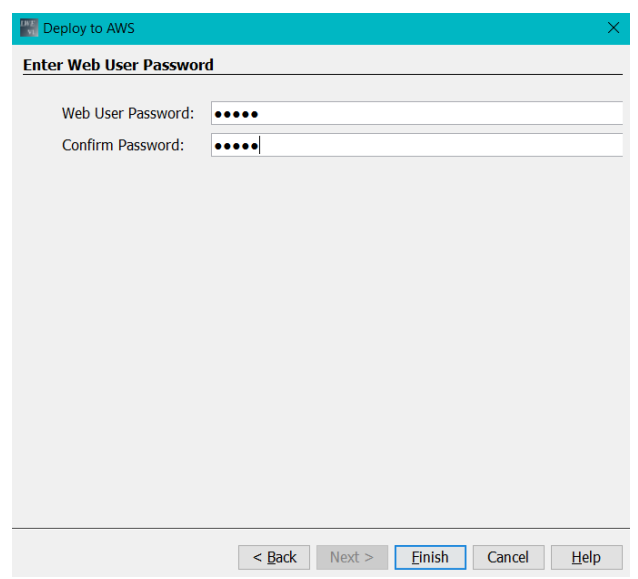

Creada la contraseña, se obtiene un enlace mostrado en la figura 75 al cual ya se

puede acceder para realizar el monitoreo de las variables de temperatura, radiación y caudal asociadas al colector solar de tubos al vacío.

## **Figura 75.**

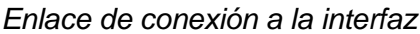

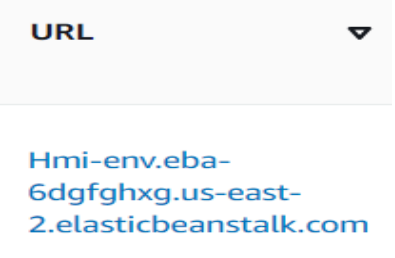

#### **Pruebas de funcionamiento**

#### *Cálculo de la eficiencia instantánea del colector*

Los datos generados y recolectados por el LOGO V8 son almacenados en una tarjeta microSD en un archivo Excel (.csv), los datos son obtenidos cada 2 segundos, se realiza un filtro para visualizar datos cada 10 minutos mostrados en la tabla 17 y en el Anexo 16.

El cálculo de la eficiencia instantánea que tuvo el colector solar tubos al vacío se realizó mediante la ecuación 39 perteneciente a la fórmula de la eficiencia recomendada por el fabricante como se detalla en el Anexo 14, los valores obtenidos se muestran en la tabla 17.

$$
\eta = 0.691 - 3.5(X) - 12.2(X^2)
$$
\n(39)

El fabricante específica " $X$ " (ecuación 40) como:

$$
X = \frac{Tin - Ta}{I} \tag{40}
$$

Donde:

- $\bullet$   $\eta$ : eficiencia instantánea del colector solar
- $T_{in}$ : temperatura alcanzada  $[°C]$
- Ta: temperatura ambiente  $[^{\circ}C]$
- I: irradiancia solar  $[W/m^2]$

#### $Tabla 17$

*Tabla resumen de datos obtenidos del día 07 de febrero del 2023*

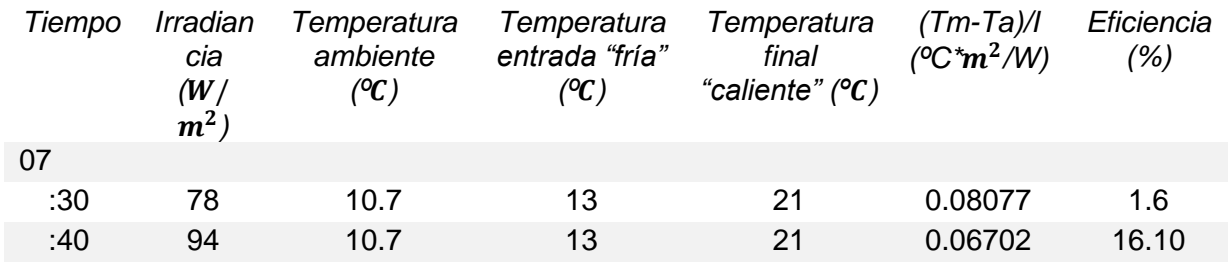

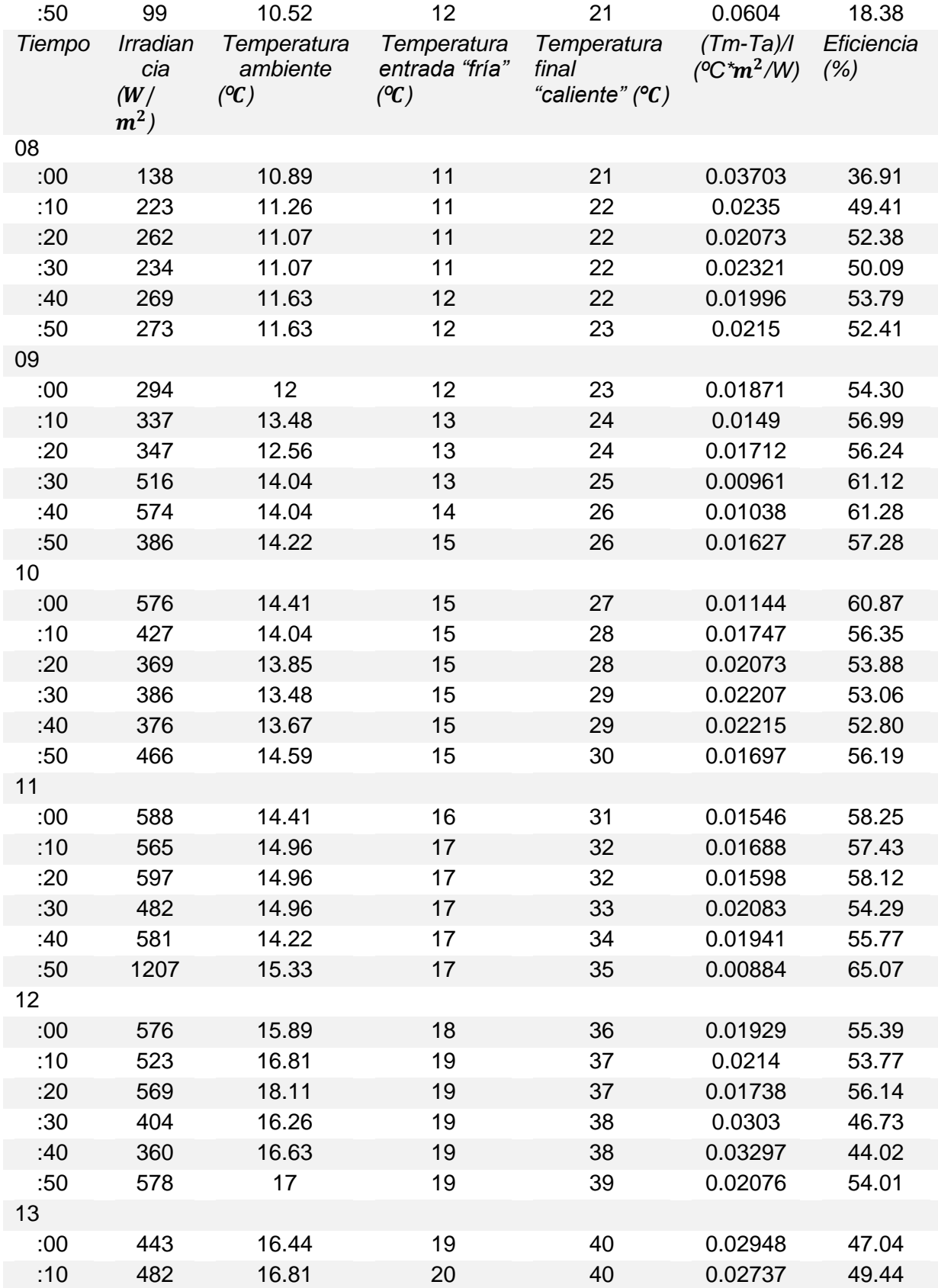

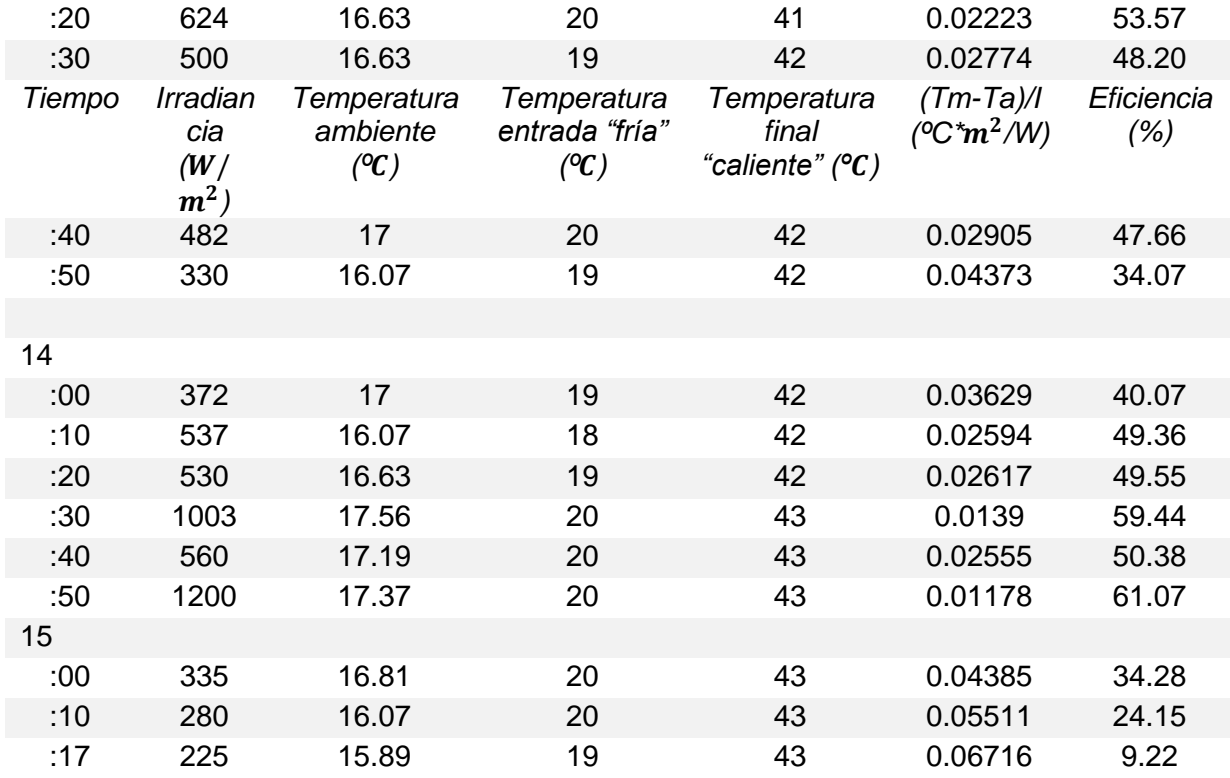

En la figura 76 se muestra la curva de la eficiencia instantánea calculada con los datos recopilados del día 07 de febrero del 2023 en función de (Tm-Ta)/I, dando como resultado una curva con una eficiencia inicial de 65%, mientras aumenta el valor de la función de (Tm-Ta)/I la eficiencia baja hasta llegar a 0%.

## **Figura 76.**

*Curva de la eficiencia instantánea obtenida del día 07 de febrero del 2023*

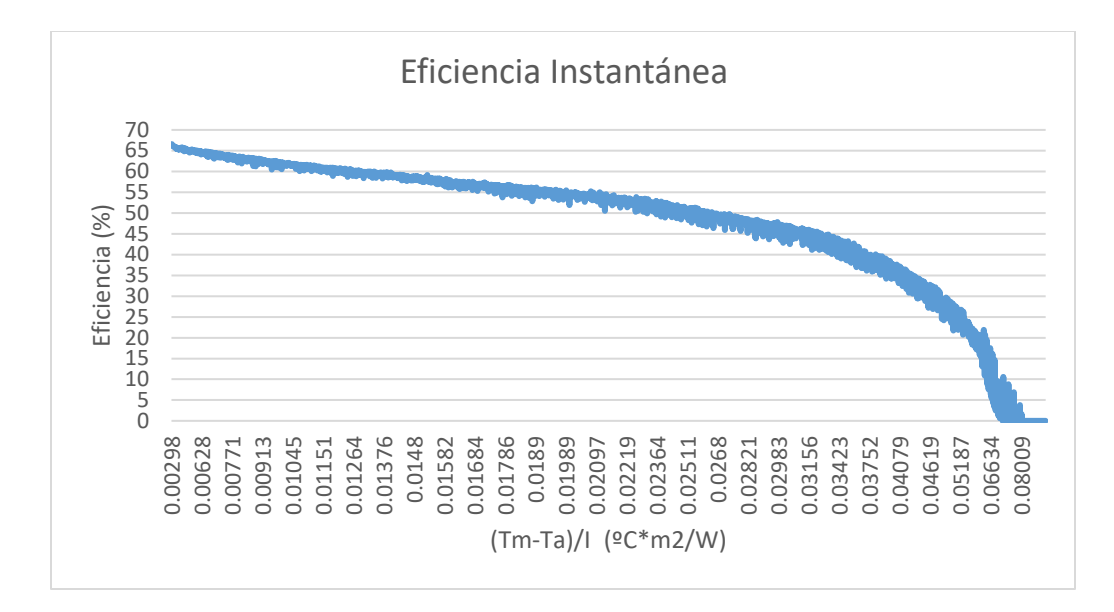

### *Cálculo de la eficiencia del colector*

**Cálculo del valor de irradiación***.* En base a los datos de irradiancia obtenidos a través del PLC se calcula el valor de irradiación. Los datos se tomaron en un intervalo de 2 segundos desde las 7:30H hasta las 15:17H del día 07 de febrero del 2023. Para lo cual se realiza de la siguiente manera:

$$
H = I [kW/m^2] * \Delta t [horas]
$$

Donde:

- $H = \text{Irradiación } kWh/m^2$
- $I = Irradiancia kW/m<sup>2</sup>$
- $\Delta t =$ intervalo de tiempo  $[h]$

En la tabla 18 se muestra el valor de irradiación determinada para los valores de irradiancia obtenidos con el sensor de irradiancia SP110SS. Paralelamente se utilizó un sensor patrón de irradiancia para corroborar la irradiación final, como resultado se tiene el valor de  $H =$ 3.59  $kWh/m^2$  y H= 3.51  $kWh/m^2$ .

## **Tabla 18.**

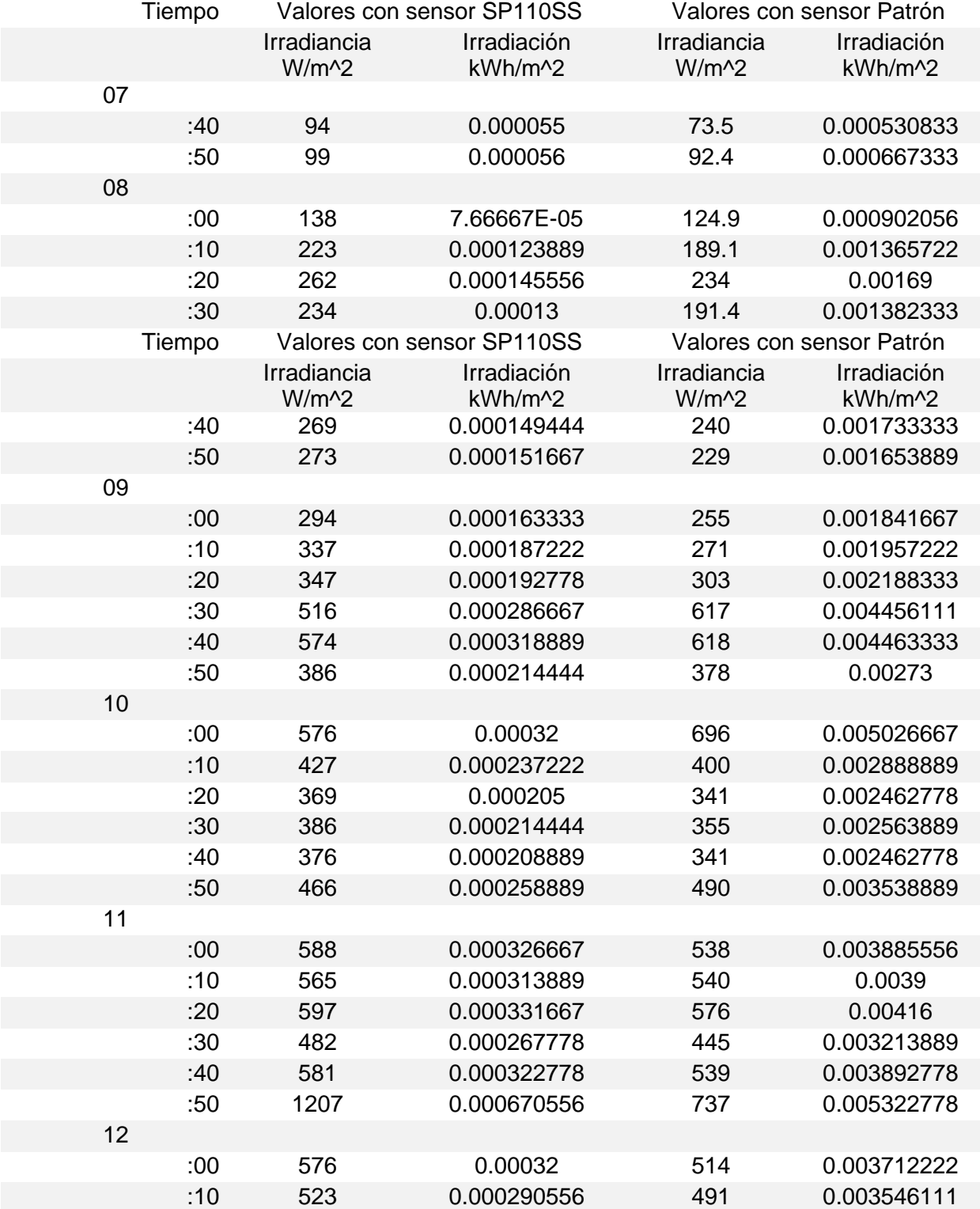

## *Resumen de los valores de irradiancia e irradiación obtenidos*

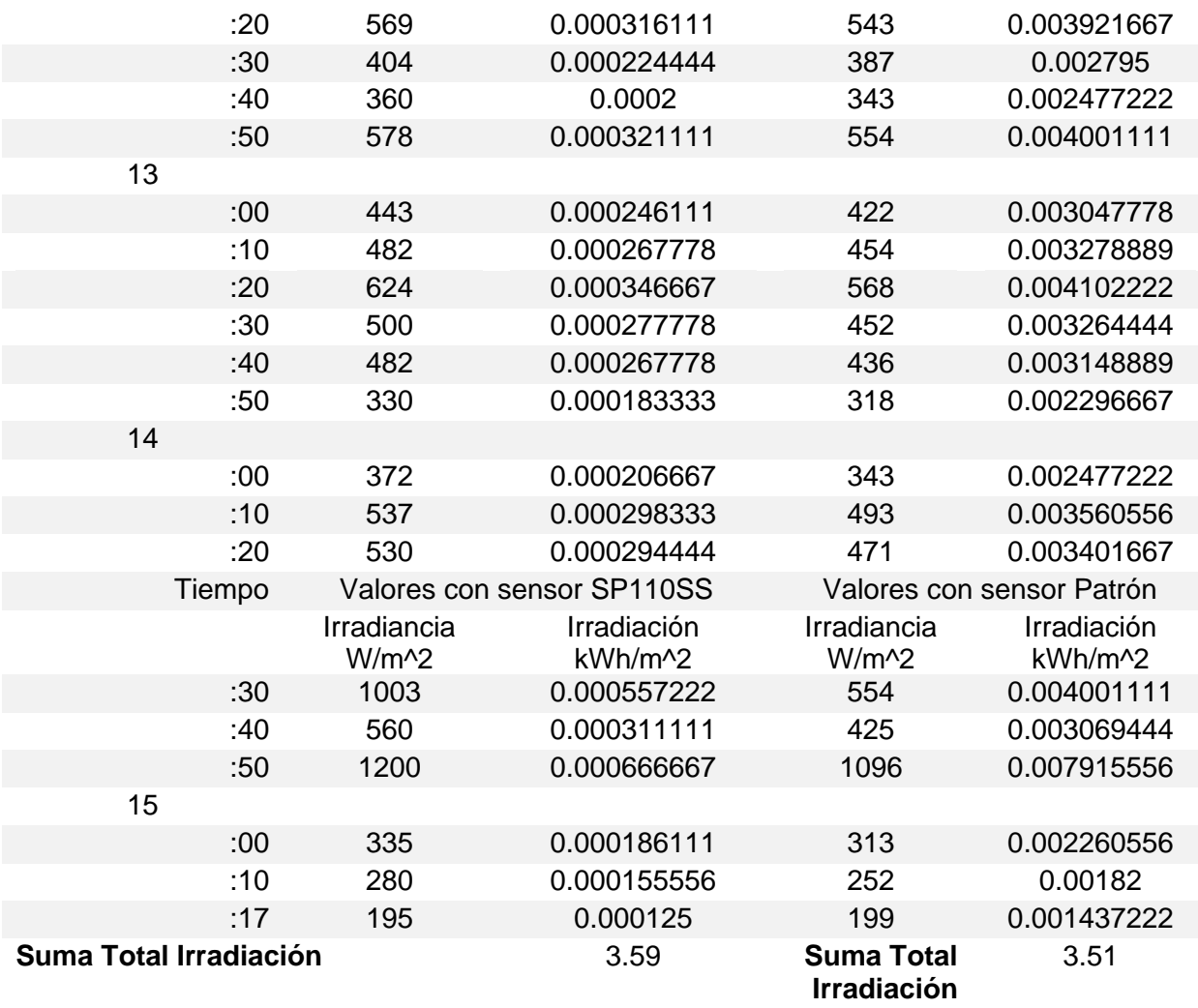

*Nota.* Los valores de irradiancia medidos con el sensor SP110SS son obtenidos cada 2 segundos, mientras que los valores de irradiancia medidos con el sensor patrón son cada 26s.

**Energía incidente.** Para determinar la energía incidente o energía de entrada es necesario conocer el área de captación solar, cuyo valor es de 2.32  $m^2$ , ver Anexo 14. Reemplazando el valor del área de captación medida con el sensor SP110SS y la irradiación calculada de 3.59  $kWh/m^2$ , se tiene como resultado la energía incidente.

$$
E_{incidente} = H * A_c
$$

$$
E_{incidente} = 3.59 \frac{kWh}{m^2} * 2.32 m^2
$$

$$
E_{incidente} = 8.32 \; kWh
$$

**Energía útil.** La expresión utilizada para determinar la energía útil se encuentra detallada en la ecuación 5 del capítulo II.

$$
E_{\text{útil}} = m * C_p * (\Delta T)
$$
  
\n
$$
E_{\text{útil}} = 200 kg * 4.18 \frac{KJ}{Kg * {}^{\circ}C} * (22)^{\circ}C
$$
  
\n
$$
E_{\text{útil}} = 18392 KJ * \left(\frac{1 kWh}{3600 KJ}\right)
$$
  
\n
$$
E_{\text{útil}} = 5.10 kWh
$$

**Cálculo de la eficiencia.** Una vez determinada la energía incidente con un valor de 8.32 kWh y determinados los valores de la energía útil en el lapso de descarga, se obtiene la eficiencia del sistema mediante la ecuación 5 detallada en el capítulo II.

$$
\eta = \frac{E_{\text{útil}}}{E_{\text{incidente}}} = \frac{5.10}{8.32} = 0.61
$$

$$
\eta = 0.61
$$

Donde:

 $\eta$  = eficiencia

#### **Balance energético**

Para determinar el balance energético, se realiza la sumatoria de la energía útil por cada minuto en el lapso de 37 minutos, tiempo en el que se tarda en evacuar 162 litros de agua del tanque almacenador, la tabla 19 muestra la energía útil por cada minuto y la sumatoria total de la energía útil.

## **Tabla 19.**

*Balance energético* 

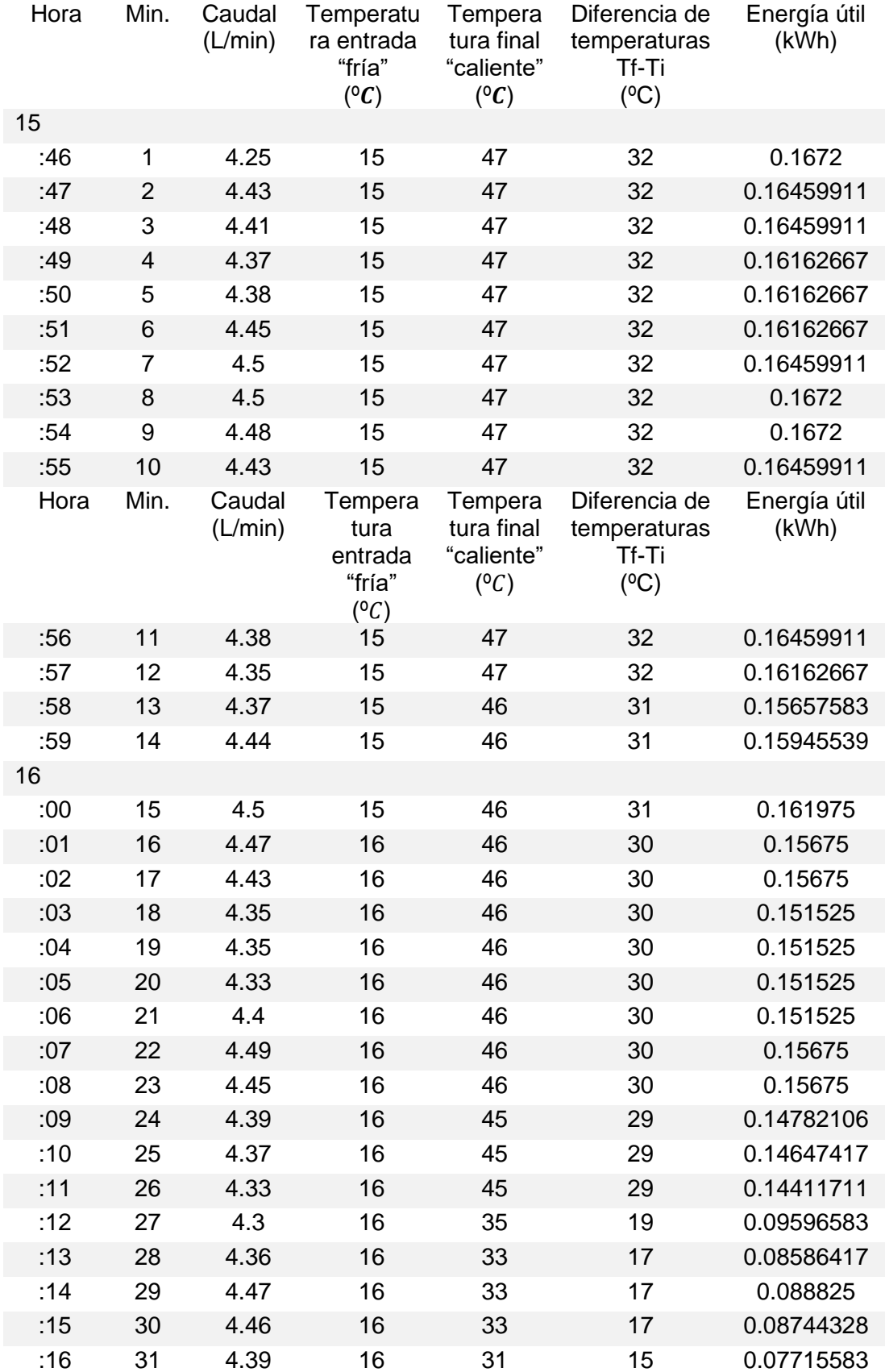

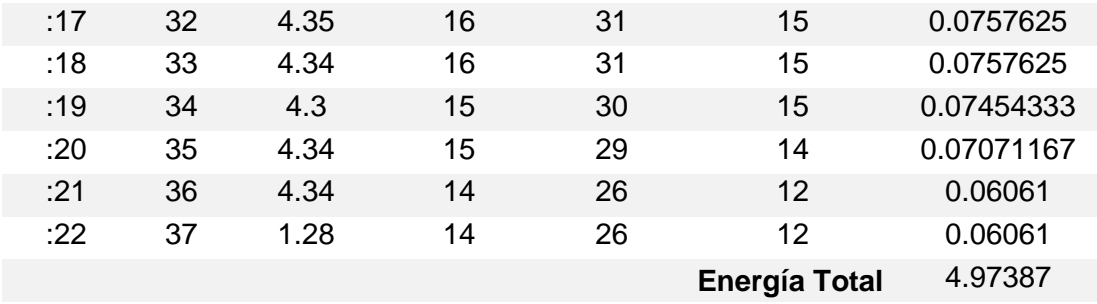

#### *Análisis de datos medidos y datos simulados*

Los resultados obtenidos de la simulación indican que la irradiancia inicia con un valor de 91.61 W/m2 a las 07:00H hasta las 11:00H con un valor de 722.91 W/m2, considerándose como una mañana nublada, al medio día se alcanza un valor máximo de 1084.2 W/m2 y a partir de las 15:00H la irradiancia disminuye desde los 674.63 W/m2, se muestra en la figura 49 antes mencionada.

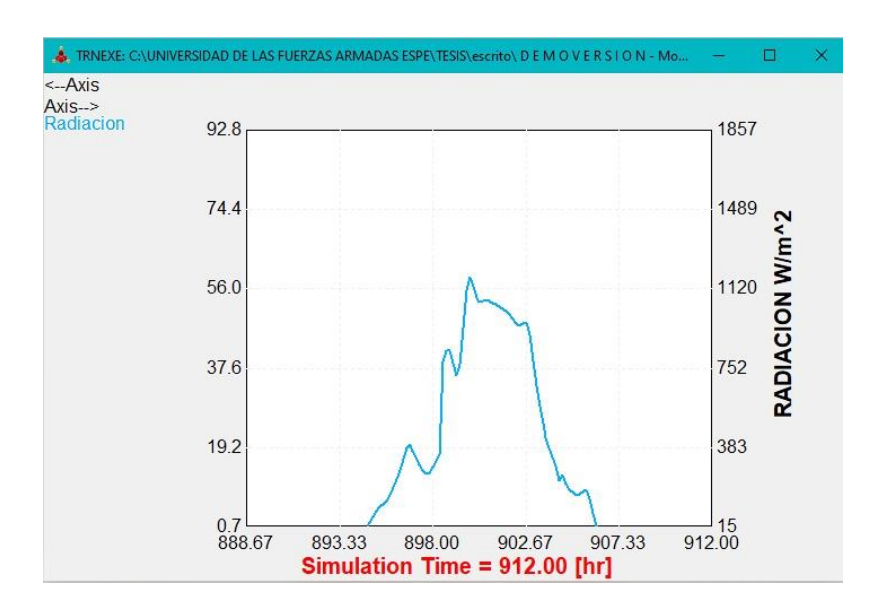

Los datos de radiación obtenidos en la simulación (Anexo 16) se contrastan con datos proporcionados por un sensor patrón de radiación (Anexo 17) con el cual se obtuvo la siguiente curva a lo largo del día, mostrada en la figura 77.

#### **Figura 77.**

*Curva de radiación obtenida mediante el sensor patrón*

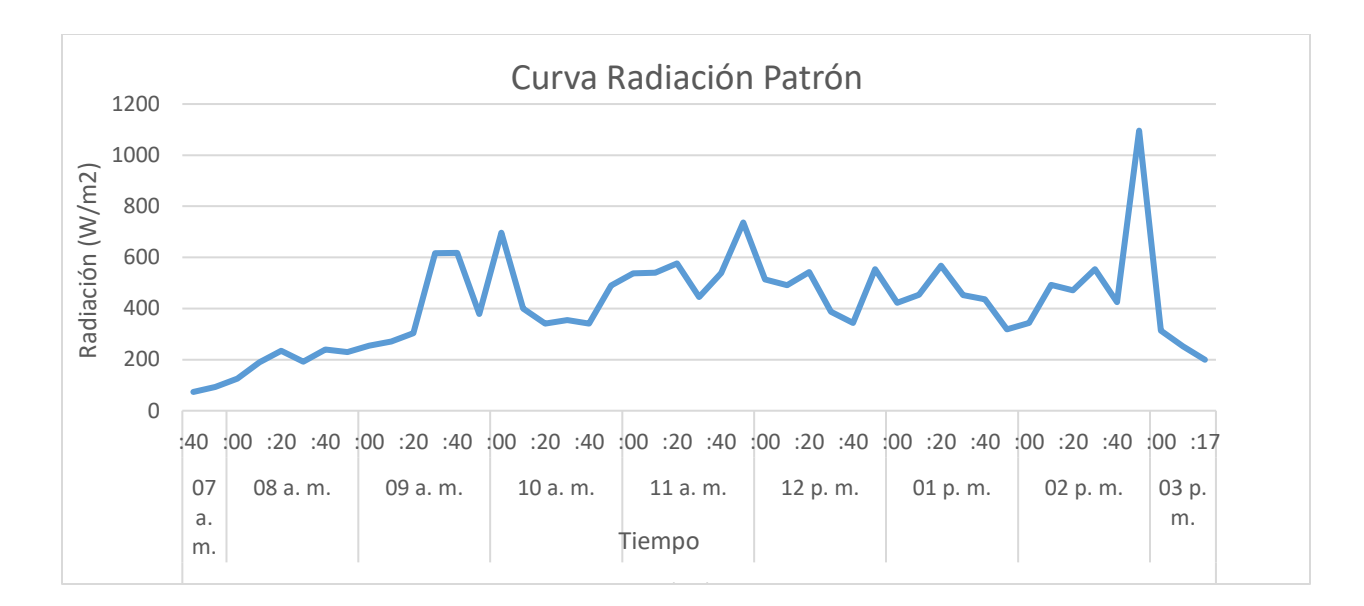

Además de los datos de radiación obtenidos por el sensor patrón, se recopilaron datos

de radiación proporcionados por el sensor SP110SS los cuales se muestran en la figura 78.

## **Figura 78.**

*Curva de radiación obtenida con datos del sensor SP110SS*

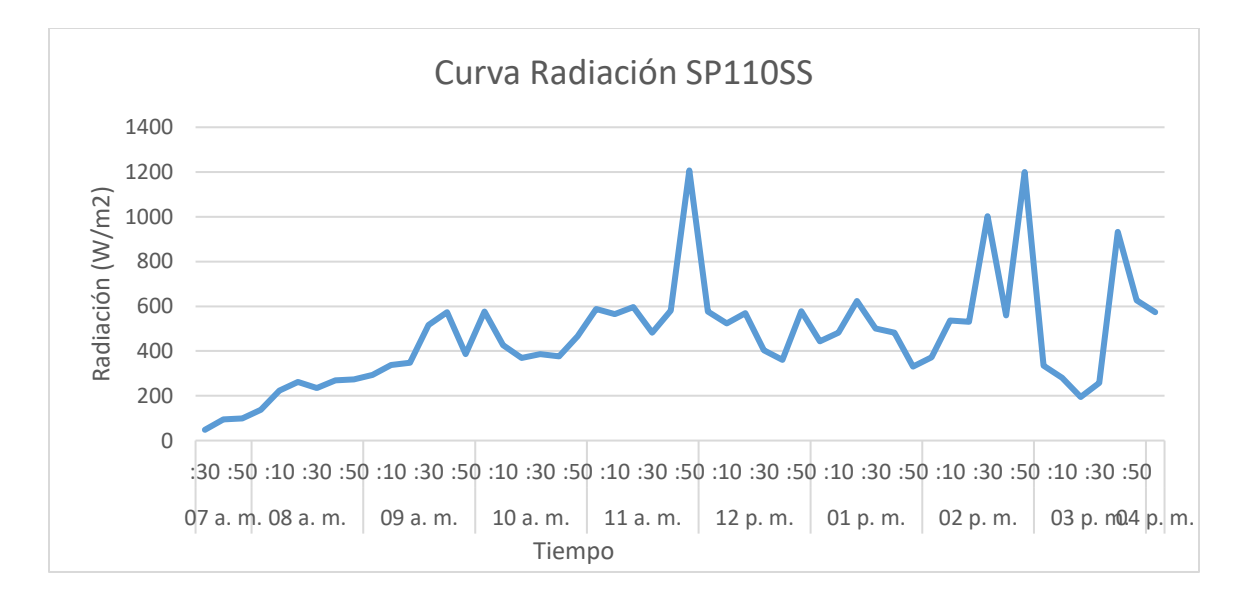

La tabla 20 muestra los datos de radiación comparados por cada hora medida y simulada, con los datos de radiación medida con el sensor SP110SS y los datos de radiación medidos con el sensor patrón, se realiza el cálculo del error mediante la ecuación 41.
$$
\%e = \frac{|Valor\;medido - Valor\;real|}{Valor\;real} * 100\tag{41}
$$

# **Tabla 20.**

*Datos de radiación medidos y simulados*

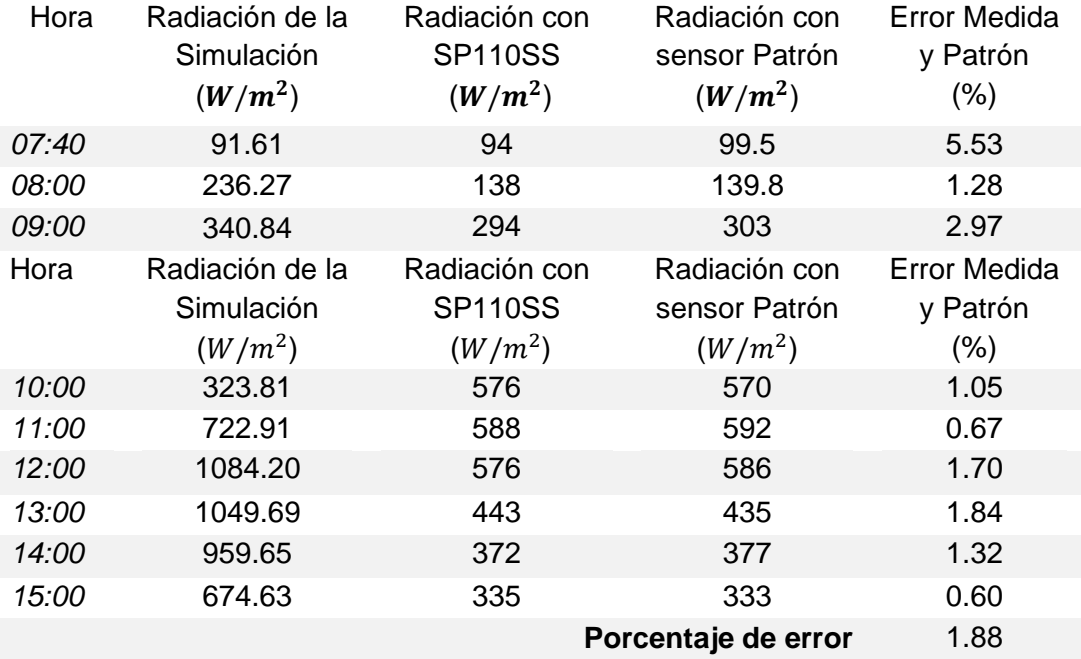

La curva de temperatura del agua dentro del tanque de almacenamiento obtenida de la simulación alcanza un valor de 42.37 ºC, como se mostró en la figura 52.

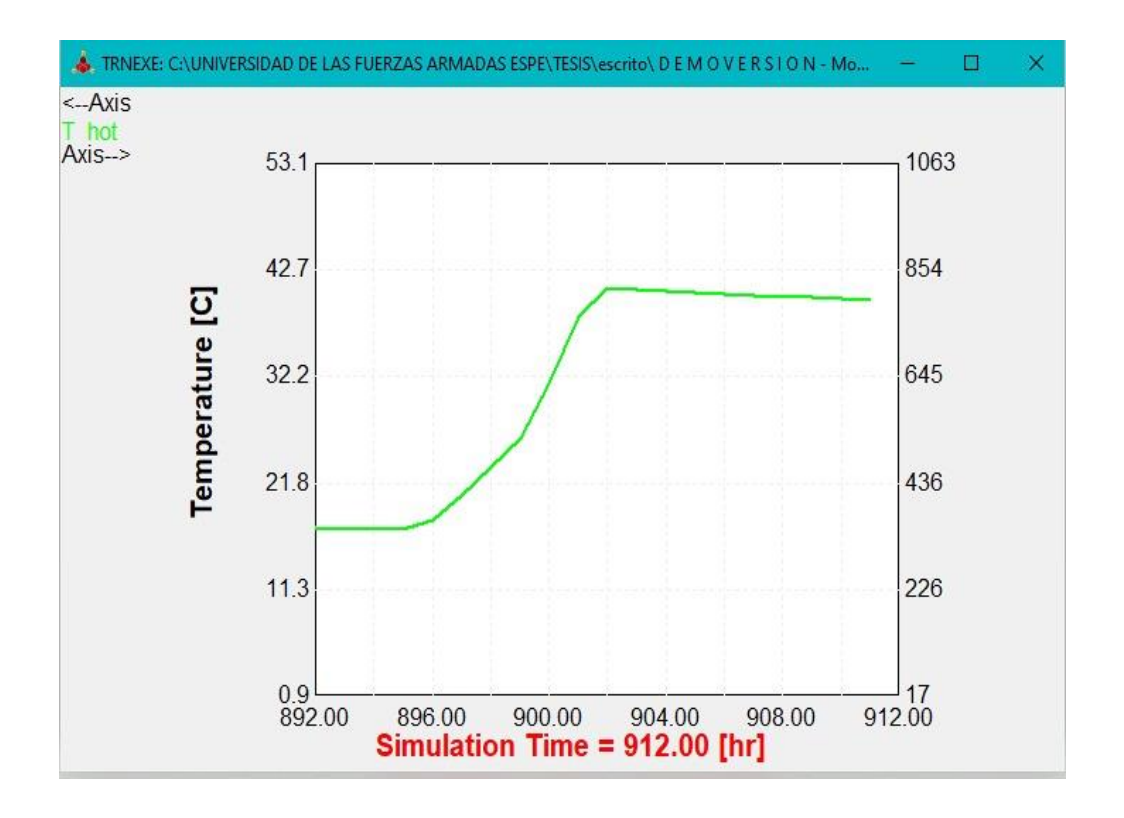

Los datos de temperatura del agua dentro del tanque almacenador obtenidos mediante la RTD PT100, comienza desde las 07:30H con una temperatura de 19°C, alcanza un valor de 31°C a las 11:00H cabe recalcar que se tiene una irradiancia difusa, finalmente a las 15:17H que se recolectó datos se llega al valor de 44°C de temperatura, como se puede apreciar en la figura 79.

# **Figura 79.**

*Temperatura del agua dentro del tanque almacenador* 

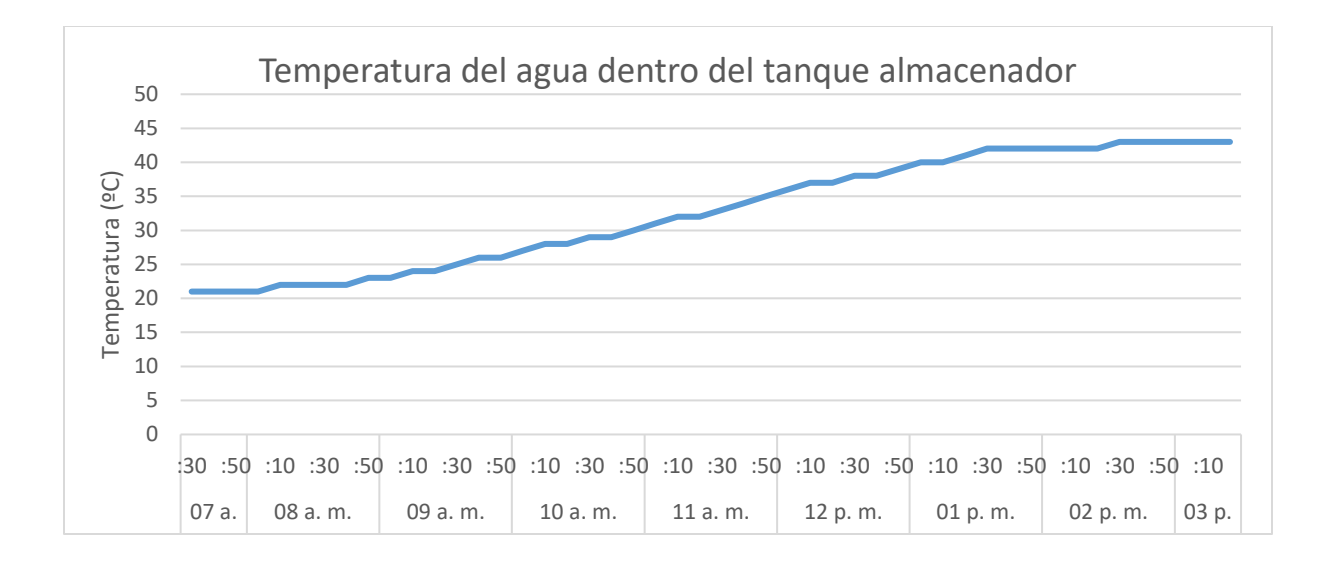

La variación de los valores de la temperatura del agua dentro del tanque almacenador obtenidos de la simulación y la práctica realizada, se muestran en la tabla 21, donde la temperatura a las 11:00H tiene una diferencia de 1ºC manteniéndose así hasta las 15:00H.

# **Tabla 21. Datos de la temperatura del agua de almacenamiento medida y simulada**

*Datos de la variable de temperatura del agua dentro del tanque almacenador medida y simulada* 

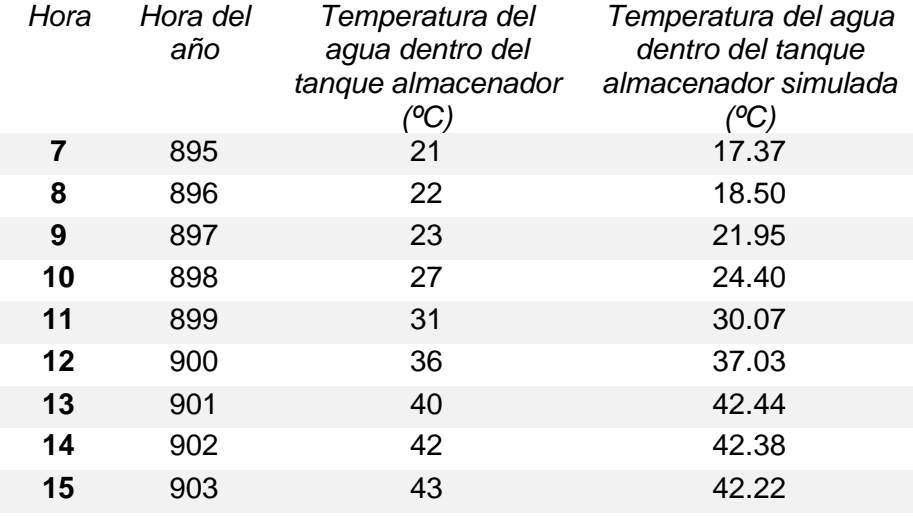

Los resultados obtenidos en la simulación indican que para el colector solar de tubos al vacío implementado se tiene una eficiencia instantánea con valor inicial de 57% a las 08:00H,

hasta tener un valor de 30.5% a las 16:00H., con un valor del 61.9% al medio día como se mostró en la figura 53. La eficiencia instantánea tiende a disminuir en el transcurso del día.

La eficiencia instantánea entre la simulación y lo calculado con la práctica existe una diferencia considerable, esto se debe a las características técnicas no consideradas en la simulación, y por el uso de la ecuación del cálculo de la eficiencia establecida por el fabricante.

# **Tabla 22.**

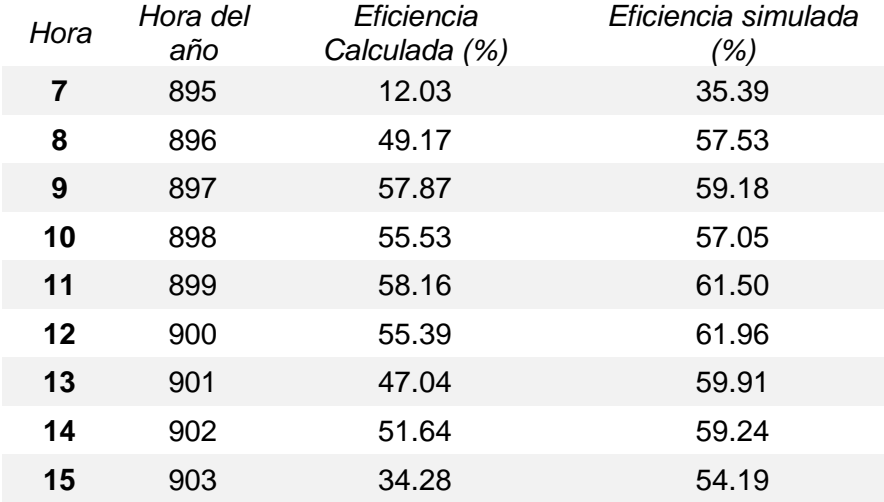

*Datos de eficiencia instantánea calculada y simulada* 

El valor de irradiación determinado desde las 07:30H hasta las 15:17H es de 3.59  $kWh/m^2$ , con el cual la energía incidente calculada fue de 8.32  $kWh$  para un área de captación de 2.32  $m^2$ . El valor de la energía útil es de 5.10  $kWh$ , dando como resultado una eficiencia térmica de 61%. El sumatorio total del balance energético fue de 4.973  $kWh$  durante un tiempo de descarga de agua de 37 minutos como se mostró en la tabla 19.

## **Capítulo VI**

#### **Conclusiones y Recomendaciones**

## **Conclusiones**

Se modeló un colector solar de tubos al vacío mediante el software TRNSYS, obteniendo como resultados una eficiencia instantánea del 61.96% al medio día, una temperatura máxima registrada de 42.44°C. Esto con relación a la base de datos meteorológica obtenida del sitio web Photovoltaic Geographical Information System ingresada al programa, la cual según la curva de radiación resultó ser un día parcialmente nublado con radiación mínima de 91.62  $W/m^2$  y un valor máximo de 1084  $W/m^2$  al medio día.

Se seleccionó y se implementó un colector solar de tubos al vacío modelo JDL-TF20-58, que posee una capacidad de 200 litros del tanque de almacenamiento de agua, 20 tubos de vacío y un área de captación de 2.32  $m^2$ , cuenta con un controlador local SWTK-8A que ayuda al control de la entrada del agua al colector solar, posee un sensor de nivel de agua que ayuda para el control de la electroválvula de entrada y un sensor de temperatura para activar la resistencia auxiliar en caso de implementarlo para días con poca radiación solar.

El monitoreo se realizó en base a la selección e implementación de un PLC Logo, con sensores RTD PT100 para medir las diferentes temperaturas, el sensor YF-S201 se utilizó para medir el caudal de agua a la salida del colector y el sensor SP110SS para medir la radiación solar.

Se seleccionó el servidor de Amazon Web Services, utilizando el internet de las cosas como una herramienta para visualizar los valores del monitoreo en la nube, de forma paralela en la pantalla integrada del PLC se muestran estos valores en caso de no haber conexión a internet.

Se realizó el análisis de la eficiencia instantánea recomendada por el fabricante, la eficiencia inicial es de 65%, mientras aumenta el valor de la función de (Tm-Ta)/I la eficiencia baja hasta 0%. Mediante el cálculo de la energía útil con un valor de 5.10 kWh y la energía incidente con un valor de 8.32 kWh se determinó la eficiencia térmica del colector solar dando un valor del 61% valores que caen dentro del rendimiento máximo dado por el fabricante.

Los datos obtenidos del monitoreo muestran un valor máximo de 47°C para la temperatura del agua dentro del tanque almacenador durante el ensayo realizado el 7 de febrero del 2023, considerándose un día parcialmente nublado con mínimas de irradiancia de entre 48 a 576  $W/m^2$  en la mañana, un valor máximo de 1207  $W/m^2$  al medio día y valores de 500 a 300  $W/m^2$  para la tarde.

La cuantificación del calor almacenado se la realiza mediante el ensayo de descarga en la cual se determinó un valor de 4.973 kWh, este valor representa la energía acumulada en el tanque almacenador durante la prueba realizada el 7 de febrero de 2023.

Los valores obtenidos muestran una buena correlación entre los resultados simulados y los datos reales, para el colector solar de tubos al vacío modelado se obtuvo una curva de temperatura del agua dentro del tanque almacenador aproximada a la obtenida durante el ensayo realizado el 7 de febrero de 2023, demostrando estar en lo correcto. El error de la radiación determinado entre el sensor patrón y el sensor SP110SS es del 1.88%, lo cual indica que el sensor implementado es fiable.

## **Recomendaciones**

Se recomienda realizar modelos con otros programas de simulación disponibles, para poder comparar los resultados obtenidos en los mismos con diferentes modelos de colectores. La base datos metrológica utilizada en TRNSYS data del año 2015, es aconsejable optar por una base de datos actualizada para mejores resultados.

Verificar el funcionamiento y correcta conexión de los sensores implementados. La fuente de alimentación debe estar normalizada a 24V para el uso del PLC, y acondicionada hasta 10V para el correcto funcionamiento de los sensores empleados para conseguir una fiabilidad alta del sistema de monitoreo.

Para determinar la eficiencia optima del colector el monitoreo debe realizarse en un día despejado con mayor radiación para elevar la temperatura del agua. Es indispensable utilizar la cubierta protectora del colector cuando no se encuentre en funcionamiento para evitar la temperatura de estancamiento que corresponde a la máxima temperatura que el agua puede alcanzar y evitar el daño a los sensores utilizados para su monitoreo.

Verificar la dirección IP del PLC y la dirección de pasarela del PLC que coincidan con las mismas direcciones del ordenador utilizado para el monitoreo. La conexión con la nube de Amazon se debe registrar la contraseña creada por la cuenta IAM de Amazon con la cual se tiene acceso a la interfaz de comunicación. Utilizar todos los permisos que brinda Amazon mencionados anteriormente, los cuales permiten la sincronización con los datos medidos en tiempo real.

Utilizar el software Logo Soft Comfort V8.3 para la descarga de datos en el ordenador del laboratorio de Fuentes Renovables, existe una tarjeta micro SD insertada para el almacenamiento de datos en el PLC Logo que permite guardar todos los datos del monitoreo.

## **Bibliografía**

- Alutal. (2021). *Termocupla, cómo funciona, tipos, consejos y modelos. | Alutal*. https://www.alutal.com.br/es/termopar
- Amazon (2022). *¿Qué es Amazon Web Services?* Obtenido el 6 de diciembre de 2022, de <https://aws.amazon.com/es/what-is-aws/>
- Amonratech. (2016, noviembre 4). Calentador Solar de agua Atmosférico (No presurizado)/ Presurizado (Heat Pipe). *Amonra Technology S.R.L.*

https://amonratechnology.wordpress.com/2016/11/04/calentador-solar-de-agua-nopresurizado-presurizado/

Analuisa, E. O. (2021). *Implementación de un prototipo de colector solar mediante elementos eléctricos, electrónicos y mecánicos para mejorar el ahorro energético en viviendas de la ciudad de Latacunga año 2021.* [Tecnología Superior en Electromecánica, Universidad de las Fuerzas Armadas ESPE].

http://repositorio.espe.edu.ec/handle/21000/26037

Arduino. (2020, abril 24). *Caudalímetro con Arduino YF-S201 Arduino*. Blog Arduino, LabVIEW y Electrónica. https://electronicamade.com/caudalimetro-con-arduino/

Arévalo, D., & Torres, M. (2021). *Modelamiento en Trnsys de un sistema de colectores solares, de placa plana y tubo al vacío, para la obtención de ACS en la ciudad de Cuenca, Ecuador* [Trabajo para optar el título de Ingenieros Ambientales, Universidad Politécnica Salesiana].<https://dspace.ups.edu.ec/bitstream/123456789/21528/1/UPS-CT009473.pdf>

Arguello, D. A. (2020). *Colector solar térmico, con aire de superficie plana para calefacción y ventilación de áreas internas en viviendas y edificios* [Universidad Internacional SEK]. https://repositorio.uisek.edu.ec/bitstream/123456789/3740/1/DAVID%20ALEJANDRO% 20ARGUELLO%20BRAVO.pdf

Bastidas, J. (2020, agosto 4). *Energía solar térmica Un sistema limpio, sostenible y económico*. Escuela Postgrado de Ingeniería y Arquitectura.

https://postgradoingenieria.com/energia-solar-termica-que-es/

- Bergues, R., & Mancebo, A. (2017). *Opción para el aprovechamiento de la energía solar térmica. Aplicaciones domésticas e industriales*. 16.
- Bohórquez, W. (2019). *El proceso de compostaje* (Libros en acceso abierto.). Universidad de La Salle. Ediciones Unisalle. https://ciencia.lasalle.edu.co/libros/72
- BZ Consulting Ltda. (2016). *Estratificación en Tanques de Combustibles* (Informe Técnico Núm. 6; p. 3). http://bzconsulting.cl/bzconsulting/wpcontent/uploads/2017/01/InformativoTecnico-N6-Estratificacion-en-Tanques-de-Combustibles.pdf
- Carrión, D. (2019). *Análisis y modelación de la estratificación de temperaturas en un acumulador vertical para agua caliente sanitaria* [Tesis de Magister en Energías Renovables, Universidad de las Fuerzas Armadas "ESPE"]. https://repositorio.espe.edu.ec/bitstream/21000/21466/1/T-ESPE-042039.pdf
- Casal, M. (2014). Calor y Temperatura. *Investigación, estudios y perspectivas*, *1*, 7.
- Ceen. (2015, julio 12). Circulación por Termosifón. *Eficiencia Energética*. https://certificacionenergetica.info/circulacion-por-termosifon/
- Conde, M., & Ramos, Z. (2014). *Diseño de un calentador solar de placa de calor para calentamiento de agua para uso doméstico.* [Tesis previa a la obtención del titulo de ingeniero mecánico., Universidad Autónoma de México]. http://132.248.9.195/ptd2014/enero/0707641/0707641.pdf
- Flores, C. J. (2018). *Diseño de una terma solar de tubos al vacío para las condiciones ambientales de Puno* [Tesis de pregrado en Ingeniería Mecánico Electricista, Universidad Nacional del Altiplano]. http://repositorio.unap.edu.pe/handle/UNAP/8685
- García, D. (2020). *Nuevo Logo! 8.3 de Siemens conecta directamente con la Nube—InfoPLC*. https://www.infoplc.net/noticias/item/107569-siemens-logo-8-3-conecta-directamentecon-la-nube
- Garzón, J., & Ramírez, J. (2015). *Determinación de la eficiencia térmica instantánea y la temperatura de salida del colector solar pshc-1c, del sistema de entrenamiento en energía solar térmica, ubicado en la fundación Universitaria los Libertadores* [Trabajo para optar al título de Ingenieros Mecánicos, Fundación Universitaria los Libertadores]. https://core.ac.uk/download/pdf/250159622.pdf
- Geonica. (2022). *Sensores de radiación solar*. Geonica.com. Obtenido el 7 de diciembre de 2022, de https://www.geonica.com/sensores-radiacion-solar.php
- Google (2022). *Descripción general de Google Cloud*. Obtenido el 6 de diciembre de 2022, de <https://cloud.google.com/docs/overview?hl=es-419>
- Gualda, M. (2020). *¿Qué es Microsoft Azure? ¿Cómo funciona?* Tecon. Obtenido el 6 de diciembre de 2022, de<https://www.tecon.es/que-es-microsoft-azure-como-funciona/>
- Guevara, D. (2003). *Diseño del sistema de calentamiento solar de agua.* [Unidad de apoyo técnico para el saneamiento básico del área rural].

https://iris.paho.org/bitstream/handle/10665.2/55460/OPSCEPIS0387\_spa.pdf?sequenc e=1&isAllowed=y#:~:text=5.1-

,Área%20de%20captación,sistema%20de%20calentamiento%20de%20agua.

HelioScope. (2022). *HelioScope: Advanced Solar Design Software*.

https://www.helioscope.com/?gclid=Cj0KCQiAyracBhDoARIsACGFcS42LA-

peW51PyjuH4g7iQpvhtJspwmm-GL1yLs-AgEGaZSsghRmtFIaAnflEALw\_wcB

Inesdi (2020). *Cloud Computing: Principales proveedores y casos de éxito.* Obtenido el 6 de diciembre de 2022, de [https://www.inesdi.com/blog/cloud-computing-principales](https://www.inesdi.com/blog/cloud-computing-principales-proveedores-y-casos-de-exito/)[proveedores-y-casos-de-exito/](https://www.inesdi.com/blog/cloud-computing-principales-proveedores-y-casos-de-exito/)

- Larriva, D., & Torres, M. (2021). *Modelamiento en TRNSYS de un sistema de colectores solares, de placa plana y tubo al vacío, para la obtención de ACS en la ciudad de Cuenca, Ecuador* [Trabajo de titulación previo a la obtención del título de Ingeniera Ambiental e Ingeniero Ambiental, Universidad Politécnica Salesiana]. https://dspace.ups.edu.ec/bitstream/123456789/21528/1/UPS-CT009473.pdf
- Martínez, J. (2020). *Sensores RTD | PDF | Resistencia Eléctrica y Conductancia | Sensor*. Scribd. https://es.scribd.com/doc/97921230/Sensores-RTD

Millor, N. (2011). *Controladores Lógicos Programables*. UNED, *1*, 21.

- PRElectronic. (2022). *Los fundamentos de los sensores de temperatura RTD*. Obtenido el 6 de diciembre de 2022, de https://www.prelectronics.com/es/
- Ramírez, T. M. (2011). *Diseño y Construcción de un colector solar foto-térmico doméstico con placa de absorción de acero inoxidable.* [Centro de Investigación y Desarrollo Tecnológico en Electroquímica].

https://cideteq.repositorioinstitucional.mx/jspui/bitstream/1021/123/1/Dise%C3%B1o%20 y%20construcci%C3%B3n%20de%20un%20colector%20dolar%20foto-

t%C3%A9rmico%20dom%C3%A9stico%20con%20placa%20de%20adsorci%C3%B3n %20de%20acero%20inoxidable..pdf

Ramos M. (2021, junio 25). *Diferentes usos de los sensores solares*. Solar MEMS. https://www.solar-mems.com/diferentes-usos-de-los-sensores-solares/

Sailema, C. (2018). *Diseño e implementación de un sistema web server para el monitoreo y balance energético en un colector solar plano.* [Tesis de ingeniero electromecánico, Universidad de las Fuerzas Armadas "ESPE"].

http://repositorio.espe.edu.ec/handle/21000/7193

Sánchez, L. F. (2010). *Análisis y diseño de un sistema de calefacción solar para agua caliente sanitaria.* [Tesis previa a la obtención de título de ingeniero mecánico., Universidad

Politécnica Salesiana]. https://dspace.ups.edu.ec/bitstream/123456789/5051/1/UPS-CT001668.pdf

SAP (2019). *¿Qué es internet de las cosas (IoT)?*.Obtenido el 30 de mayo de 2022, de [https://www.sap.com/latinamerica/insights/what-is-iot-internet-](https://www.sap.com/latinamerica/insights/what-is-iot-internet-of-things.html) [of-things.html](https://www.sap.com/latinamerica/insights/what-is-iot-internet-of-things.html)

Siemens, A. (2021). *Manual Edición 06/2003 LOGO!* (p. 322).

https://cache.industry.siemens.com/dl/files/461/16527461/att\_82567/v1/Logo\_s.pdf

Torregrosa, Á. (2016). *La tecnología del tubo de calor Heat Pipe*.

https://docplayer.es/14402650-Introduccion-elementos-la-tecnologia-del-tubo-de-calorheat-pipe.html

Torres, S. (2022). *El ABC de la automatización*.

https://acomee.com.mx/clasificaciones/SENSORES%20DE%20FLUJO%20Y%20CAUD AL.pdf

- TRNSYS. (2022). *Welcome | TRNSYS : Transient System Simulation Tool*. https://www.trnsys.com/
- TSOL. (2018). T\*SOL 2018 Software de Diseño de Sistemas Solares Térmicos. *Renovaenergía S.A.* https://www.renova-energia.com/tsol-2018-programa-de-diseno-de-sistemassolares-termicos/
- Uriol, J. (2016). *Estudio de colectores solares multipasos con y sin almacenamiento térmico en el secado de productos agrícolas* [Tesis de pregrado en Ingeniería Mecánico Eléctrico, Universidad de Piura. Facultad de Ingeniería].

https://pirhua.udep.edu.pe/bitstream/handle/11042/2585/IME\_205.pdf?sequence=1&isAl lowed=y

Wika (2020). *Transmisores de temperatura*. Obtenido el 7 de diciembre de 2022, de https://www.wika.com.mx/products\_temperature\_transmitters\_es\_es.WIKA

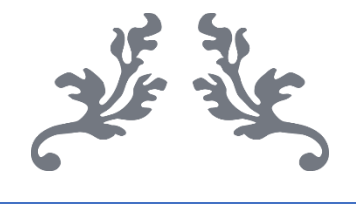

# ANEXOS

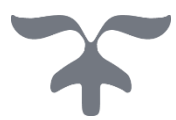